**HRSA Electronic Handbooks (EHB)** 

# FY 2019 New Access Points (NAP)

HRSA-19-080

**User Guide for Applicants** 

Last updated on January 04, 2019

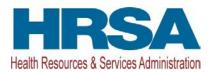

# **Table of Contents**

| Ta | able of Co                         | ontents                                                                                                    | 2  |
|----|------------------------------------|----------------------------------------------------------------------------------------------------|----|
| 1. | Startin                            | ng the FY 2019 NAP Application                                                                                                    | 4  |
| 2. | Comp                               | leting the Standard SF-424 Section of the Application                                                                                              | 6  |
|    | 2.1 Con                            | npleting the Basic Information Section                                                                                                    | 6  |
|    | 2.2 Con<br>2.2.1<br>2.2.2<br>2.2.3 | npleting the SF-424A Budget Information<br>Budget Information – Section A-C<br>Budget Information – Section D-F<br>Budget Narrative                |    |
|    |                                    | npleting the Other Information section                                                                                                    |    |
|    | 2.3.1<br>2.3.2<br>2.3.3            | Completing the Assurances Form<br>Completing the Disclosure of Lobbying Activities Form<br>Completing the Appendices Form                          | 15 |
| 3. | Comp                               | leting the Program Specific Forms                                                                                                    |    |
|    | 3.1 Forr<br>3.1.1<br>3.1.2         | <i>m 1A: General Information Worksheet</i><br>Completing the Applicant Information Section<br>Completing the Proposed Service Area Section         | 20 |
|    | 3.2 Forr                           | m 1C: Documents on File                                                                                                    | 23 |
|    | 3.3 Forr                           | m 4: Community Characteristics                                                                                                    | 25 |
|    | 3.4 Forr                           | m 1B: Funding Request Summary                                                                                                    | 27 |
|    | 3.5 Forr<br>3.5.1                  | <i>m</i> 2: Staffing Profile<br>Completing Form 2: Staffing Profile                                                                                |    |
|    | 3.6 Forr<br>3.6.1<br>3.6.2         | <i>m 3: Income Analysis</i><br>Completing the Payer Category section<br>Completing the Comments/Explanatory Notes section                          | 34 |
|    | 3.7 Forr<br>3.7.1<br>3.7.2         | <i>m 5A: Services Provided</i><br>Completing the Required Services Section<br>Completing the Additional Services Section                           |    |
|    | 3.8 Fori                           | m 5B: Service Sites                                                                                                    |    |
|    | 3.9 Forr                           | m 5C: Other Activities/Locations                                                                                                    | 45 |
|    | 3. <i>10 A</i><br>3.10.1<br>3.10.2 | Alteration/Renovation (A/R) Information<br>Alteration/Renovation (A/R) Project Cover Page<br>Other Requirements for Sites                          | 48 |
|    | 3.11 F                             | Form 6A: Current Board Member Characteristics                                                                                                    | 51 |
|    | 3. <i>12 F</i><br>3.12.1<br>3.12.2 | Form 6B: Request for Waiver of Governance Requirements<br>Completing Form 6B when it is not applicable<br>Completing Form 6B when it is applicable | 54 |
|    | 3.13 F                             | Form 8: Health Center Agreements                                                                                                    | 55 |

|    | 3.13.<br>3.13.                 |       | Completing Part I: Health Center Agreements<br>Completing Part II: Adding Organization Agreement details                    |    |
|----|--------------------------------|-------|----------------------------------------------------------------------------------------------------|----|
|    | 3.14                           | Forn  | n 10: Emergency Preparedness Report                                                                                         | 58 |
|    | 3.15                           | Forn  | n 12: Organization Contacts                                                                                                 | 59 |
|    | 3. <i>16</i><br>3.16.<br>3.16. | .1    | cal Performance Measures<br>Completing the Required Clinical Performance Measures<br>Adding Additional Performance Measures | 61 |
|    | 3. <i>17</i><br>3.17.<br>3.17. | .1    | ncial Performance Measures<br>Completing the Required Measures<br>Adding Additional Performance Measures                    | 65 |
|    | 3.18                           | Equi  | pment List                                                                                                    | 68 |
|    | 3.19                           | Sum   | mary Page                                                                                                    | 71 |
| 4. | Revi                           | ewing | g and Submitting the FY 2019 NAP Application to HRSA                                                                        | 73 |

This user guide describes the steps you need to follow to submit a Fiscal Year (FY) 2019 New Access Points (NAP) application to the Health Resources and Services Administration (HRSA). This user guide does not replace the Notice of Funding Opportunity, which details the NAP program requirements and the instructions for application development. See the NAP technical assistance webpage at <a href="http://bphc.hrsa.gov/programopportunities/fundingopportunities/NAP">http://bphc.hrsa.gov/programopportunities/fundingopportunities/fundingopportunities/NAP</a> for additional resources.

# 1. Starting the FY 2019 NAP Application

Complete and submit the FY 2019 NAP application by following a two-step process:

- 1. Locate the funding opportunity in Grants.gov, download the application package, and submit the required application forms in Grants.gov. To find the application package, search by the announcement number HRSA-19-080 in Grants.gov.
- You must then validate, complete, and submit this application in the HRSA Electronic Handbooks (EHB). To validate the Grants.gov application, log into EHB and click on the Grant Applications link under the Tasks tab (Figure 1, 1) and then click on the Grants.Gov Application Pending Validation: Validate link (Figure 1, 2). You will need your Grants.gov and EHB tracking numbers (emailed after successful Grants.gov submission) (Figure 2).

**IMPORTANT NOTE:** If you do not have a username, you must register in EHB. Do not create duplicate accounts. If you experience log in issues or forget your password, contact Health Center Program Support at <a href="https://bphccommunications.secure.force.com/ContactBPHC/BPHC\_Contact\_Form">https://bphccommunications.secure.force.com/ContactBPHC/BPHC\_Contact\_Form</a> or (877) 464-4772.

| <b>ARSA</b> Elec               | ctronic Handbooks                                          |
|--------------------------------|------------------------------------------------------------|
| <b>Tasks</b> Organiza          | tions Grants Free Clinics FQHC-LALs                        |
| Browse                         |                                                            |
| You are here: Home » Tasks »   | Browse » Grants [ 🚍 ]                                      |
| ALL TASKS                      | Applications - Incomplete List                             |
| All Entities                   | 2                                                          |
| Tasks                          | Grants.gov Applications Pending Validation: 2 Validate     |
| Pending Tasks                  |                                                            |
| Grants 🔺                       | Not Completed Recently Completed All                       |
| Requests<br>Health Center CIS  | Export To Excel                                            |
| Grant Applications             | H     1     H     Page size:     15     Go                 |
| Prior Approvals<br>Submissions | Due Application Announcement EHBs Grants.Gov Project Title |

#### Figure 1: Grant Applications Link

| Grants.Gov Application - Validate                                     |                                                                                                    |
|-----------------------------------------------------------------------|----------------------------------------------------------------------------------------------------|
| Note(s):<br>In order to ensure that the correct persons are given per | rmissions to work on this Grants gov application, you must enter the following validation information from the submitted Grants gov application |
| Fields with • are required                                            |                                                                                                    |
| Announcement Information                                              |                                                                                                    |
| Announcement Number (From submitted Grants.gov application)           | (e.g. HRSA-04-061 or 04-061)                                                                                                    |
| Grants.gov Application Information                                    |                                                                                                    |
| Grants.gov Tracking Number (From submitted Grants gov application)    | (e.g. GRANT00059900)                                                                                                    |
| EHBs Application Information                                          |                                                                                                    |
| EHBs Application Tracking Number (From email notification)            | (e.g. 00025328)                                                                                                    |
| Cancel                                                                | Validate                                                                                                    |

#### Figure 2: Validating your Grant.gov Application

**IMPORTANT NOTE:** Refer to the HRSA SF-424 Two Tier Application Guide (<u>http://www.hrsa.gov/grants/apply/applicationguide/sf424programspecificappguide.pdf</u>) for details related to submitting the application in Grants.gov and validating it in EHB.

Once the application is validated in EHB, you can access it in your pending tasks. To access the application in EHB, follow the steps below:

- 1. After logging into EHB, click the Tasks tab on the EHB **Home** page to navigate to the **Pending Tasks List** page.
- 2. Locate the NAP application using the EHB application tracking number and click the **Start** link to begin working on the application in EHB.
  - The system opens the **Application Status Overview** page of the application (Figure 3).

| List of forms that are part of the application package |                |          |
|--------------------------------------------------------|----------------|----------|
| Section                                                | Status         | Options  |
| Basic Information                                      |                |          |
| SF-424                                                 | 💸 Not Started  |          |
| Part 1                                                 | 💸 Not Started  | 🕜 Update |
| Part 2                                                 | 💸 Not Started  | 🕜 Update |
| Project/Performance Site Location(s)                   | 💸 Not Started  | 🕜 Update |
| Project Narrative                                      | 💸 Not Started  | 🕜 Update |
| Budget Information 2                                   |                |          |
| Section A-C                                            | 💸 Not Started  | 🕜 Update |
| Section D-F                                            | 💸 Not Started  | 🕜 Update |
| Budget Narrative                                       | 💸 Not Started  | 🕜 Update |
| Other Information _3                                   |                | Updata   |
| Assurances                                             | 💸 Not Started  | 🕜 Update |
| Disclosure of Lobbying Activities                      | 💸 Not Started  | 🕜 Update |
| Appendices                                             | 💸 Not Started  | 🕜 Update |
| Program Specific Information                           |                |          |
| Program Specific Information                           | 💸 Not Complete | 🕜 Update |

Figure 3: Application - Status Overview Page

The application consists of a standard section and a program specific section. You must complete the forms displayed in both sections to submit your application to HRSA. Click Update to access each section.

# 2. Completing the Standard SF-424 Section of the Application

The standard SF-424 section of the application consists of the following main sections:

- <u>Basic Information</u> (Figure 3, 1)
- <u>Budget Information</u> (Figure 3, 2)
- Other Information (Figure 3, 3)

# 2.1 Completing the Basic Information Section

The Basic Information has been imported from Grants.gov and has undergone a data validation check. You may edit this information if necessary. Only the fields marked with a star \* are required for completion. This section consists of the following forms:

- The **SF-424 Part 1** form displays basic information about the application and the applicant organization.
- The **SF-424 Part 2** form displays information about the proposed project, including: the project title, project period, cities, counties, and Congressional districts affected by the project.
  - The Project Abstract has been imported from Grants.gov and placed under the Project Description section (Figure 4, 1). You may update the abstract as necessary, by clicking the

arrow next to the **Update Description** link and selecting Delete to remove the Grants.gov version (Figure 4, 2). Then upload an updated abstract by clicking Attach File.

| K SF-424 - Part 1 😽 SF-424 - Pa                     | rt 2                       |                      |                                 |                    |
|-----------------------------------------------------|----------------------------|----------------------|---------------------------------|--------------------|
| Fields with * are required                          |                            |                      |                                 |                    |
| <ul> <li>Areas Affected by Project (Citi</li> </ul> | es, Counties, States, etc. | ) (Minimum 0) (Maxim | ium 1)                          | Attach File        |
|                                                     |                            |                      | No documents attached           |                    |
| Descriptive Title of Applicant's Pr                 | oject Health               | Center Cluster       |                                 |                    |
| ▼ * Project Description (Minimu                     | ım 1) (Maximum 1)          | ]                    |                                 | Max 1 Allowed      |
| Document Name                                       | Size                       | Date Attached        | Description                     | Options            |
| Project Abstract.docx                               | 11 kB                      | 1001003034           | Project Abstract from Grant.gov | Action             |
| Congressional Districts                             |                            |                      |                                 | Update Description |
| * Applicant                                         | anh - 100                  |                      |                                 | 2 🖵 🗶 Delete       |

- In the Congressional Districts field, select the congressional district where the applicant organization is located. Also select the congressional district where the new access point is located. If you need to include additional congressional districts, you may upload an attachment with the relevant information by clicking the Attach File button on the 'Additional Program/Project Congressional Districts' line.
- ➢ For the Proposed Project Period, enter 9/01/2019 to 8/31/2021.
- The Estimated Funding section will update automatically when edits are made to the Budget Information section.
- Refer to the HRSA SF-424 Two Tier Application Guide (<u>http://www.hrsa.gov/grants/apply/applicationguide/sf424programspecificappguide.pdf</u>) for details related to the Executive Order 12372 process.
- The **Project/Performance Site Location(s)** form, provided in Grants.gov, displays the site locations where you propose to provide services through the proposed NAP project. You may update the information provided from Grants.gov.
- In the Project Narrative form, attach the Project Narrative by clicking the Attach File button (Figure 5, 1). See the FY 2019 NAP Notice of Funding Opportunity for detailed requirements for the Project Narrative.

#### Figure 5: Project Narrative

| S Project Narrative                                                                             |                                                               |
|-------------------------------------------------------------------------------------------------|---------------------------------------------------------------|
| THEFTER HEAL, THE WEEKT PAGE                                                                    | Due Date: PM (Due in: days)   Section<br>Status: Not Complete |
| ▼ Resources I <sup>*</sup>                                                                      |                                                               |
| View                                                                                            |                                                               |
| Application Action History Funding Opportunity Announcement FOA Guidance Application User Guide |                                                               |
| Fields with * are required                                                                      | D                                                             |
| ▼ * Project Narrative (Minimum 1) (Maximum 2)                                                   | Attach File                                                   |
| No documents attached                                                                           |                                                               |
| Go to Previous Page                                                                             | Save Save and Continue                                        |

On Desident Mar

# 2.2 Completing the SF-424A Budget Information

For this section, you must complete the **Budget Information** <u>Section A-C</u> and <u>D-F</u> forms and provide a <u>Budget Justification Narrative</u>.

## 2.2.1 Budget Information – Section A-C

The **Budget Information – Section A-C** form consists of the following three sections:

- Section A Budget Summary
- Section B Budget Categories
- Section C Non-Federal Resources

To complete this form, follow the steps below:

1. Click the **Update** link for Section A-C on the **Application - Status Overview** page (Figure 6).

#### Figure 6: Budget Information Section A-C Update Link

| List of forms that are part of the application package |                |          |
|--------------------------------------------------------|----------------|----------|
| Section                                                | Status         | Options  |
| Basic Information                                      |                |          |
| SF-424                                                 | 💸 Not Started  |          |
| Part 1                                                 | 💸 Not Started  | 🕜 Update |
| Part 2                                                 | 💸 Not Started  | 🕜 Update |
| Project/Performance Site Location(s)                   | 💸 Not Started  | 🕜 Update |
| Project Narrative                                      | 💸 Not Started  | 🕜 Update |
| Budget Information                                     |                |          |
| Section A-C                                            | 💸 Not Started  | 🕜 Update |
| Section D-F                                            | 💸 Not Started  | 🕜 Update |
| Budget Narrative                                       | 💸 Not Started  | 🕜 Update |
| Other Information                                      |                |          |
| Assurances                                             | 💸 Not Started  | 🕜 Update |
| Disclosure of Lobbying Activities                      | 💸 Not Started  | 🕜 Update |
| Appendices                                             | 💸 Not Started  | 🕜 Update |
| Program Specific Information                           |                |          |
| Program Specific Information                           | 💸 Not Complete | 🕜 Update |

• The system navigates to the **Budget Information – Section A-C** form (Figure 7).

| *                                                     |                                                  |                                    |             | Due Date: | (Due                | In: )   Section<br>Status: Not Complete |  |
|-------------------------------------------------------|--------------------------------------------------|------------------------------------|-------------|-----------|---------------------|-----------------------------------------|--|
| ▼ Resources IS                                        |                                                  |                                    |             |           |                     |                                         |  |
| View                                                  |                                                  |                                    |             |           |                     |                                         |  |
| Application   Action History   Funding Opportunity An | nouncement   FOA Guidance   Application User Gui | de                                 |             |           |                     |                                         |  |
| Fields with * are required                            |                                                  |                                    |             |           |                     |                                         |  |
| * Section A - Budget Summary                          |                                                  |                                    |             |           |                     | 🕝 Update                                |  |
|                                                       | 100000                                           | Estimated Unobligated              | l Funds     | Ne        | w or Revised Budget |                                         |  |
| Grant Program Function or Activity                    | CFDA Number                                      | Federal                            | Non-Federal | Federal   | Non-Federal         | Tota                                    |  |
| Community Health Centers                              | 93.224                                           | \$0.00                             | \$0.00      | \$0.00    | \$0.00              | \$0.00                                  |  |
| Update Sub Program                                    | Total                                            | \$0,00                             | \$0.00      | \$0.00    | \$0.00              | \$0.00                                  |  |
| Section B - Budget Categories                         |                                                  |                                    |             |           |                     | 🗇 Update                                |  |
| Obligation Construction                               |                                                  | Grant Program Function or Activity |             |           |                     | Total                                   |  |
| Object Class Categories                               | Federal                                          |                                    |             | Non-Feder | 10(a)               |                                         |  |
| Personnel                                             |                                                  | \$0.00                             |             | \$0       | 00                  | \$0.00                                  |  |
| Fringe Benefits                                       |                                                  | \$0.00                             |             | \$0.      | 00                  | \$0.00                                  |  |
| Travel                                                |                                                  | \$0.00                             |             | \$0.      | 00                  | \$0.0                                   |  |
| Equipment                                             |                                                  | \$0.00                             |             | \$0.      | 00                  | \$0.0                                   |  |
| Supplies                                              |                                                  | \$0.00                             |             | \$0.      | 00                  | \$0.00                                  |  |
| Contractual                                           |                                                  | \$0.00                             |             | \$0       | 00                  | \$0.00                                  |  |
| Construction                                          |                                                  | \$0.00                             |             | \$0       | 00                  | \$0.00                                  |  |
| Other                                                 |                                                  | \$0.00                             |             | \$0.      | 00                  | \$0.00                                  |  |
| Total Direct Charges                                  |                                                  | \$0.00                             |             | \$0.      | 00                  | \$0.00                                  |  |
| Indirect Charges                                      |                                                  | \$0.00                             |             | \$0.      | 00                  | \$0.00                                  |  |
| Total                                                 |                                                  | \$0.00                             |             | \$0.      | 00                  | \$0.00                                  |  |
| Section C - Non Federal Resources                     |                                                  |                                    |             |           |                     | 📿 Update                                |  |
| Grant Program Function or Activity                    | Applicant                                        | State                              | Local       | Other     | Program Income      | Tota                                    |  |
| Community Health Centers                              | \$0.00                                           | \$0.00                             | \$0.00      | \$0.00    | \$0.00              | \$0.00                                  |  |
| Total                                                 | \$0.00                                           | \$0.00                             | \$0.00      | \$0.00    | \$0.00              | \$0.00                                  |  |

#### Figure 7: Budget Information – Section A-C Page

- 2. Under **Section A Budget Summary**, click the Update Sub Program button (Figure 7, 1).
  - The Sub Programs Update page opens (Figure 8).
  - Select or unselect the sub programs. Only select the programs for which you are requesting funding.
  - Click the Save and Continue button.
  - The **Budget Information Section A-C** page re-opens showing the selected sub program(s) under the Section A Budget Summary (Figure 9, 1).

#### Figure 8: Sub Programs – Update Page

| 7.54    | HD. LAPHIE COMMUNITY HEALTH CENTER                                                         | Due Date: Section PM (Due in: Adays)   Section<br>Status: Not Complete |
|---------|--------------------------------------------------------------------------------------------|------------------------------------------------------------------------|
| Res     | ources. 🖸                                                                                  |                                                                        |
| View    |                                                                                            |                                                                        |
|         | cation Action History Funding Opportunity Announcement FOA Guidance Application User Guide |                                                                        |
| r delet |                                                                                            |                                                                        |
|         |                                                                                            |                                                                        |
| b Pro   | grams                                                                                      |                                                                        |
| b Pro   | grams<br>Sub-Program                                                                       | CFDA                                                                   |
|         | - A series                                                                                 | CFDA<br>93.224                                                         |
|         | Sub-Program                                                                                |                                                                        |
| Pro     | Sub-Program<br>Community Health Centers                                                    | 93.224                                                                 |

#### Figure 9: Section A – Budget Summary Showing Addition of Sub Program

| Count Designer Franklan or Antholis | Estimated Un |         | ted Funds   | New or Revised Budget |             |       |
|-------------------------------------|--------------|---------|-------------|-----------------------|-------------|-------|
| Grant Program Function or Activity  | CFDA Number  | Federal | Non-Federal | Federal               | Non-Federal | Tota  |
| Health Care for the Homeless        | 93.224       | \$0.00  | \$0.00      | \$0.00                | \$0.00      | \$0.0 |
| Aigrant Health Centers              | 93.224       | \$0.00  | \$0.00      | \$0.00                | \$0.00      | \$0.0 |
| Update Sub Program                  | Total        | \$0.00  | \$0.00      | \$0.00                | \$0.00      | \$0.0 |

- 3. To enter or update the budget information for each sub program, click the Update button displayed in the top right corner of the Section A Budget Summary header (Figure 9, 2).
  - The Section A Update page opens.

#### Figure 10: Section A – Update Page

| <ul> <li>many Lemme community wave, for care</li> </ul>                                                           | 198                                      |                                                                                                    |                        | Due Date: ministration minist | Due in: 🖉 days                       | )   Section Status: Not<br>Complete |
|----------------------------------------------------------------------------------------------------|------------------------------------------|----------------------------------------------------------------------------------------------------|------------------------|-------------------------------|--------------------------------------|-------------------------------------|
| ▼ Resources D                                                                                                    |                                          |                                                                                                    |                        |                               |                                      |                                     |
| View                                                                                                    |                                          |                                                                                                    |                        |                               |                                      |                                     |
| Application Action History Funding Opportunity /                                                                  | Announcement FOA Guidance Application Us | er Guide                                                                                                    |                        |                               |                                      |                                     |
| Fields with • are required                                                                                        |                                          |                                                                                                    |                        |                               |                                      |                                     |
| <ul> <li>Section A - Budget summary</li> </ul>                                                                    |                                          | Estimated Unobligate                                                                                           | d Funds                |                               | New or Revised Budget                |                                     |
|                                                                                                    | CFDA Number                              | Estimated Unobligate<br>Federal                                                                                | d Funds<br>Non-Federal | 1 Federal                     | New or Revised Budget<br>Non-Federal | 2 Tota                              |
| Grant Program Function or Activity                                                                                | CFDA Number<br>93 224                    | The second second second second second second second second second second second second second second second s |                        | 1 Federal<br>S 0.00           | See Second and a second second       | ~                                   |
| Section A - Budget Summary Grant Program Function or Activity Health Care for the Homeless Migrant Health Centers |                                          | Federal                                                                                                    | Non-Federal            | Federal                       | Non-Federal                          | 2 Tota<br>\$0.00<br>\$0.00          |
| Grant Program Function or Activity<br>Health Care for the Homeless                                                | 93.224                                   | Federal<br>\$0.00                                                                                              | Non-Federal<br>\$0.00  | S 0.00                        | Non-Federal<br>S 0.00                | \$0.0                               |

4. Under the New or Revised Budget section, in the Federal column, enter the amount of federal funds requested for the first 12-month period of the NAP project for each requested sub program (CHC, MHC, HCH, and/or PHPC) (Figure 10, 1). In the Non-Federal column, enter the non-federal funds in the budget for the first 12-month period for each requested sub program (Figure 10, 2). Do not enter amounts in the Estimated Unobligated Funds columns.

FY 2019 New Access Points

**IMPORTANT NOTE:** The federal amount refers only to the NAP funding request, not all federal grant funding that an applicant receives. The total federal amount cannot exceed \$650,000.

- 5. Click the Save and Continue button.
  - The **Budget Information Section A-C** page re-opens displaying the updated New or Revised Budget under Section A Budget Summary (Figure 11).

| * Section A - Budget Summary       |              |                    |             |             |                   | 🍘 Update    |
|------------------------------------|--------------|--------------------|-------------|-------------|-------------------|-------------|
| Grant Program Function or Activity | of DA Humber | Estimated Unobliga | ted Funds   | New         | or Revised Budget |             |
|                                    | CFDA Number  | Federal            | Non-Federal | Federal     | Non-Federal       | Total       |
| Health Care for the Homeless       | 93.224       | \$0.00             | \$0.00      | \$30,000.00 | \$0.00            | \$30,000.00 |
| Migrant Health Centers             | 93.224       | \$0.00             | \$0.00      | \$20,000.00 | \$0.00            | \$20,000.00 |
| Update Sub Program                 | Total        | \$0.00             | \$0.00      | \$50,000.00 | \$0.00            | \$50,000.00 |

#### Figure 11: Section A – Budget Summary Page after Update

6. In Section B – Budget Categories, provide the federal and non-federal funding distribution across object class categories for the first 12-month period. Click the Update button provided at the top right corner of the Section B header (Figure 12).

| Figure 12: Section B – Budget Cat | egories |
|-----------------------------------|---------|
|-----------------------------------|---------|

| Section B - Budget Categories | Section B - Budget Categories      |             |        |  |  |
|-------------------------------|------------------------------------|-------------|--------|--|--|
|                               | Grant Program Function or Activity |             |        |  |  |
| Object Class Categories       | Federal                            | Non-Federal | Total  |  |  |
| Personnel                     | \$0.00                             | \$0.00      | \$0.00 |  |  |
| Fringe Benefits               | \$0.00                             | \$0.00      | \$0.00 |  |  |
| Travel                        | \$0.00                             | \$0.00      | \$0.00 |  |  |
| Equipment                     | \$0.00                             | \$0.00      | \$0.00 |  |  |
| Supplies                      | \$0.00                             | \$0.00      | \$0.00 |  |  |
| Contractual                   | \$0.00                             | \$0.00      | \$0.00 |  |  |
| Construction                  | \$0.00                             | \$0.00      | \$0.00 |  |  |
| Other                         | \$0.00                             | \$0.00      | \$0.00 |  |  |
| Total Direct Charges          | \$0.00                             | \$0.00      | \$0.00 |  |  |
| Indirect Charges              | \$0.00                             | \$0.00      | \$0.00 |  |  |
| Total                         | \$0.00                             | \$0.00      | \$0.00 |  |  |

- The system navigates to the Section B Update page (Figure 13).
- 7. Enter the federal dollar amount for each applicable object class category under the Federal column (Figure 13, 1).

In Year 1 only, up to \$150,000 may be requested for equipment (enter on the Equipment row) and/or minor alteration/renovation (enter on the Construction row). The one-time funding information entered in Form 1B: BPHC Funding Request Summary must be consistent with the request here in Section B of the SF-424A Budget Information form.

8. Similarly, enter the non-federal dollar amount for each applicable object class category under the Non-Federal column (Figure 13, 2). Applicants must present the total budget for the NAP project,

FY 2019 New Access Points (NAP)

which includes all non-grant funds (i.e., Non-Federal funding), including both program income and all other non-grant funding sources that support the NAP scope of project.

| Figure 13: Section B – Update | Page |
|-------------------------------|------|
|-------------------------------|------|

|                                                                             | the total new or revised budget, federal amount specified in budget summa<br>al to the total new or revised budget, non-federal amount specified in budget |                                         |                                           |
|-----------------------------------------------------------------------------|----------------------------------------------------------------------------------------------------|-----------------------------------------|-------------------------------------------|
| <ul> <li>Investigation committee committee interaction committee</li> </ul> | A758                                                                                                    | Due Date: # 30 2004 15 38 00 PM (Due in | n: days)   Section<br>tatus: Not Complete |
| ▼ Resources ぱ                                                               |                                                                                                    |                                         | atus. Not complete                        |
| View                                                                        |                                                                                                    |                                         |                                           |
| Application Action History Funding Opportunity                              | Announcement FOA Guidance                                                                                                    |                                         |                                           |
| ields with <b>*</b> are required                                            |                                                                                                    |                                         |                                           |
| ields mith = die required                                                   |                                                                                                    |                                         |                                           |
| * Section B - Budget Categories                                             |                                                                                                    |                                         |                                           |
| Object Class Categories                                                     | Grant Program Function or Activit                                                                                                    |                                         | Tota                                      |
|                                                                             | Federal                                                                                                    | Non-Federal                             |                                           |
| Personnel                                                                   | S 0.00                                                                                                    | \$ 0.00                                 | \$0.0                                     |
| Fringe Benefits                                                             | \$ 0.00                                                                                                    | \$ 0.00                                 | \$0.0                                     |
| Travel                                                                      | \$ 0.00                                                                                                    | \$ 0.00                                 | \$0.0                                     |
| Equipment                                                                   | \$ 0.00                                                                                                    | \$ 0.00                                 | \$0.0                                     |
| Supplies                                                                    | \$ 0.00                                                                                                    | \$ 0.00                                 | \$0.0                                     |
| Contractual                                                                 | \$ 0.00                                                                                                    | \$ 0.00                                 | \$0.0                                     |
| Construction                                                                | \$ 0.00                                                                                                    | \$ 0.00                                 | \$0.0                                     |
| Other                                                                       | \$ 0.00                                                                                                    | \$ 0.00                                 | \$0.0                                     |
|                                                                             | \$ 0.00                                                                                                    | \$ 0.00                                 | \$0.0                                     |
| Indirect Charges                                                            | \$0.00                                                                                                    | \$0.00                                  | \$0.0                                     |
| Indirect Charges<br>Total                                                   |                                                                                                    |                                         |                                           |

#### **IMPORTANT NOTES:**

- The total federal amount in Section B Budget Categories must be equal to the total new or revised federal budget amount specified in Section A Budget Summary (no greater than \$650,000).
- The total non-federal amount in Section B Budget Categories must be equal to the total new or revised non-federal budget amount specified in Section A Budget Summary.
- Adding/updating values in the Equipment and/or Construction categories will lead to specific selection options for the One Time Funding Request on Form 1B.
  - Click the Save and Continue button (Figure 13, 3) to navigate to the Budget Information Section A-C page (Figure 7).
  - In Section C Non-Federal Resources, click the Update button in the top right corner of Section C header to distribute the non-federal budget amount specified in Section A Budget Summary across the applicable non-federal resources (Figure 14, 1). Include other non-NAP federal funds in the "other" category, if applicable. Program Income should be consistent with the Total Program Income (patient service revenue) presented in Form 3: Income Analysis.

#### Figure 14: Section C - Non-Federal Resources

| Frant Program Function or Activity | Applicant | State  | Local  | Other  | Program Income | Tota   |
|------------------------------------|-----------|--------|--------|--------|----------------|--------|
| lealth Care for the Homeless       | \$0.00    | \$0.00 | \$0.00 | \$0.00 | \$0.00         | \$0.00 |
| Aigrant Health Centers             | \$0.00    | \$0.00 | \$0.00 | \$0.00 | \$0.00         | \$0.00 |
| Fotal                              | \$0.00    | \$0.00 | \$0.00 | \$0.00 | \$0.00         | \$0.00 |

**IMPORTANT NOTE:** The total non-federal amount in Section C – Non-Federal Resources must be equal to the total new or revised non-federal budget amount specified in Section A – Budget Summary.

11. Click the Save and Continue button to proceed to the next form (Figure 14, 2).

#### 2.2.2 Budget Information – Section D-F

The **Budget Information – Section D-F** page consists of the following three sections:

- Section D Forecasted Cash Needs
- Section E Federal Funds Needed for Balance of the Project
- Section F Other Budget Information

| Budget Information                  | n - Section D-F                            |                         |             |                            |                             |                                 |
|-------------------------------------|--------------------------------------------|-------------------------|-------------|----------------------------|-----------------------------|---------------------------------|
| <ul> <li>VINELAUTINE COM</li> </ul> | WALFANTTY INCOME. THIS CODINITION          |                         |             | Due Date:                  | PM (Due in: 25 )<br>Status: | days)   Section<br>Not Complete |
| 🔻 Resources 🛃                       |                                            |                         |             |                            |                             |                                 |
| View                                |                                            |                         |             |                            |                             |                                 |
| Application Action Histor           | ry   Funding Opportunity Announcement   Fo | OA Guidance Application | User Guide  |                            |                             |                                 |
| Section D - Forecasted Cash         | Needs                                      |                         |             |                            | (                           | 1)- 🖗 Update                    |
|                                     | 1:                                         | t Quarter               | 2nd Quarter | 3rd Quarter                | 4th Quarter                 | Tota                            |
| Federal                             |                                            | \$0.00                  | \$0.00      | \$0.00                     | \$0.00                      | \$0.00                          |
| Non-Federal                         |                                            | \$0.00                  | \$0.00      | \$0.00                     | \$0.00                      | \$0.00                          |
| Total                               |                                            | \$0.00                  | \$0.00      | \$0.00                     | \$0.00                      | \$0.00                          |
| Section E - Federal Funds Ne        | eded for Balance of the Project            |                         |             |                            |                             | 2 / Update                      |
| Grant Program                       |                                            | 6                       | Futu        | re Funding Periods (Years) |                             |                                 |
| orant rogium                        |                                            | First                   |             | Second                     | Third                       | Fourth                          |
| Health Care for the Homeless        |                                            | \$0.00                  | \$0.00      |                            | \$0.00                      | \$0.00                          |
| Migrant Health Centers              |                                            | \$0.00                  |             | \$0.00                     | \$0.00                      | \$0.00                          |
| Total                               |                                            | \$0.00                  |             | \$0.00                     | \$0.00                      | \$0.00                          |
| Section F - Other Budget Info       | rmation                                    |                         |             |                            | (                           | 3 Update                        |
| Direct Charges                      | No information added.                      |                         |             |                            |                             |                                 |
| Indirect Charges                    | No information added.                      |                         |             |                            |                             |                                 |
| Remarks                             | No information added.                      |                         |             |                            | 4                           |                                 |
| Go to Previous Page                 |                                            |                         |             |                            | Save                        | Save and Continue               |

#### Figure 15: Budget Information – Section D-F

To complete this form, follow the steps below:

 Section D – Forecasted Cash Needs is optional and may be left blank. However, you may enter the amount of cash needed by quarter during the first year for both the federal and non-federal request by clicking the Update button in the top right corner of Section D (Figure 15, 1).

- In Section E Federal Funds Needed for Balance of the Project, click the Update button in the top right corner of Section E to request NAP funding for Budget Year 2 (Figure 15, 2). Enter the NAP funding requested for Year 2 in the "First" column under Future Funding Periods (Years), broken down for each proposed type of Health Center Program funding (CHC, MHC, HCH, and/or PHPC). (Figure 15, 5). The maximum amount that may be requested for Year 2 cannot exceed \$650,000. The Second, Third, and Fourth year columns must remain \$0.
- In Section F Other Budget Information, click the Update button provided in the top right corner of Section F to provide general information regarding direct and indirect charges (Figure 15, 3). This section is optional.
- 4. Finally, click the Save and Continue button on the **Budget Information Section D-F** to proceed to the next form (Figure 15, 4).

## 2.2.3 Budget Narrative

Attach a budget narrative by clicking the Attach File button (Figure 16, 1). Once completed, click the Save and Continue button to proceed to the next form.

**IMPORTANT NOTE:** If using Excel or other spreadsheet documents, do not use multiple pages (sheets). Make sure that the information that needs to be viewed is set in the "Print Area" of the document if the Budget Narrative is presented as a spreadsheet.

#### Figure 16: Budget Narrative

| Budget Narrative                                                                                |                                                               |
|-------------------------------------------------------------------------------------------------|---------------------------------------------------------------|
| INVEDED LARVERE COMMUNICATIV REEAU, THE CENETER                                                 | Due Date: PM (Due in: days)   Section<br>Status: Not Complete |
| Resources II                                                                                    |                                                               |
| View                                                                                            |                                                               |
| Application Action History Funding Opportunity Announcement FOA Guidance Application User Guide |                                                               |
| Fields with * are required                                                                      |                                                               |
| ▼ * Budget Narrative (Minimum 1) (Maximum 2)                                                    | Attach File                                                   |
| No documents attached                                                                           |                                                               |
| Go to Previous Page                                                                             | Save Save and Continue                                        |

# 2.3 Completing the Other Information section

The Other Information section consists of the Assurances, Disclosure of Lobbying Activities, and Appendices forms.

## 2.3.1 Completing the Assurances Form

The **Assurances** form verifies that you are aware of and agree to comply with all federal requirements should NAP funds be awarded. To complete this form, you must select 'Agree' on the certification question at the bottom of the form (Figure 17, 1). The name of the Authorizing Official will prepopulate when the application is submitted. Click on the Save and Continue button to proceed to the **Disclosure of Lobbying Activities** form.

#### Figure 17: Assurances

| Assurances                                                                                                    |                                                                                                    |                                                                                                    |
|----------------------------------------------------------------------------------------------------|----------------------------------------------------------------------------------------------------|----------------------------------------------------------------------------------------------------|
|                                                                                                    | HERE TH CLINE, INC.                                                                                                    | Due Date: Section Status:                                                                                                    |
| Resources 🕑                                                                                                    |                                                                                                    |                                                                                                    |
| View                                                                                                    |                                                                                                    |                                                                                                    |
| Application Action History Funding Opp                                                                                                    | ortunity Announcement   FOA Guidance   Application User Guide                                                                                                    | f.                                                                                                    |
| SF-424B: Assurances, Non-Construction                                                                                                    |                                                                                                    |                                                                                                    |
| As the duly authorized representative of the application                                                                                                    | ant, I certify that the applicant                                                                                                    |                                                                                                    |
| described in this application.                                                                                                    |                                                                                                    | cluding funds sufficient to pay the non-Federal share of project cost) to ensure proper planning, management and completion of the project<br>n any authorized representative, access to and the right to examine all records, books, papers, or documents related to the award; and will                                                                                                    |
|                                                                                                    | cordance with generally accepted accounting standards or agency dir                                                                                                    | ectives<br>its the appearance of personal or organizational conflict of interest, or personal gain.                                                                                                    |
|                                                                                                    | ees nom using men positions for a purpose that constitutes of present<br>applicable time frame after receipt of approval of the awarding ager                                                                                                    |                                                                                                    |
|                                                                                                    | onnel Act of 1970 (42 U.S.C. §§4728-4763) relating to prescribed sta                                                                                                    | ndards for ment systems for programs funded under one of the 19 statutes or regulations specified in Appendix A of OPM's Standards for a Ment                                                                                                    |
| Amendments of 1972, as amended (20 U S<br>handicaps; (d) the Age Discrimination Act o<br>the basis of drug abuse; (f) the Comprehens<br>the Public Health Service Act of 1912 (42 U                | C §§1681-1683, and 1685-1686), which prohibits discrimination or<br>1975, as amended (42 U.S.C. §§8101-6107), which prohibits discr-<br>ive Alcohol Abuse and Alcoholism Prevention, Treatment and Rehab<br>S.C. §§5290 dd-3 and 290 ee-3), as amended, relating to confidentia                                                                                       | of the CARI Rights Act of 1964 (PL. 88-352) which prohibits discrimination on the basis of race, color or national origin; (D) Title X of the Education<br>the basis of sex; (c) Section 504 of the Rohabilitation Act of 1973, as amended (29 U S C. §794), which prohibits discrimination on the basis of<br>mination on the basis of age; (o) the Diug Abuse Office and Treatment Act of 1972 (PL. 92-255), as amended, relating to nondiscrimination on<br>altation Act of 1970 (PL. 91-818), as amended, relating to nondiscrimination on the basis of alcohol abuse or alcoholarity. (g) §5823 and 5227 of<br>tilty of alcohol and drug abuse patient records; (h) Tile VII of the Critt Rights Act of 1966 (42 U. S. C. §500) tet seq.), as amended, relating to<br>fits distuble and drug abuse patient records; (h) Tile VII of the Critt Rights Act of 1966 (42 U. S. C. §500) tet seq.), as amended, relating to<br>fits statute(s)under which application for Federal assistance is being made; and, (j) the requirements of any other nondiscrimination statute(s) |
| <ol> <li>Will comply, or has already complied, with th<br/>property is acquired as a result of Federal o<br/>8. Will comply, as applicable, with provisions o</li> </ol>                           | r federally-assisted programs. These requirements apply to all intere<br>I the Hatch Act (5 U.S.C. §§1501-1508 and 7324-7328) which limit th<br>rs of the Davis-Bacon Act (40 U.S.C. §§276a to 276a-7), the Copela                                                                                                    | and Real Property Acquisition Policies Act of 1970 (PL. 91-846) which provide for fair and equitable treatment of persons displaced or whose<br>its in real property acquired for project purposes regardless of Federal participation in purchases.<br>In policial activities of employees whose principal employment activities are funded in whole or in part with Federal funds.<br>Ind Act (40 U.S.C. §276c and 18 U.S.C. §874), and the Contract Work Hours and Safely Standards Act (40 U.S.C. §§327-333), regarding labor                                                                                                    |
|                                                                                                    |                                                                                                    | stection Act of 1973 (P.L. 93-234) which requires recipients in a special flood hazard area to participate in the program and to purchase flood                                                                                                    |
| notification of violating facilities pursuant to 1<br>program developed under the Coastal Zone<br>et seq.); (g) protection of underground sourc<br>12. Will comply with the Wild and Scenic Rivers | hich may be prescribed puisuant to the following. (a) institution of env.<br>EO 11738; (c) protection of wetlands puisuant to EO 11990; (d) evail.<br>Management Act of 1972 (16 U.S.C. §§1451 et seq.); (f) conformity<br>es of drinking water under the Sate Drinking Water Act of 1974, as<br>Act of 1968 (16 U.S.C. §§1271 et seq.) related to protecting comport | ronmental quality control measures under the National Environmental Policy Act of 1969 (PL. 91-190) and Executive Order (EO) 11514; (b)<br>ation of flood hazards in floodplains in accordance with EO 11968; (e) assurance of project consistency with the approved State management<br>of Federal actions to State (Clean Air) implementation Plans under Section 176(c) of the Clean Air Act of 1955, as amended (42.U.S. C. §g7401<br>mended (PL. 93-223); and, (b) protection of endingered species under the Endangered Species Act of 1973, as amended (PL. 93-205);<br>nents or potential components of the national wild and scenic rivers system.                                                                                                    |
| <ol> <li>Will assist the awarding agency in assuring<br/>Preservation Act of 1974 (16 U.S.C. §§469)</li> </ol>                                                                                     |                                                                                                    | t of 1966, as amended (16 U.S.C. §470), EO 11593 (identification and protection of historic properties), and the Archaeological and Historic                                                                                                    |
|                                                                                                    | rotection of human subjects involved in research, development, and r                                                                                                    | elated activities supported by this award of assistance.                                                                                                    |
|                                                                                                    |                                                                                                    | pertaining to the care, handling, and treatment of warm blooded animals held for research, teaching, or other activities supported by this award of                                                                                                    |
| <ol> <li>Will cause to be performed the required fina<br/>18. Will comply with all applicable requirements<br/>19. Will comply with the requirements of Section</li> </ol>                         | ncial and compliance audits in accordance with the Single Audit Act<br>of all other Federal laws, executive orders, regulations, and policies<br>106(g) of the Trafficking Victims Protection Act (TVPA) of 2000, as                                                                                                    | use of lead based paint in construction or rehabilitation of residence structures.<br>Amendments of 1990 and OMB Circular No. 45 CFR 75, "Audits of States, Local Governments, and Non-Profit Organizations."<br>operaning this program.<br>amended (22 U.S.C. 7104) which prohibits grant award recipients or a sub-recipient from (1) Engaging in severe forms of trafficking in persons.<br>at the award is in effect or (3) Using forced abor in the performance of the award or subawards under the award.                                                                                                    |
| Certification                                                                                                    |                                                                                                    |                                                                                                    |
| Name of the authorized certifying official                                                                                                    |                                                                                                    |                                                                                                    |
| Title                                                                                                    |                                                                                                    |                                                                                                    |
| Applicant organization                                                                                                    |                                                                                                    |                                                                                                    |
| I certify that I have read and agree to comply v                                                                                                    | with the requirements of form SF 424B upon award of funds.                                                                                                    |                                                                                                    |
| Agree      Po not agree                                                                                                    |                                                                                                    |                                                                                                    |
| Go to Previous Page                                                                                                    |                                                                                                    | - Save Save and Continue                                                                                                    |

#### 2.3.2 Completing the Disclosure of Lobbying Activities Form

Answer the question regarding lobbying activities. If yes, complete all sections of the **Disclosure of Lobbying Activities** form. If no, the remainder of the form is optional. Click the Save and Continue button to proceed to the **Appendices** form.

**IMPORTANT NOTE:** If you certify that you do NOT currently receive more than \$100,000 in federal funds and engage in lobbying activities, you are not required to complete the Disclosure of Lobbying Activities form.

#### 2.3.3 Completing the Appendices Form

To complete the **Appendices** form, upload the following attachments by clicking the associated Attach File buttons:

- Attachment 1: Service Area Map and Table required
- Attachment 2: Bylaws required

- Attachment 3: Project Organizational Chart required
- Attachment 4: Position Descriptions for Key Management Staff required
- Attachment 5: Biographical Sketches for Key Management Staff required
- Attachment 6: Co-Applicant Agreement required for public center applicants that have a coapplicant board
- Attachment 7: Summary of Contracts and Agreements as applicable
- Attachment 8: Sliding Fee Discount Schedule(s) required
- Attachment 9: Collaboration Documentation required
- Attachment 10: Articles of Incorporation required for new applicants
- Attachment 11: Evidence of Nonprofit or Public Center Status required for new applicants
- Attachment 12: Operational Plan required
- Attachment 13: Floor Plans required
- Attachment 14: Other Relevant Documents as applicable

**IMPORTANT NOTE:** See Section 5.2 of HRSA's SF-424 Two-Tier Application Guide at <a href="http://www.hrsa.gov/grants/apply/applicationguide/sf424programspecificappguide.pdf">http://www.hrsa.gov/grants/apply/applicationguide/sf424programspecificappguide.pdf</a> for attachment formatting Guidelines.

After completing the **Appendices** form, click the Save and Continue button to proceed to the **Program Specific Information – Status Overview** page.

# 3. Completing the Program Specific Forms

 Expand the left navigation menu if not already expanded by clicking the double arrows displayed near the form name at the top of the page (Figure 18, 1). Click the Program Specific Information link (Figure 18, 2) under the Program Specific Information section in the left menu to open the Status Overview page for the Program Specific Information forms (Figure 19). Click the Update link to edit a form (Figure 19, 1).

**IMPORTANT NOTE:** Your session remains active for 30 minutes after your last activity. Save your work every five minutes to avoid losing data.

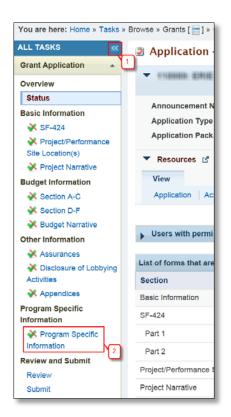

Figure 18: Left Navigation Menu

| *                                                       |                                                           |               | Due Date: (Due Is     | Days)   Program Specific Status: Not Comple |
|---------------------------------------------------------|-----------------------------------------------------------|---------------|-----------------------|---------------------------------------------|
| Announcement Number: HRSA-19-080<br>Grant Number:       | Announcement Name: New Access Point<br>Target Population: |               | Application Type: New |                                             |
|                                                         | Dim Bar soluments                                         |               |                       |                                             |
| ■ Resources of                                          |                                                           |               |                       |                                             |
| View                                                    |                                                           |               |                       |                                             |
| FY2019 NAP User Guide Funding Opportunity Announcement  |                                                           |               |                       |                                             |
| Program Specific Information Status                     |                                                           |               |                       |                                             |
| Section                                                 |                                                           | Status        |                       | Options 1                                   |
| General Information                                     |                                                           |               |                       |                                             |
| Form 1A - General Information Worksheet                 |                                                           | X Not Started |                       | 🚱 Update 🚽                                  |
| Form 1C - Documents On File                             |                                                           | 💸 Not Started |                       | 😭 Update 🚽                                  |
| Form 4 - Community Characteristics                      |                                                           | X Not Started |                       | 🚱 Update 🚽                                  |
| Budget Information                                      |                                                           |               |                       |                                             |
| Form 1B - Funding Request Summary                       |                                                           | Not Started   |                       | 😥 Update 📼                                  |
| Form 2 - Staffing Profile                               |                                                           | K Not Started |                       |                                             |
| Year 1                                                  |                                                           | X Not Started |                       | 🕜 Update 🖂                                  |
| Form 3 - Income Analysis                                |                                                           | X Not Started |                       | 😥 Update 👘                                  |
| Sites and Services                                      |                                                           |               |                       |                                             |
| Form 5A - Services Provided                             |                                                           | X Not Started |                       |                                             |
| Required Services                                       |                                                           | Not Started   |                       | 🕜 Update 👘                                  |
| Additional Services                                     |                                                           | 🔆 Not Started |                       | 🙋 Update 🚽                                  |
| Form 58 - Service Sites                                 |                                                           | 🔆 Not Started |                       | 🖉 Update 😑                                  |
| Form 5C - Other Activities/Locations                    |                                                           | X Not Started |                       | 🕜 Update 🛫                                  |
| Atteration/Renovation (A/R) Information                 |                                                           | 🔆 Not Started |                       | ⊘ Update 👘                                  |
| Other Forms                                             |                                                           |               |                       |                                             |
| Form 6A - Current Board Member Characteristics          |                                                           | X Not Started |                       | 🕼 Update 👘                                  |
| Form 68 - Request for Waiver of Governance Requirements |                                                           | Not Started   |                       | 🕼 Update 👘                                  |
| Form 8 - Health Center Agreements                       |                                                           | X Not Started |                       | 😭 Update 👘                                  |
| Form 10 - Annual Emergency Preparedness Report          |                                                           | X Not Started |                       | 🕜 Update 👘                                  |
| Form 12 - Organization Contacts                         |                                                           | X Not Started |                       | 😥 Update 👘                                  |
| Performance Measures                                    |                                                           |               |                       |                                             |
| Clinical Performance Measures                           |                                                           | Not Started   |                       | 😰 Update 👘                                  |
| Financial Performance Measures                          |                                                           | X Not Started |                       | 🕼 Update 🚽                                  |
| Other Information                                       |                                                           |               |                       |                                             |
| Equipment List                                          |                                                           | X Not Started |                       | 🚱 Update 📼                                  |
| Summary Page                                            |                                                           | 💸 Not Started |                       | 🚱 Update 🚽                                  |

#### Figure 19: Status Overview Page for Program Specific Forms

# 3.1 Form 1A: General Information Worksheet

**Form 1A - General Information Worksheet** provides a summary of information related to the applicant, proposed service area, and patient and visit projections. This form is comprised of the following sections:

- Applicant Information (Figure 20, 1)
- <u>Proposed Service Area</u> (Figure 20, 2)

| Form 1A - General Information                                                                              | n Worksheet                                                                                                    |                                   |                                                                                         |                                                                 |
|----------------------------------------------------------------------------------------------------|----------------------------------------------------------------------------------------------------|-----------------------------------|-----------------------------------------------------------------------------------------|-----------------------------------------------------------------|
| •                                                                                                    |                                                                                                    |                                   | Due Date:                                                                               | (Due In: Days)   Section Status:                                |
| ▼ Resources I                                                                                              |                                                                                                    |                                   |                                                                                         |                                                                 |
| View                                                                                                    |                                                                                                    |                                   |                                                                                         |                                                                 |
| FY2019 NAP User Guide   Funding Oppo                                                                       | rtunity Announcement                                                                                                    |                                   |                                                                                         |                                                                 |
|                                                                                                    |                                                                                                    |                                   |                                                                                         |                                                                 |
| relds with • are required                                                                                  |                                                                                                    |                                   |                                                                                         |                                                                 |
| 1. Applicant Information                                                                                   |                                                                                                    |                                   |                                                                                         |                                                                 |
| Applicant Name                                                                                             |                                                                                                    |                                   |                                                                                         |                                                                 |
| Fiscal Year End Date                                                                                       | Select Option •                                                                                                    |                                   |                                                                                         |                                                                 |
| Application Type                                                                                           | New                                                                                                    |                                   |                                                                                         |                                                                 |
| Grant Number                                                                                               | N/A                                                                                                    |                                   |                                                                                         |                                                                 |
| * Business Entity                                                                                          | Select Option                                                                                                    |                                   | •                                                                                       |                                                                 |
| Organization Type (Select all that apply)     Z. Proposed Service Area                                     | All Faith based Faith based Hospital State government City/County/Local Government or Mi University Community based organization Other If 'Other' please specify: (maximum 100 characters) | unicipalify                       |                                                                                         |                                                                 |
| 2. Proposed Service Area                                                                                   |                                                                                                    |                                   |                                                                                         |                                                                 |
| this application.                                                                                          | Center (CHC) funding in Section A of the S                                                                                                    | SF-424A: Budget Information for   | m must serve at least one MUA or MUP. Provide the                                       | IDs for all MUAs and/or MUPs within the service area proposed i |
| 2a. Service Area Designation                                                                               |                                                                                                    |                                   | Medically Underserved Area (MUA) ID #                                                   |                                                                 |
| Select MUA/MUP                                                                                             |                                                                                                    |                                   | Medically Underserved Population (MUP) ID # Medically Underserved Population (MUP) ID # |                                                                 |
| Each ID must be an integer that is at least 5 but not                                                      | greater than 12 digits. Use commas to separate                                                                                                    | e multiple iUs, without spaces)   | Medically Underserved Area Application Pendir                                           |                                                                 |
| find an MUA/MUP of                                                                                         |                                                                                                    |                                   | Medically Underserved Population Application I                                          | Pending ID #                                                    |
| 2b. Service Area Type                                                                                      |                                                                                                    |                                   |                                                                                         |                                                                 |
| Note(s):                                                                                                   |                                                                                                    |                                   |                                                                                         |                                                                 |
|                                                                                                    | ect Rural, Sparely Populated may also be s                                                                                                    | elected, if applicable            |                                                                                         |                                                                 |
| Choose Service Area Type                                                                                   | Urban Rural Sparsely Populated - Specify p                                                                                                    | opulation density by providing th | e number of people per square mile: ()                                                  | Provide a value ranging from 0.01 to 7)                         |
| 2c. Patients and Visits                                                                                    |                                                                                                    |                                   |                                                                                         |                                                                 |
| Unduplicated Patients and Visits by Popular                                                                |                                                                                                    |                                   |                                                                                         |                                                                 |
| How many unduplicated patients are proje                                                                   | cted to be served by December 31, 2020                                                                                                    | ?                                 |                                                                                         |                                                                 |
| Population Type                                                                                            |                                                                                                    |                                   | Projected by December 31, 2020 (January 1                                               | - December 31, 2020)                                            |
|                                                                                                    |                                                                                                    | Patie                             |                                                                                         | Visits                                                          |
| • Total                                                                                                    |                                                                                                    |                                   |                                                                                         |                                                                 |
| <ul> <li>General Underserved Community<br/>(Include all patients/visits not reported in the row</li> </ul> | rs below)                                                                                                    |                                   |                                                                                         |                                                                 |
| <ul> <li>Migratory and Seasonal Agricultural Workers</li> </ul>                                            | and Families                                                                                                    |                                   |                                                                                         |                                                                 |
| Public Housing Residents                                                                                   |                                                                                                    |                                   |                                                                                         |                                                                 |
| People Experiencing Homelessness                                                                           |                                                                                                    |                                   |                                                                                         |                                                                 |
| Patients and Visits by Service Type                                                                        |                                                                                                    |                                   |                                                                                         |                                                                 |
| Service Type                                                                                               |                                                                                                    |                                   | Projected by December 31, 2020 (January 1                                               | - December 31, 2020)                                            |
| Total Medical Services                                                                                     |                                                                                                    | Patie                             | nts                                                                                     | Visits                                                          |
| Total Dental Services                                                                                      |                                                                                                    |                                   |                                                                                         |                                                                 |
| Sehavioral Health Services                                                                                 |                                                                                                    |                                   |                                                                                         |                                                                 |
| Total Mental Health Services                                                                               |                                                                                                    |                                   |                                                                                         |                                                                 |
| Total Substance Use Disorder Service                                                                       | M                                                                                                    |                                   |                                                                                         |                                                                 |
| Total Enabling Services                                                                                    |                                                                                                    |                                   |                                                                                         |                                                                 |
|                                                                                                    |                                                                                                    |                                   |                                                                                         |                                                                 |
| Go to Previous Page                                                                                        |                                                                                                    |                                   |                                                                                         | Save Save and Contin                                            |

## Figure 20: Form 1A: General Information Worksheet

# 3.1.1 Completing the Applicant Information Section

The **Applicant Information** section is pre-populated with application and grant-related information, as applicable. Complete this section by providing information in the following required fields (Figure 21):

- 1. In the 'Fiscal Year End Date' field, select month and day of the applicant organization's fiscal year end date (e.g., June 30) to inform HRSA of the expected audit submission timeline in the Federal Audit Clearinghouse (<u>https://harvester.census.gov/facweb/default.aspx</u>).
- 2. Select one category in the 'Business Entity' field. An applicant that is a Tribal or Urban Indian entity and meets the definition for a public or private entity should select the Tribal or Urban Indian category.
- 3. Select one or more categories for the 'Organization Type.' If you choose to select 'Other' as one of the Organization Type values (Figure 21, 1), you must specify the organization type.

| <ul> <li>1. Applicant Information</li> </ul>                  |                                                                                                    |           |
|---------------------------------------------------------------|----------------------------------------------------------------------------------------------------|-----------|
| Applicant Name                                                |                                                                                                    |           |
| <ul> <li>Fiscal Year End Date</li> </ul>                      | Select Option                                                                                                    |           |
| Application Type                                              | New                                                                                                    |           |
| Grant Number                                                  | N/A                                                                                                    |           |
| Business Entity                                               | Select Option                                                                                                    |           |
| <ul> <li>Organization Type (Select all that apply)</li> </ul> | All Fath base Horpital State government ChylCounty/Local Government or Municipality University Community based organization Other 1 If 'Other jeases specify | (maximum) |

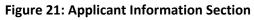

# 3.1.2 Completing the Proposed Service Area Section

The Proposed Service Area section is further divided into the following sub-sections:

- <u>2a. Service Area Designation</u>
- <u>2b. Service Area Type</u>
- 2c. Patients and Visits
  - Unduplicated Patients and Visits by Population Type
  - Patients and Visits by Service Type

## 3.1.2.1 Service Area Designation

In the **Select MUA/MUP** field (Figure 22, 1), select the options that best describe the designated service area you propose to serve. Enter ID number(s) for the MUA and/or MUP in the proposed service area. To find out if a designated MUA or MUP is located in your proposed service area, see <a href="https://data.hrsa.gov/tools/shortage-area/mua-find">https://data.hrsa.gov/tools/shortage-area/mua-find</a>.

**IMPORTANT NOTE:** If you are applying for Community Health Centers funding, you must provide an ID number for at least one of the line items listed in this field. Otherwise, providing an MUA or MUP ID number is optional.

#### Figure 22: Service Area Designation

| Note(s):     Applicants applying for Community Health Center funding must serve at least one MUA or MU                    | JP. Provide the IDs for all MUAs and/or MUPs within your service area.                                                                                                    |
|----------------------------------------------------------------------------------------------------|----------------------------------------------------------------------------------------------------|
| 2a. Service Area Designation                                                                                              |                                                                                                    |
| Select MUA/MUP (Each ID must be a 5 digit integer. Use commas to separate multiple IDs, without spaces) Find an MUA/MUP C | Medically Underserved Area (MUA) ID #  Medically Underserved Population (MUP) ID #  Medically Underserved Area Application Pending ID #  Medically Underserved Population Application Pending ID # |

#### 3.1.2.2 Service Area Type

In the **Service Area Type** section (Figure 23), indicate whether the service area is Urban or Rural. If Rural is selected, then Sparsely Populated may also be selected. When Sparsely Populated is selected, also specify the population density by providing the number of people per square mile (values ranging from 0.01 to 7).

**IMPORTANT NOTE:** For information about rural populations, visit the Office of Rural Health Policy's website (<u>http://www.hrsa.gov/ruralhealth/policy/definition\_of\_rural.html</u>).

#### Figure 23: Service Area Type Section

| 2b. Service Area Type                              |                                                                                                    |
|----------------------------------------------------|----------------------------------------------------------------------------------------------------|
| Wote(s):<br>You must select Urban or Rural. If you | u select Rural, Sparely Populated may also be selected, if applicable.                                                                                              |
| Choose Service Area Type                           | Urban     Rural     Sparsely Populated - Specify population density by providing the number of people per square mile.     (Provide a value ranging from 0.01 to 7) |

#### 3.1.2.3 Patients and Visits

To complete this section, follow the steps below:

- In the Unduplicated Patients and Visits by Population Type section, provide the total number of patients and visits projected to be served from January 1, 2020 to December 31, 2020 (Figure 24, 1). The system will auto-populate the number in the Total row of the Patients column under the 'Projected by December 31, 2020 (January 1 December 31, 2020)' heading (Figure 24, 3) when you click the Save or Save and Continue button.
- Provide the number of patients and visits that you project to serve annually under the 'Projected by December 31, 2020 (January 1 - December 31, 2020)' heading for each listed population type (Figure 24, 2). Patients and visits must not be duplicated across the population types (i.e., an individual can only be counted once as a patient).

#### Figure 24: Unduplicated Patients and Visits by Population Type

| 2c. Patients and Visits                                                                                            |                                    |                               |
|----------------------------------------------------------------------------------------------------|------------------------------------|-------------------------------|
| Unduplicated Patients and Visits by Population Type                                                                | [1]                                |                               |
| <ul> <li>How many unduplicated patients are projected to be served by Decen</li> </ul>                             | aber 31, 2020?                     |                               |
| Population Type                                                                                                    | Projected by December 31, 2020 (Ja | inuary 1 - December 31, 2020) |
|                                                                                                    | Patients                           | Visits                        |
| <ul> <li>Total</li> </ul>                                                                                          | 3                                  | 4                             |
| <ul> <li>General Underserved Community<br/>(Include all patients/visits not reported in the rows below)</li> </ul> |                                    | 2                             |
| <ul> <li>Migratory and Seasonal Agricultural Workers and Families</li> </ul>                                       |                                    |                               |
| Public Housing Residents                                                                                           |                                    |                               |
| <ul> <li>People Experiencing Homelessness</li> </ul>                                                               |                                    |                               |

#### **IMPORTANT NOTES:**

- Projected values should include ONLY the number of new patients who are projected to receive services as a direct result of NAP funding from January 1, 2020 December 31, 2020. Patient projections from this section will be added to the applicant's overall Patient Target, if funded.
- For the population types corresponding to the sub programs selected in <u>Section A Budget Summary</u> form of this application, the number of patients in the Projected by December 31, 2020 column (Figure 24, 3) must be greater than zero. For the remaining population types, zeroes are acceptable if there are no projected numbers.
- The number of projected visits (Figure 24, 4) must be greater than or equal to the number of projected patients (Figure 24, 3).
- The 'General Underserved Community' row should include all patients and visits not captured in the special populations rows.
  - 3. In the **Patients and Visits by Service Type** section, provide the annual number of patients and visits that you project to serve from January 1, 2020 to December 31, 2020 for each applicable service type (Figure 25, 1). An individual who receives multiple types of services should be counted once for each service type (e.g., once for medical and once for dental).

| Service Type                                     | Projected by December 31, 2020 (January 1 - December 31, 2020) |        |  |
|--------------------------------------------------|----------------------------------------------------------------|--------|--|
| Total Medical Services     Total Dental Services | Patients                                                       | Visits |  |
| Behavioral Health Services                       |                                                                |        |  |
| <ul> <li>Total Mental Health Services</li> </ul> |                                                                |        |  |
| * Total Substance Use Disorder Services          |                                                                |        |  |
| * Total Enabling Services                        |                                                                |        |  |

#### Figure 25: Patients and Visits by Service Type

#### **IMPORTANT NOTES:**

- For 'Total Medical Services' (Figure 25, 2), the number of patients must be greater than the number of patients you provide for each of the 'Total Dental', 'Total Mental Health', 'Total Substance Abuse Services', and 'Total Enabling Services' service types.
- The number of projected visits (Figure 25, 4) must be greater than or equal to the number of projected patients (Figure 25, 3).
- The Patients and Visits by Service Type section does not have a row for total numbers, since an individual patient may be included in multiple service type categories.
  - 4. After completing all sections of **Form 1A**, click the Save and Continue button to save your work and proceed to the next form.

# 3.2 Form 1C: Documents on File

Form 1C - Documents on File displays a list of documents to be maintained by your organization.

1. To complete **Form 1C**, enter the review/revision dates for each document listed on this form (Figure 26). The headings on Form 1C such as Clinical Staffing, etc., are also hyperlinks to the corresponding chapters of the Health Center Program Compliance Manual.

#### Figure 26: Form 1C: Documents on File

| O Note(s):                                                                             |                                                                    |                                                                                                    |
|----------------------------------------------------------------------------------------|--------------------------------------------------------------------|----------------------------------------------------------------------------------------------------|
| . Headers in the table below link to chapters in the Compliance Many                   | ul, and the lated elements align with the Demonstration Compliance | elements in the manual                                                                                                   |
|                                                                                        |                                                                    | elements in the manual.<br>a demonstrate compliance with Health Center Program requirements. For more information, revie |
| element d within Chapter 19. Board Authority of the Compliance Ma                      |                                                                    | a destantation completence many solution of regress requirements is on more internation, come                            |
| Example date formats for use on this form are 01/15/2018, First Mo                     | inday of every April, and bi-monthly (last rev 01/18).             |                                                                                                    |
|                                                                                        |                                                                    |                                                                                                    |
| •                                                                                      |                                                                    | Due Date: (Due In: Days)   Section Status:                                                                               |
| Announcement Number: HRSA-19-080                                                       | Announcement Name: New Access Point                                | Application Type: New                                                                                                    |
| Grant Number:                                                                          | Target Population:                                                 | Total Funding Requested:                                                                                                 |
| ▼ Resources I                                                                          |                                                                    |                                                                                                    |
| View                                                                                   |                                                                    |                                                                                                    |
| FY2018 NAP User Guide   Funding Opportunity Announcement                               |                                                                    |                                                                                                    |
| ields with * are required                                                              |                                                                    |                                                                                                    |
| Clinical Staffing                                                                      |                                                                    | Date of Latest Review/Revision (Maximum 100 characters)                                                                  |
| <ul> <li>Procedures for Review of Credentials (element c)</li> </ul>                   |                                                                    |                                                                                                    |
| <ul> <li>Procedures for Review of Privileges (element d)</li> </ul>                    |                                                                    |                                                                                                    |
| Coverage for Medical Emergencies During and After Hours                                |                                                                    | Date of Latest Review/Revision (Maximum 100 characters)                                                                  |
| <ul> <li>Procedures for Responding to Emergencies During Hours of Operation</li> </ul> | eration (element b)                                                | 1                                                                                                    |
| Procedures or Arrangements for After-Hours Coverage (element                           | c)                                                                 |                                                                                                    |
| Continuity of Care and Hospital Admitting                                              |                                                                    | Date of Latest Review/Revision (Maximum 100 characters)                                                                  |
| <ul> <li>Procedures for Hospitalized Patients (element b)</li> </ul>                   |                                                                    |                                                                                                    |
| Sliding Fee Discount Program                                                           |                                                                    | Date of Latest Review/Revision (Maximum 100 characters)                                                                  |
| <ul> <li>Sliding Fee Discount Policies (element b)</li> </ul>                          |                                                                    |                                                                                                    |
| <ul> <li>Procedures for Assessing Income and Family Size (element f)</li> </ul>        |                                                                    |                                                                                                    |
| Quality Improvement/Assurance                                                          |                                                                    | Date of Latest Review/Revision (Maximum 100 characters)                                                                  |
| <ul> <li>CI/QA Program Policies (element a)</li> </ul>                                 |                                                                    |                                                                                                    |
| <ul> <li>QI/QA Procedures or Processes (element c)</li> </ul>                          |                                                                    |                                                                                                    |
| Systems for Protecting Confidentiality of Patient Information (ele                     | ment fj                                                            |                                                                                                    |
| Contracts and Subawards                                                                |                                                                    | Date of Latest Review/Revision (Maximum 100 characters)                                                                  |
| <ul> <li>Procurement Procedures (element a)</li> </ul>                                 |                                                                    |                                                                                                    |
| Conflict of Interest                                                                   |                                                                    | Date of Latest Review/Revision (Maximum 100 characters)                                                                  |
| <ul> <li>Standards of Conduct (element a)</li> </ul>                                   |                                                                    |                                                                                                    |
| inancial Management and Accounting Systems                                             |                                                                    | Date of Latest Review/Revision (Maximum 100 characters)                                                                  |
| <ul> <li>Financial Management and Internal Control Systems (element a)</li> </ul>      |                                                                    |                                                                                                    |
| <ul> <li>Procedures for Drawdown, Disbursement, and Expenditure (elem</li> </ul>       | tent c)                                                            |                                                                                                    |
| illing and Collections                                                                 |                                                                    | Date of Latest Review/Revision (Maximum 100 characters)                                                                  |
| <ul> <li>Billing and Collections Systems and Procedures (element d)</li> </ul>         |                                                                    |                                                                                                    |
| <ul> <li>Policies for Waiving or Reducing Fees (element h)</li> </ul>                  |                                                                    |                                                                                                    |
|                                                                                        |                                                                    |                                                                                                    |

**IMPORTANT NOTE**: Examples of formats to provide dates on this form are 01/15/2019, First Monday of every April, bi-monthly (last rev 01/19).

2. After completing all sections of **Form 1C**, click the Save and Continue button to save your work and proceed to the next form.

FY 2019 New Access Points

# 3.3 Form 4: Community Characteristics

**Form 4: Community Characteristics** reports current service area and target population data for the NAP scope of the project (i.e. all NAP sites). "Service Area Population" refers to the entire population in the proposed service area.

To complete Form 4, follow the steps below:

- Enter the Service Area Population (Figure 27, 6) and corresponding Target Population Number (Figure 27, 7) for each of the following categories. Target Population data is a subset of Service Area Population data, and in most cases, is greater than the number of patients projected on Form 1A. Patient data should not be used to report target population data since patients are typically a subset of all individuals targeted for service.
  - a. Race and Ethnicity (Figure 27, 1)
  - b. Hispanic or Latino Ethnicity (Figure 27, 2)
  - c. Income as a Percent of Poverty Level (Figure 27, 3)
  - d. Principal Third Party Payment Source (Figure 27, 4)

#### **IMPORTANT NOTES:**

- Information provided regarding race and/or ethnicity will be used only to ensure compliance with statutory and regulatory Governing Board requirements. Data on race and/or ethnicity collected on this form will not be used as an awarding factor.
- When entering data, the total Service Area Population Numbers for Race, Hispanic or Latino Ethnicity, Income as a Percent of Poverty Level, and Primary Third-Party Payment Source sections must be equal. Similarly, the total Target Population Numbers for Race, Hispanic or Latino Ethnicity, Income as a Percent of Poverty Level, and Primary Third-Party Payment Source sections must be equal.
  - To automatically calculate the Total Service Area Population Numbers and Total Target Population Numbers for all four sections, click on the Save and Calculate Total button (Figure 27, 8) under any of the sections. The system will also auto-calculate the population percentages.
  - 3. Under the **Special Populations and Select Population Characteristics** section (Figure 27, 5), enter the Service Area Population and the corresponding Target Population Number for each population group listed. Individuals may be counted in multiple population groups, so the numbers in this section do not have to match those in the other sections of this form.

|                                                                                                    |                                                 | Due Date:                                                | (Due In: Days)   S       | Section Status:                                |
|----------------------------------------------------------------------------------------------------|-------------------------------------------------|----------------------------------------------------------|--------------------------|------------------------------------------------|
| ▼ Resources 🕑                                                                                                    |                                                 |                                                          |                          |                                                |
| View                                                                                                    |                                                 |                                                          |                          |                                                |
| FY2019 NAP User Guide   Funding Opportunity Announcement                                                                                                    |                                                 |                                                          |                          |                                                |
| elds with * are required                                                                                                    | ſ                                               | 6                                                        | ſ                        | 7                                              |
| ace and Ethnicity                                                                                                    | Service Area Population                         | Service Area Percent                                     | Target Population Number | Target Population Percent                      |
| * Aslan                                                                                                    |                                                 | 0.00 %                                                   |                          | 0.00 %                                         |
| Native Hawaiian                                                                                                    |                                                 | 0.00 %                                                   |                          | 0.00 %                                         |
| Other Pacific Islanders                                                                                                    |                                                 | 0.00 %                                                   |                          | 0.00 %                                         |
| Black/African American                                                                                                    |                                                 | 0.00 %                                                   |                          | 0.00 %                                         |
| American Indian/Alaska Native                                                                                                    |                                                 | 0.00 %                                                   |                          | 0.00 %                                         |
| White                                                                                                    |                                                 | 0.00 %                                                   |                          | 0.00 %                                         |
| More than One Race                                                                                                    |                                                 | 0.00 %                                                   |                          | 0.00 %                                         |
| <ul> <li>Unreported/Declined to Report (if applicable)</li> </ul>                                                                                                    |                                                 | 0.00 %                                                   |                          | 0.00 %                                         |
| Total                                                                                                    | 0                                               |                                                          | 0                        |                                                |
|                                                                                                    |                                                 |                                                          |                          | 8                                              |
| ick the 'Save and Calculate Total' button to calculate and save the total Service Are                                                                                                    | a numbers and Target Population numbers for all | sections displayed on this form.                         |                          | Save and Calculate                             |
| ispanic or Latino Ethnicity                                                                                                    | Service Area Population                         | Service Area Percent                                     | Target Population Number | Target Population Percer                       |
| Hispanic or Latino                                                                                                    |                                                 | 0.00 %                                                   |                          | 0.00 %                                         |
| Non-Hispanic or Latino                                                                                                    |                                                 | 0.00 %                                                   |                          | 0.00 %                                         |
| Unreported/Declined to Report (if applicable)                                                                                                    |                                                 | 0.00 %                                                   |                          | 0.00 %                                         |
| Total                                                                                                    | 0                                               |                                                          | 0                        |                                                |
| ck the 'Save and Calculate Total' button to calculate and save the total Service Are                                                                                                    | a numbers and Target Population numbers for all | sections displayed on this form.                         |                          | Save and Calculate                             |
| scome as a Percent of Poverty Level                                                                                                    | Service Area Population                         | Service Area Percent                                     | Target Population Number | Target Population Percer                       |
| Below 100%                                                                                                    |                                                 | 0.00 %                                                   |                          | 0.00 %                                         |
| 100-199%                                                                                                    |                                                 | 0.00 %                                                   |                          | 0.00 %                                         |
| 200% and Above                                                                                                    |                                                 | 0.00 %                                                   |                          | 0.00 %                                         |
| Total                                                                                                    | 0                                               |                                                          | 0                        |                                                |
| ick the 'Save and Calculate Total' button to calculate and save the total Service Area                                                                                                    | a numbers and Target Population numbers for all | sections displayed on this form.                         |                          | Save and Calculate                             |
| rincipal Third Party Payment Source                                                                                                    | Service Area Population                         | Service Area Percent                                     | Target Population Number | Target Population Percer                       |
| Medicald                                                                                                    |                                                 | 0.00 %                                                   |                          | 0.00 %                                         |
| Medicare                                                                                                    |                                                 | 0.00 %                                                   |                          | 0.00 %                                         |
| Other Public Insurance                                                                                                    |                                                 | 0.00 %                                                   |                          | 0.00 %                                         |
| Private Insurance                                                                                                    |                                                 | 0.00 %                                                   |                          | 0.00 %                                         |
| None/Uninsured                                                                                                    |                                                 | 0.00 %                                                   |                          | 0.00 %                                         |
| Total                                                                                                    | 0                                               | 0.00 %                                                   | 0                        | 0.00 N                                         |
| lota                                                                                                    | •                                               |                                                          | v                        |                                                |
| ick the 'Save and Calculate Total' button to calculate and save the total Service Are                                                                                                    | a numbers and Target Population numbers for all | sections displayed on this form.                         |                          | Save and Calculate                             |
|                                                                                                    |                                                 | Service Area Percent                                     | Target Population Number | Target Population Percer                       |
| 5                                                                                                    | Service Area Population                         |                                                          |                          | 0.00 %                                         |
| pecial Populations and Select Population Characteristics                                                                                                    | Service Area Population                         | 0.00 %                                                   |                          | 0.00.00                                        |
| ecial Populations and Select Population Characteristics                                                                                                    | Service Area Population                         | 0.00 %                                                   |                          | 0.00 %                                         |
| ecial Populations and Select Population Characteristics                                                                                                    | Service Area Population                         |                                                          |                          | 0.00 %                                         |
| 5                                                                                                    | Service Area Population                         | 0.00 %                                                   |                          |                                                |
| Migratory/Seasonal Agricultural Workers and Families     Migratory/Seasonal Agricultural Workers and Families     People Experiencing Homelessness     Residents of Public Housing     School Age Children                                                                                                    | Service Area Population                         | 0.00 %                                                   |                          | 0.00 %                                         |
| becial Populations and Select Population Characteristics because the select Population Characteristics because the select Population Characteristics because th | Service Area Population                         | 0.00 %<br>0.00 %<br>0.00 %                               |                          | 0.00 %                                         |
| becial Populations and Select Population Characteristics  Migratory/Seasonal Agricultural Workers and Families  People Experiencing Homelessness  Residents of Public Housing  School Age Children  Veterans  Lesbian, Gay, Bisexual and Transgender                                                                                                    | Service Area Population                         | 0.00 %<br>0.00 %<br>0.00 %<br>0.00 %                     |                          | 0.00 %                                         |
| becial Populations and Select Population Characteristics because the select Population Characteristics because the select Population Characteristics because th | Service Area Population                         | 0.00 %<br>0.00 %<br>0.00 %<br>0.00 %<br>0.00 %<br>0.00 % |                          | 0.00 %<br>0.00 %<br>0.00 %<br>0.00 %<br>0.00 % |
| begin Populations and Select Population Characteristics     begin Select Population Characteristics     begin Select Population Characteristics     b     | Service Area Population                         | 0.00 %<br>0.00 %<br>0.00 %<br>0.00 %<br>0.00 %           |                          | 0.00 %<br>0.00 %<br>0.00 %<br>0.00 %           |
| becial Populations and Select Population Characteristics  Migratory/Seasonal Agricultural Workers and Families  People Experiencing Homelessness  Residents of Public Housing  School Age Children  Vaterans Lesbian, Gay, Bisexual and Transgender HIV/AIDS-Infected Persons Individuals Best Served in a Language Other Than English Other Tease specify:                                                                                                    | Service Area Population                         | 0.00 %<br>0.00 %<br>0.00 %<br>0.00 %<br>0.00 %<br>0.00 % |                          | 0.00 %<br>0.00 %<br>0.00 %<br>0.00 %<br>0.00 % |
|                                                                                                    | Service Area Population                         | 0.00 %<br>0.00 %<br>0.00 %<br>0.00 %<br>0.00 %<br>0.00 % |                          | 0.00 %<br>0.00 %<br>0.00 %<br>0.00 %<br>0.00 % |

## Figure 27: Form 4: Community Characteristics

FY 2019 New Access Points

#### **IMPORTANT NOTES:**

- If you select the sub programs related to special populations (i.e. MHC, HCH and/or PHPC) in the <u>Budget</u> <u>Information – Section A–C</u> form of this application, you must provide a value greater than zero (0) for the Service Area Population and Target Population Number for the corresponding 'Migratory/Seasonal Agricultural Workers and Families,' 'Homeless,' and/or 'Residents of Public Housing' line item(s), as appropriate for your funding selection.
- In the '**Other'** row (Figure 27, 9), you may specify a population group that is not listed (if desired), and then enter the Service Area Population and the corresponding Target Population Number for the specified population group.
  - 4. After completing all the sections on **Form 4**, click the Save and Continue button to save your work and proceed to the next form.

# 3.4 Form 1B: Funding Request Summary

Form 1B: Funding Request Summary collects the funding request for the NAP application.

- For each sub program you requested funding in <u>Section A Budget Summary</u>, enter **Operational** Funds (Figure 28, 1) for Year 1.
- 2. Enter an amount for **One-Time Funding** for Year 1 (Figure 28, 2), if appropriate.
- 3. The combined total of the Operational Funds for each sub program and the One-Time Funding for Year 1 must equal to the Total Federal funds requested in the <u>Section A Budget Summary</u> form.

#### **IMPORTANT NOTES:**

- Before completing this form, the <u>SF-424A: Budget Information</u> forms must be completed. You must request Operational Funds that are greater than \$0 for every sub program you selected in the <u>Section A</u> <u>Budget Summary</u> form in the standard section of this NAP application.
- You may request One-Time Funding for Year 1 of up to \$150,000. If requested, the One-Time Funding amount must match the sum of the 'Equipment' and 'Construction' rows in the <u>Section B Budget</u> <u>Categories</u> form in the standard section of this NAP application.
- The combined total of the Operational Funds and the One-Time Funding for Year 1 must not exceed the NAP maximum funding amount of \$650,000.

#### Figure 28: Form 1B: Funding Request Summary

| Note(s):                                                                                                    |                                                                                                    |                                                           |                                        |                                  |
|----------------------------------------------------------------------------------------------------|----------------------------------------------------------------------------------------------------|-----------------------------------------------------------|----------------------------------------|----------------------------------|
| Before completing Form 1B, the SF-424A B                                                                                                    | udget information form must be completed                                                                                           |                                                           |                                        |                                  |
| The Total Federal Funding Request for Year                                                                                                    | 1 on Form 1B must match the Total Federal Funds requested f                                                                        | for Year 1 on the SF-424A. Go to Section A – Budget Su    | mmary in Budget Information form t     | o edit the Total Federal Fund    |
| requested for Year 1.                                                                                                    |                                                                                                    |                                                           | and the second second second second    |                                  |
| <ul> <li>The one-time funding request on Form 1B m<br/>Equipment and Construction (minor A/R).</li> </ul>                                             | ust total the Equipment and Construction (minor A/R) line item                                                                     | s on the SF-424A. Go to Section B – Budget Categories     | in Budget Information form to edit th  | he Federal funds requested f     |
|                                                                                                    | eral Funds Needed For Balance Of The Project in Budget Infor                                                                       | mation form to edit the Total Federal Funds requested for | r Year 2.                              |                                  |
|                                                                                                    |                                                                                                    |                                                           |                                        |                                  |
|                                                                                                    |                                                                                                    | Due Date:                                                 | (Due In: Days)   Se                    | ection Status: Complete          |
| Resources 🕑                                                                                                    |                                                                                                    |                                                           |                                        |                                  |
| View                                                                                                    |                                                                                                    |                                                           |                                        |                                  |
| FY2019 NAP User Guide Funding Opportunity Ani                                                                                                    | ouncement                                                                                                    |                                                           |                                        |                                  |
| elds with * are required                                                                                                    |                                                                                                    | G                                                         | G                                      | 1                                |
| ederal Funds Requested: Based on a 12-month Budg                                                                                                    | et for each Budget Period                                                                                                    |                                                           | - È                                    | <u> </u>                         |
|                                                                                                    |                                                                                                    | Year 1                                                    | Yi                                     | ear 2                            |
| ype of Health Center                                                                                                    | Program                                                                                                    | Operational                                               | Operational                            | Funding Population<br>Percentage |
| ommunity Health Centers                                                                                                    | CHC-330(e)                                                                                                    | \$0.00                                                    | \$0.00                                 | 0%                               |
| Health Care for the Homeless                                                                                                    | HCH-330(h)                                                                                                    |                                                           | \$0.00                                 | 0%                               |
| igrant Health Centers                                                                                                    | MHC-330(g)                                                                                                    | \$0.00                                                    | \$0.00                                 | 0%                               |
| ublic Housing Primary Care                                                                                                    | PHPG-330(i)                                                                                                    | \$0.00                                                    | \$0.00                                 | 0%                               |
| otal Operational Costs Calculate 2                                                                                                    |                                                                                                    | \$0.00                                                    | 51                                     | 0.00                             |
| One-Time Funding                                                                                                    |                                                                                                    | \$0.00                                                    | 5                                      | 0.00                             |
| otal Federal Funding Requested Calculate                                                                                                    |                                                                                                    | \$0.00                                                    | S                                      | 0 00                             |
| () Note(s):                                                                                                    |                                                                                                    |                                                           |                                        |                                  |
| <ul> <li>If you color! 'N/A' below the following forms will a</li> </ul>                                                                              | tot be available in your application: Equipment List, A/R Project                                                                  | f Course Dana and Other Deguinements for Silan            |                                        |                                  |
|                                                                                                    | sude the equipment amount in the equipment line item in Secti                                                                      |                                                           | m and complete the Equipment List      | form.                            |
|                                                                                                    | ipment' below, you must include the minor A/R amount in the c                                                                      |                                                           | quipment line item in Section B - Bu   | udget Categories on the Bud      |
|                                                                                                    | It form, A/R Project Cover Page, and Other Requirements for S<br>equipment' below, you must include the minor A/R amount in th     |                                                           | s on the Ordent Information form as    | d conclute the A/D Designt       |
| Cover Page and Other Requirements for Sites for                                                                                                    |                                                                                                    | e construction line item in Section B – Bouger Galegorie  | s on the budget miornation format      | iu complete me Ark Project       |
| 0                                                                                                    |                                                                                                    |                                                           |                                        |                                  |
| One-Time Funding Request                                                                                                    |                                                                                                    |                                                           |                                        |                                  |
|                                                                                                    | in year 1 for equipment and/or minor alteration/renovation                                                                         | n (A/P)                                                   |                                        |                                  |
| Dire-time funds will be used for:                                                                                                    |                                                                                                    |                                                           |                                        |                                  |
| ≥ N/A                                                                                                    |                                                                                                    |                                                           |                                        |                                  |
|                                                                                                    |                                                                                                    |                                                           |                                        |                                  |
| Minor alteration/renovation without equipment                                                                                                    |                                                                                                    |                                                           |                                        |                                  |
| Minor alteration/renovation without equipment<br>Minor alteration/renovation with equipment                                                           |                                                                                                    |                                                           |                                        |                                  |
|                                                                                                    |                                                                                                    |                                                           |                                        |                                  |
| Minor alteration/renovation with equipment<br>Equipment only<br>Note(s): If you indicate that you are requesting one-                                 | time funds, the system will require you to complete the applicat<br>information from all one-time funding forms that are no longer |                                                           | equired information in the relevant of | ne-time funding forms, if you    |
| <ul> <li>Minor alteration/renovation with equipment</li> <li>Equipment only</li> <li>Note(s): If you indicate that you are requesting one-</li> </ul> |                                                                                                    |                                                           | equired information in the relevant o  | ne-time funding forms, if you    |

4. Click the **One-time funds will be used for:** radio button (**Figure 28, 3**) that describes how you will use one-time funds if requested (Equipment only, Minor alteration/renovation with equipment, or Minor alteration/renovation without equipment). Select the "N/A" radio button if you are not requesting **One-Time Funding**.

#### **IMPORTANT NOTES:**

- If the **Equipment** line item and **Construction** line item in Section B Budget Categories have a dollar value, then the only option that may be selected would be **"Minor A/R with equipment"** (Figure 28, 3).
- If the Equipment line item has a dollar value and Construction line item does not have a dollar value in Section B Budget Categories, then the only option that may be selected would be "Equipment Only" (Figure 28, 3).
- If the **Equipment** line item does not have a dollar value and **Construction** line item has a dollar value in Section B Budget Categories, then the only option that may be selected would be **"Minor A/R without equipment"** (Figure 28, 3).
- If both the **Equipment** line item and **Construction** line item do not have any dollar value in Section B Budget Categories, then the only option that may be selected would be **"N/A"** (Figure 28, 3).
  - 5. Year 2 **Operational Funds** in **Form 1B** will be pre-populated with the federal funds requested for the first future funding year in <u>Section E Budget Estimates of Federal Funds Needed for Balance of the Project</u> (Figure 28, 4).

#### **IMPORTANT NOTES:**

- In **Form 1B**, you will not be able to edit the information pre-populated from the standard section of the NAP application. If you need to edit this information, navigate to the <u>SF-424A</u>: <u>Budget Information</u> section of this application.
- Operational Funds requested for Year 2 for every sub program you selected in the <u>Section A Budget</u> <u>Summary</u> form must be greater than \$0.
- Total Operational Funds requested for Year 2 should not exceed the yearly NAP maximum funding amount of \$650,000. You cannot request One-Time Funding for Year 2.
  - 6. Click the Save and Continue button at the bottom of the screen to save your work and proceed to the next form.

# 3.5 Form 2: Staffing Profile

**Form 2: Staffing Profile** reports the personnel supported by the total budget (federal and non-federal funds) for the first budget year (12 months) of the proposed project for all sites included on Form 5B: Service Sites. This form has the following sections:

- <u>Staffing Positions by Major Service Category</u>
  - Key Management Staff/Administration (Figure 29, 1)
  - Facility and Non-Clinical Support (Figure 29, 2)
  - Physicians (Figure 29, 3)
  - Nurse Practitioners, Physician Assistants, and Certified Nurse Midwives (Figure 29, 4)
  - Medical (Figure 29, 5)

- Dental (Figure 29, 6)
- Behavioral Health (Mental Health and Substance Use Disorder) (Figure 30, 7)
- Professional Services (Figure 30, 8)
- Vision Services (Figure 30, 9)
- Pharmacy Personnel (Figure 30, 10)
- Enabling Services (Figure 30, 11)
- Other Programs and Services (Figure 30, 12)
- <u>Total FTEs</u> (Figure 30, 13)

| Form 2 - Staffing Profile                                                                                                    |                                                         |                                                      |
|----------------------------------------------------------------------------------------------------|---------------------------------------------------------|------------------------------------------------------|
| Note(s):                                                                                                    |                                                         |                                                      |
| The health center must directly employ its Project Director/CEO. Allocate staff time by function among the positions liste<br>serving as a part-time family physician and a part-time Clinical Director should be listed in each respective category, wit |                                                         |                                                      |
| FTE). Do not exceed 1.0 FTE for any individual. Refer to the most recent UDS manual for position descriptions.                                                                                                    | The PTE potton allocated to each position (e.g., Galica | Director 0.5 (30%) FTE and larmy physician 0.7 (70%) |
| >                                                                                                    | Due Date:                                               | (Due In: Days)   Section Status                      |
| ▼ Resources IS                                                                                                    | Due Date:                                               | (Due in: Days) Section Status                        |
| View                                                                                                    |                                                         |                                                      |
| FY2019 NAP User Guide Funding Opportunity Announcement                                                                                                    |                                                         |                                                      |
|                                                                                                    |                                                         |                                                      |
| Fields with * are required                                                                                                    |                                                         |                                                      |
| Key Management Staff/Administration                                                                                                    |                                                         |                                                      |
| Staffing Positions by Major Service Category                                                                                                    | Direct Hire FTEs                                        | Contract/Agreement FTEs                              |
| Project Director/Chief Executive Officer (CEO)                                                                                                    |                                                         | © Yes ● No                                           |
| <ul> <li>Finance Director/Chief Financial Officer (CFO)</li> </ul>                                                                                                    |                                                         | Ves No                                               |
| * Chief Operating Officer (COO)                                                                                                    |                                                         | Ves No                                               |
| Chief Information Officer (CIO)                                                                                                    |                                                         |                                                      |
| Chief Information Officer (CIO)                                                                                                    |                                                         | ○ Yes ● No                                           |
| Clinical Director/Chief Medical Officer (CMO)                                                                                                    |                                                         | © Yes ⊛ No                                           |
| Administrative Support Staff                                                                                                    |                                                         | Ves 🖲 No                                             |
| 2                                                                                                    |                                                         |                                                      |
| Facility and Non-Clinical Support                                                                                                    |                                                         |                                                      |
| Staffing Positions by Major Service Category                                                                                                    | Direct Hire FTEs                                        | Contract/Agreement FTEs                              |
| * Fiscal and Billing Staff                                                                                                    |                                                         | Ves No                                               |
| ◆ IT Staff                                                                                                    |                                                         | © Yes ● No                                           |
| Facility Staff                                                                                                    |                                                         | © Yes ● No                                           |
| * Patient Support Staff                                                                                                    |                                                         | ⊖ Yes ● No                                           |
| - Pravent Support Stan                                                                                                    |                                                         | Yes No                                               |
| ▼ Physicians                                                                                                    |                                                         |                                                      |
| Staffing Positions by Major Service Category                                                                                                    | Direct Hire FTEs                                        | Contract/Agreement FTEs                              |
| * Family Physicians                                                                                                    |                                                         | © Yes ● No                                           |
| General Practitioners                                                                                                    |                                                         | Ves No                                               |
| Internists                                                                                                    |                                                         | © Yes ● No                                           |
| Obstetricians/Gynecologists                                                                                                    |                                                         | Ves No                                               |
| Pediatricians                                                                                                    |                                                         | ⊖ Yes ● No                                           |
| Other Specialty Physicians                                                                                                    |                                                         | tes No                                               |
| Please Speciary Physicians<br>Please Specify:                                                                                                    |                                                         | Yes No                                               |
| (Maximum 40 characters)                                                                                                    |                                                         |                                                      |
| ▼ Nurse Practitioners, Physician Assistants, and Certified Nurse Midwives                                                                                                    |                                                         |                                                      |
| Kurse Practitioners, Physician Assistants, and Certined Rurse midwives     Staffing Positions by Major Service Category                                                                                                    | Direct Hire FTEs                                        | Contract/Agreement FTEs                              |
|                                                                                                    | Direct hire Files                                       |                                                      |
| * Nurse Practitioners                                                                                                    |                                                         | © Yes ● No                                           |
| * Physician Assistants                                                                                                    |                                                         | ⊖ Yes ● No                                           |
| * Certified Nurve hidwives                                                                                                    |                                                         | Ves No                                               |
| ▼ Medical                                                                                                    |                                                         |                                                      |
| Medicar  Staffing Positions by Major Service Category                                                                                                    | Direct Hire FTEs                                        | Contract/Agreement FTEs                              |
|                                                                                                    | Direct Hire F IEs                                       |                                                      |
| * Nurses                                                                                                    |                                                         | © Yes ● No                                           |
| Other Medical Personnel (e.g. Medical Assistants, Nurse Aides)                                                                                                    |                                                         | ⊖ Yes ● No                                           |
| * Laboratory Personnel                                                                                                    |                                                         | ⊖ Yes ● No                                           |
| * X-Ray Personel                                                                                                    |                                                         | ○ Yes ● No                                           |
| ▼ Dental                                                                                                    |                                                         |                                                      |
| Staffing Positions by Major Service Category                                                                                                    | Direct Hire FTEs                                        | Contract/Agreement FTEs                              |
| * Dentists                                                                                                    |                                                         | ⊖ Yes ● No                                           |
|                                                                                                    |                                                         |                                                      |
| Dental Hygienists                                                                                                    |                                                         | Ves No                                               |
| Dental Therapists                                                                                                    |                                                         | O Yes  No                                            |
| Other Dental Personnel     Please Specify:                                                                                                    |                                                         | 0 m . 0 m                                            |
| (Maximum 40 characters)                                                                                                    |                                                         | ⊖ Yes ● No                                           |
| 1                                                                                                    |                                                         |                                                      |

## Figure 29: Form 2- Staffing Profile

| Behavioral Health (Mental Health and Substance Use Disorder) |                   |                                  |
|--------------------------------------------------------------|-------------------|----------------------------------|
| Staffing Positions by Major Service Category 7               | Direct Hire FTEs  | Contract/Agreement FTEs          |
| * Psychiatrists                                              |                   | I Yes I No                       |
| Licensed Clinical Psychologists                              |                   | 🔍 Yes 🔹 No                       |
| * Licensed Clinical Social Workers                           |                   | ⊘ Yes ● No                       |
| Other Licensed Mental Health Providers Please Specify:       |                   | ⊕ Yes ● No                       |
| (Maximum 40 characters)                                      |                   |                                  |
| Other Mental Health Staff Please Specify:                    |                   | Ves No                           |
| (Maximum 40 characters)                                      |                   | - 105 - 110                      |
| Substance Use Disorder Providers 8                           |                   | 💿 Yes 🔍 No                       |
| ← Professional Services                                      |                   |                                  |
| Staffing Positions by Major Service Category                 | Direct Hire FTEs  | Contract/Agreement FTEs          |
| Other Professional Health Services Staff Please Specify:     |                   | -                                |
| (Maximum 40 characters) g                                    |                   | Yes      No     No               |
| ▼ Vision Services                                            |                   |                                  |
|                                                              | Direct Hire FTEs  |                                  |
| Staffing Positions by Major Service Category                 | Direct Hire F TEs | Contract/Agreement FTEs          |
| Ophthalmologists                                             |                   | ◎ Yes ● No                       |
| Optometrists                                                 |                   | Yes 🖲 No                         |
| Other Vision Care Staff Please Specify:                      |                   | Ves  No                          |
| (Maximum 40 characters) 10                                   |                   | 105 UN0                          |
| ▼ Pharmacy Personnel                                         |                   |                                  |
| Staffing Positions by Major Service Category                 | Direct Hire FTEs  | Contract/Agreement FTEs          |
| Pharmacy Personnel                                           |                   | Ves No                           |
| ▼ Enabling Services                                          |                   |                                  |
| Staffing Positions by Major Service Category                 | Direct Hire FTEs  | Contract/Agreement FTEs          |
| * Case Managers                                              |                   | 🔍 Yes 🛞 No                       |
| Patient/Community Education Specialists                      |                   | I Yes I No                       |
| Outreach Workers                                             | (                 | © Yes ● No                       |
| * Transportation Staff                                       |                   | O Yes No                         |
| Eligibility Assistance Workers                               |                   | © Yes ● No                       |
| Interpretation Staff                                         |                   | ⊚ <sub>Yes</sub> ⊛ <sub>No</sub> |
| Community Health Workers                                     | 1                 | Ves No                           |
| Other Enabling Services Please Specify:                      |                   | ⊚ Yes ● No                       |
| (Maximum 40 characters)                                      |                   | S TES S NO                       |
| ← Other Programs and Services                                |                   |                                  |
| Staffing Positions by Major Service Category                 | Direct Hire FTEs  | Contract/Agreement FTEs          |
| Quality Improvement Staff                                    |                   | © Yes ● No                       |
| Other Programs and Services Staff Please Specify.            |                   |                                  |
| (Maximum 40 characters)                                      |                   | Yes      No                      |
| ▼ Total FTEs                                                 |                   |                                  |
| Totals                                                       | Direct Hire FTEs  | Contract/Agreement FTEs          |
| Totals Calculate                                             | 0                 | N/A                              |
| Carls Description Dans                                       |                   | 0                                |
| Go to Previous Page                                          |                   | Save Save and Continue           |

Figure 30: Form 2- Staffing Profile continued...

FY 2019 New Access Points

## 3.5.1 Completing Form 2: Staffing Profile

- In the Direct Hire FTEs column, provide the number of Full Time Employees (FTEs) directly hired by the health center and volunteers for each staffing position. Enter zero (0) if not applicable (Figure 31, 1).
- In the Contract/Agreement FTEs column, indicate whether contracts are used for specific staff categories. (Figure 31, 2). Positions marked Yes should align with Attachment 7: Summary of Contracts and Agreements and Form 5A: Services Provided, Column II.
- 3. If both direct hire staff and contracts are used, provide the number of Direct Hire FTEs only and check Yes in the Contract/Agreement FTEs column.

#### **IMPORTANT NOTES:**

- Allocate staff time in the Direct Hire FTE column by function among the staff positions listed. An individual's FTE should not be duplicated across positions. For example, a provider serving as a part-time family physician and a part-time Clinical Director should be listed in each respective category with the FTE percentage allocated to each position (e.g., CMO 0.3 FTE and family physician 0.7 FTE). Do not exceed 1.0 FTE for any individual.
- For position descriptions, refer to the UDS Reporting Manual (<u>https://bphc.hrsa.gov/sites/default/files/bphc/datareporting/reporting/2018-uds-reporting-manual.pdf</u>
- The health center must directly employ its Project Director/CEO.

#### Figure 31: Direct Hire and Contract/Agreement FTEs columns

| Key Management Staff/Administration            |                  |                         |  |
|------------------------------------------------|------------------|-------------------------|--|
| Staffing Positions by Major Service Category   | Direct Hire FTEs | Contract/Agreement FTEs |  |
| Project Director/Chief Executive Officer (CEO) | 1                | O Yes 💿 No              |  |
| Finance Director/Chief Financial Officer (CFO) |                  | O Yes 🖲 No              |  |
| Chief Operating Officer (COO)                  |                  | ◎ Yes ● No              |  |
| Chief Information Officer (CIO)                |                  | Ses No                  |  |
| Clinical Director/Chief Medical Officer (CMO)  |                  | 🔍 Yes 🔍 No              |  |
| Administrative Support Staff.                  |                  | 💮 Yes 🔍 No              |  |

4. To calculate the total Direct Hire FTEs, click on the Calculate button (Figure 32).

#### Figure 32: Total FTEs

| ▼ Total FTEs        |                  |                         |
|---------------------|------------------|-------------------------|
| Totals              | Direct Hire FTEs | Contract/Agreement FTEs |
| Totals () Calculate | 0                | N/A                     |
| Go to Previous Page |                  | Save Save and Continue  |

5. Click the Save and Continue button to save your work and proceed to the next form.

# 3.6 Form 3: Income Analysis

**Form 3: Income Analysis** collects the projected patient services and other income from all sources (other than the Health Center Program grant funds) for the **first year** of the proposed project. This form has the following sections:

- <u>Payer Category</u> (Figure 33, 1)
- <u>Comments/Explanatory Notes</u> (Figure 33, 2)

Figure 33: Form 3: Income Analysis

|                                                                    |                                              | ment                |                      |                        |                       |
|--------------------------------------------------------------------|----------------------------------------------|---------------------|----------------------|------------------------|-----------------------|
|                                                                    |                                              |                     | Due Date:            | (Due In: Days)   Secti | on Status:            |
| Resources of                                                       |                                              |                     |                      |                        |                       |
| View                                                               |                                              |                     |                      |                        |                       |
| FY2019 NAP User Guide   Funding Opportunity Announcement           |                                              |                     |                      |                        |                       |
| is with * are required                                             | 3                                            | 4                   | 5                    | 6                      | T                     |
| ver Category                                                       | Patients By Primary<br>Medical Insurance (a) | Billable Visits (b) | Income Per Visit (c) | Projected Income (d)   | Prior FY Income (e) ( |
| rt 1: Patient Service Revenue - Program Income                     |                                              |                     |                      |                        |                       |
| 1. Medicaid                                                        |                                              |                     |                      |                        |                       |
| 2. Medicare                                                        |                                              |                     |                      |                        |                       |
| 3. Other Public                                                    |                                              |                     |                      |                        |                       |
| 4. Private                                                         |                                              |                     |                      |                        |                       |
| 5. Self Pay                                                        |                                              |                     |                      |                        |                       |
| Total (Lines 1 to 5) Calculate Total and Save                      | 0                                            | 0                   | N/A                  | \$0                    |                       |
| rt 2: Other Income - Other Federal, State, Local and Other Income  |                                              |                     |                      |                        |                       |
| 7. Other Federal                                                   | N/A                                          | N/A                 | N/A                  |                        |                       |
| 8. State Government                                                | N/A                                          | N/A                 | N/A                  |                        |                       |
| 9. Local Government                                                | N/A                                          | N/A                 | N/A                  |                        |                       |
| 10. Private Grants/Contracts                                       | N/A                                          | N/A                 | N/A                  |                        |                       |
| 11. Contributions                                                  | N/A                                          | N/A                 | N/A                  |                        |                       |
| 12. Other                                                          | N/A                                          | N/A                 | N/A                  |                        |                       |
| 13. Applicant (Retained Earnings)                                  | N/A                                          | N/A                 | N/A                  |                        |                       |
| Total Other (Lines 7 to 13) Calculate Total and Save               | N/A                                          | N/A                 | N/A                  | 50                     |                       |
| tal Non-Federal (Non-Health Center Program) Income (Program Income | Plus Other)                                  |                     |                      |                        |                       |
| Total Non-Federal Income (Lines 6+14) Calculate Total and Save     | N/A                                          | N/A                 | N/A                  | \$0                    |                       |
|                                                                    |                                              |                     |                      |                        |                       |
| mments/Explanatory Notes (if applicable                            |                                              |                     |                      |                        |                       |

## 3.6.1 Completing the Payer Category section

The Payer Category section has the following sub-sections:

- Part 1: Patient Service Revenue Program Income
- Part 2: Other Income Other Federal, State, Local and Other Income
- Total Non-Federal (Non-Health Center Program) Income (Program Income Plus Other)

To complete the **Payer Category** section, follow the steps below:

- 1. In column (a), project the number of Patients by Primary Medical Insurance for each Payer Category in Part 1. Enter 0 if not applicable (Figure 33, 3).
- In column (b), project the number of Billable Visits for each Payer Category in Part 1. Billable Visits should be greater than or equal to the number of Patients by Primary Medical Insurance in column (a). Enter zero (0) if not applicable (Figure 33, 4).
- 3. In column (c), provide the amount of Income per Visit for each Payer Category in Part 1. Enter zero (0) if not applicable. (Figure 33, 5).
- 4. In column (d), calculate the amount of Projected Income for each Payer Category in Parts 1 and 2. Enter zero (0) if not applicable (Figure 33, 6).
- 5. In column (e), provide the amount of Prior FY Income for each Payer Category in Parts 1 and 2. Enter zero (0) if not applicable (Figure 33, 7).
- 6. Click the Calculate Total and Save button to calculate and save the values for each Payer Category in Parts 1 and 2. (Figure 33, 8).

#### **IMPORTANT NOTES:**

- In the Patient Service Revenue Program Income section, the value in the Projected Income (d) column should equal the value in the Billable Visits (b) column multiplied by the value in the Income per Visit (c) column. If not, provide an explanation in the <u>Comments/Explanatory Notes</u> box.
- The Patients by Primary Medical Insurance (a), Billable Visits (b) and Income Per Visit (c) columns in Part 2 are disabled and set to 'N/A'.
- Click the Calculate Total and Save button in the Total Non-Federal (Non-Health Center Program) Income (Program Income Plus Other) section to calculate and save Total Non-Federal Income (Figure 33, 9).

## 3.6.2 Completing the Comments/Explanatory Notes section

In this section, enter any comments/explanations related to this form.

- 1. As applicable, provide an explanation for each Payer Category for which Projected Income (d) is not equal to the value obtained by multiplying Billable Visits (b) with Income per Visit (c).
- 2. Note significant exclusions and/or additions to the Billable Visits data in the comments box.
- 3. Click Save and Continue to save your work and proceed to Form 5A: Services Provided.

# 3.7 Form 5A: Services Provided

**Form 5A – Services Provided** identifies the services to be provided and how they will be provided by the applicant organization. You may provide required and additional services directly, by contracting with another provider, or by referral to another provider. These modes of service provision differ according to the service provider and the payment source (**Table 1**). See the Form 5A Column Descriptors at <a href="https://bphc.hrsa.gov/sites/default/files/bphc/programrequirements/scope/form5acolumndescriptors.pdf">https://bphc.hrsa.gov/sites/default/files/bphc/programrequirements/scope/form5acolumndescriptors.pdf</a> for descriptions and requirements for each of the three service delivery modes. All referral arrangements/agreements for services noted on Form 5A as provided via Column II and/or III must be formal written arrangements/agreements.

| Mode of Service Provision                                                              | Your Organization Provides<br>the Service | Your Organization Pays for<br>the Service |
|----------------------------------------------------------------------------------------|-------------------------------------------|-------------------------------------------|
| 1. Column I – Service provided directly by health center (Figure 34, 3)                | Yes                                       | Yes                                       |
| 2. Column II – Service provided by formal written contract/agreement (Figure 34, 4)    | No                                        | Yes                                       |
| 3. Column III – Service provided by formal written referral arrangement (Figure 34, 5) | No                                        | No                                        |

### Table 1: Modes of Service Provision

Only one form is required regardless of the number of proposed sites. **Form 5A – Services Provided** has the following two sections:

- <u>Required Services</u> (Figure 34, 1)
- Additional Services (Figure 34, 2)

| Note(s):<br>Select service delivery methods for services as applicable to the proposed N/<br>Provided. | AP project. For more information, refer to the <u>Service</u> | Descriptors for Form 5A: Services Provid                                    | led and the Column Descriptors for Form 5A: Service                                   |
|----------------------------------------------------------------------------------------------------|---------------------------------------------------------------|-----------------------------------------------------------------------------|---------------------------------------------------------------------------------------|
|                                                                                                    |                                                               | Due Date                                                                    | (Due In: Days)   Section Status:                                                      |
| Resources E                                                                                            |                                                               |                                                                             |                                                                                       |
| View                                                                                                   |                                                               |                                                                             |                                                                                       |
| FY2019 NAP User Onde   Funding Opportunity Announcement                                                |                                                               |                                                                             |                                                                                       |
| Required Services Additional Services                                                                  | 3                                                             | 4                                                                           | 5                                                                                     |
| Service Type                                                                                           | Column I - Direct<br>(Health Center Pays) ()                  | Column II - Formal Written<br>Contract/Agreement<br>(Health Center Pays) (j | Column III - Formal Written Referral<br>Arrangement<br>(Health Center DOES NOT Pay) ① |
| * General Primary Medical Care (                                                                       | U                                                             | 0                                                                           | 0                                                                                     |
| Diagnostic Laboratory                                                                                  | 0                                                             | 8                                                                           | 0                                                                                     |
| Diagnostic Radiology (i)                                                                               | 0                                                             | 0                                                                           | 0                                                                                     |
| Screenings (i)                                                                                         | 0                                                             |                                                                             | 0                                                                                     |
| Coverage for Emergencies During and After Hours ()                                                     | 0                                                             | 0                                                                           | 0                                                                                     |
| Voluntary Family Planning (i)                                                                          | 0                                                             | 0                                                                           |                                                                                       |
| Immunizations ④                                                                                        | 0                                                             | 0                                                                           | 0                                                                                     |
| Well Child Services ()                                                                                 | 0                                                             | 8                                                                           | 0                                                                                     |
| Gynecological Care ()                                                                                  |                                                               | 0                                                                           |                                                                                       |
| Obstetrical Care (i)                                                                                   |                                                               |                                                                             |                                                                                       |
| Prenatal Care (i)                                                                                      | 0                                                             | 0                                                                           |                                                                                       |
| * Intrapartum Care (Labor & Delivery) 🚯                                                                |                                                               | 8                                                                           | 8                                                                                     |
| Postpartum Care ()                                                                                     | 8                                                             | 8                                                                           | 8                                                                                     |
| Preventive Dental ()                                                                                   | 0                                                             |                                                                             |                                                                                       |
| Pharmaceutical Services () 7                                                                           | 8                                                             |                                                                             |                                                                                       |
| HCH Required Substance Use Disorder Services ()                                                        | 8                                                             |                                                                             |                                                                                       |
| * Case Management (j)                                                                                  | 0                                                             | 0                                                                           | D                                                                                     |
| Eligibility Assistance ()                                                                              | 0                                                             | 0                                                                           | 0                                                                                     |
| Health Education ()                                                                                    | 8                                                             |                                                                             | 8                                                                                     |
| Outreach ()                                                                                            | 8                                                             |                                                                             |                                                                                       |
| Transportation (i)                                                                                     | 8                                                             |                                                                             |                                                                                       |
| * Translation (i)                                                                                      | 0                                                             |                                                                             |                                                                                       |

### Figure 34: Form 5A – Services Provided (Required Services)

### 3.7.1 Completing the Required Services Section

To complete this section of Form 5A, follow the instructions below:

- Check one or more boxes to indicate the service delivery mode(s) for each of the required services as applicable to the proposed NAP project (Figure 34, 3-5). See the Form 5A Service Descriptors at <u>https://bphc.hrsa.gov/sites/default/files/bphc/programrequirements/scope/form5aservicedescript</u> <u>ors.pdf</u> for descriptions of the general elements for all services.
- Click the Save and Continue button to navigate to the Additional Services section OR click the Save button on the Required Services section and select the Additional Services tab (Figure 34, 2).

### **IMPORTANT NOTES:**

- You must select Column I and /or Column II for the 'General Primary Medical Care' (Figure 34, 6) service row for your application to be eligible for funding.
- If you are applying to receive "Health Care for the Homeless" (HCH) sub program funding, as noted in the Budget Information: <u>Section A - Budget Summary</u> form, then you must select at least one service delivery method for the 'HCH Required Substance Use Disorder Services' service row (Figure 34, 7) in the Required Services section. If you are not requesting HCH sub program funding, this row will be disabled in your application.

### 3.7.2 Completing the Additional Services Section

The Additional Services section of **Form 5A** is optional. You are not required to identify modes of provision for any additional services listed in this section. However, if you will provide additional services in scope through the proposed NAP project, follow the instructions below to complete this section of **Form 5A**:

1. Check one or more boxes to indicate the service delivery mode(s) for additional services as applicable to the proposed NAP project (Figure 34).

**IMPORTANT NOTE:** If you are not applying to receive HCH sub program funding, as noted in the Budget Information: <u>Section A - Budget Summary</u> form, you will not be able to select 'HCH Required Substance Use Disorder Services' in the Required Services section. However, you may select 'Substance Use Disorder Services' in the Additional Services section (Figure 35, 1).

| Note(s):     Select service delivery methods for additional services as applicable to     of this section.     For more information on Form 5A, refer to <u>Form 5A Column Descripe</u> |                                               | for any of the additional services listed below, click                       | c on 'Save' or 'Save and Continue' button at the bo                                     |
|----------------------------------------------------------------------------------------------------|-----------------------------------------------|------------------------------------------------------------------------------|-----------------------------------------------------------------------------------------|
| 00161257: Wayne Enterprises                                                                                                    |                                               | Due Date: 01/25/2019 (Du                                                     | ue In: 45 Days)   Section Status: Not Star                                              |
| Resources ピ                                                                                                    |                                               |                                                                              |                                                                                         |
| View                                                                                                    |                                               |                                                                              |                                                                                         |
| FY2019 NAP User Guide Funding Opportunity Announcement                                                                                                    |                                               |                                                                              |                                                                                         |
| s with * are required                                                                                                    |                                               |                                                                              |                                                                                         |
| Required Services X Additional Services                                                                                                    |                                               |                                                                              |                                                                                         |
| Autorial Services                                                                                                    |                                               |                                                                              |                                                                                         |
| ervice Type                                                                                                    | Column I - Direct<br>(Health Center Pays) (i) | Column II - Formal Written<br>Contract/Agreement<br>(Health Center Pays) (i) | Column III - Formal Written Referral<br>Arrangement<br>(Health Center DOES NOT Pay) (i) |
| Additional Dental Services (1)                                                                                                    |                                               | 0                                                                            | D                                                                                       |
| Behavioral Health Services (1)                                                                                                    |                                               |                                                                              |                                                                                         |
| Mental Health Services (1)                                                                                                    | 0                                             | 8                                                                            | 0                                                                                       |
| Substance Use Disorder Services                                                                                                    | 0                                             | 8                                                                            | 0                                                                                       |
| Optometry (i)                                                                                                    |                                               |                                                                              |                                                                                         |
| Recuperative Care Program Services 🚯                                                                                                    |                                               |                                                                              | 0                                                                                       |
| Environmental Health Services (4)                                                                                                    |                                               | 0                                                                            | 0                                                                                       |
| Occupational Therapy 🚯                                                                                                    |                                               | 0                                                                            | 0                                                                                       |
| Physical Therapy 🚯                                                                                                    | 0                                             |                                                                              | 0                                                                                       |
| Speech-Language Pathology/Therapy 🚯                                                                                                    | 0                                             | 8                                                                            | 0                                                                                       |
| Nutrition (1)                                                                                                    |                                               | B                                                                            | 8                                                                                       |
|                                                                                                    |                                               | 0                                                                            | 0                                                                                       |
| Complementary and Alternative Medicine 🚯                                                                                                    |                                               |                                                                              |                                                                                         |

Figure 35: Form 5A – Services Provided (Additional Services)

2. After completing **Form 5A**, click the Save and Continue button to save your work and proceed to the next form.

# 3.8 Form 5B: Service Sites

**Form 5B: Service Sites** identifies the sites where you will provide services and/or perform administrative tasks for the NAP project.

You will be able to propose the following types of sites in this form:

- Service Delivery Site
- Administrative/Service Delivery Site
- Admin-only Site

**IMPORTANT NOTE:** You are required to propose at least one 'Service Delivery' or 'Administrative/Service Delivery' site in the NAP application.

To propose a new site, follow the steps below:

1. Click the Add New Site button (Figure 36) provided above the Proposed Sites section.

#### Figure 36: Add New Site Button

| or Administrative/Service C |                       | ist one new Service Delivery site or<br>Location Type as 'Permanent' or 'Sea |
|-----------------------------|-----------------------|------------------------------------------------------------------------------|
|                             | elivery site with the | Location Type as 'Permanent' or 'Sea                                         |
|                             |                       |                                                                              |
| Due Date:                   | (Due In:              | Days)   Section Status:                                                      |
|                             |                       |                                                                              |
|                             |                       |                                                                              |
|                             |                       |                                                                              |
|                             |                       |                                                                              |
|                             |                       |                                                                              |
|                             |                       |                                                                              |
|                             |                       |                                                                              |

- > The system navigates to the **Service Site Checklist** page.
- 2. Answer the questions displayed on the Service Site Checklist page.

#### **IMPORTANT NOTES:**

- The answer to question 1 must be 'No' (Figure 37, 1) if you will provide required or additional services at the site being added through your NAP application.
- To qualify as a service site, you must select 'Yes' for questions 'a' through 'd'.
- Indicate if the site being added is a domestic violence site by answering 'Yes' or 'No' to question 2 (Figure 37, 2). Domestic Violence site is a confidential site serving victims of domestic violence and the site address cannot be published due to the necessity to protect the location of the domestic violence shelter.
- If the answer to question 1 is 'Yes' (Figure 37, 1), i.e. if the site being added is an 'Admin-only' site, the remaining questions are not applicable.

#### Figure 37: Service Site Checklist page

| 3 Service Site Checklist                                                                                                    |                                        |
|----------------------------------------------------------------------------------------------------|----------------------------------------|
| BERGERARE THE-COTHER COMMUNITY HEALTH                                                                                                    | Due Date: (Due In: Days)               |
| ▶ Resources L <sup>4</sup>                                                                                                    |                                        |
| Fields with * are required                                                                                                    |                                        |
| Site Qualification Criteria                                                                                                    |                                        |
| • 1. Is the site an "admin-only" site? 1 If Yes, the site is an 'Admin-only' site, solect 'Not Applicable' for questions 'a' to 'd' below. If No, the site is a Service Delivery site, answer questions 'a' to 'd' Yes or No. | O Yes O No                             |
| a. Are/will health center visits be generated by documenting in the patients records face-to-face contacts between patients and providers?                                                                                    | O Yes O No      Not Applicable         |
| b. Do/will providers exercise independent judgment in the provision of services to the patient?                                                                                                    | O Yes O No      Not Applicable         |
| c. Are/will services be provided directly by or on behalf of the grantee, whose governing board retains control and authority over the provision of the services at the location?                                             | O Yes O No      No      Not Applicable |
| d. Are/will services be provided on a regularly scheduled basis (e.g., daily, weekly, first Thursday of every month)?                                                                                                    | O Yes O No      Not Applicable         |
| ★ 2. Is the site a Domestic Violence (Confidential) shelter? () 2                                                                                                    | O Yes  No O Not Applicable             |
| Go to Previous Page                                                                                                    | 3 Verify Qualification                 |

- 3. Click the Verify Qualification button (Figure 37, 3).
  - The system navigates to the List of Pre-Registered Performance Sites at HRSA Level page displaying all the sites that are registered by your organization within EHB.
- 4. To use a new location for the site you are proposing in Form 5B, click the Register Performance Site button (Figure 38, 1) and register your site using the Enterprise Site Repository (ESR) system by following the steps below:
  - On the Basic Information Enter page, provide a site name and select a site type from the following options: Fixed or Mobile. Click the Next Step button.
  - On the Address Enter page, enter the physical address of the site. The NAP funding opportunity requires you to provide a verifiable physical street address when registering a new site for your application. Click the Next Step button.
  - On the Register Confirm page, the system displays physical address you entered on the Address Enter page along with the standardized format of the address. Select the option you want and click the Confirm button.
  - On the Register Result page, click the Finish button to register the site to your organization.

#### Figure 38: List of Pre-Registered Performance Sites at HRSA Level page

| 'Select This Location' button to complete a        | idding the site.          | . Select a site and click on 'Update the Registered Performance<br>AP application. To be eligible, sites must have a street address, |                                 | tion. Select a site and click on |
|----------------------------------------------------|---------------------------|----------------------------------------------------------------------------------------------------|---------------------------------|----------------------------------|
| BROSINE THE CONNELNET                              | INERL TR                  |                                                                                                    | Due Date:                       | (Due In: Days)                   |
| Resources                                          |                           |                                                                                                    |                                 |                                  |
| Register Performance Site                          |                           |                                                                                                    |                                 |                                  |
| R                                                  |                           |                                                                                                    |                                 |                                  |
| List of Pre-registered Performance Sites Site Name | Performance Site Type (i) | Performance Site Address                                                                                                    | Perfomance Site Address Categor | y Options                        |
| The name                                           | Fixed                     | High farmer, the Mark Turnane, We Million                                                                                            |                                 | 2 Select Site Location V         |
| Title Lande Tage                                   | Fixed                     | Mill-Lauge Brock-sent ETE 2011203, Romana, WA.<br>Million                                                                            | Accurate                        | Select Site Location 🔻           |
| Tr-Diles Community Health Please Vehicles          | Fixed                     | B10 W Court St. Passo, WA BEET (757                                                                                                  | Accurate                        | 4 Select Site Location 👻         |
| Rochand                                            | Fixed                     | 1000 general. Worksame. Web Sector                                                                                                   | Accurate                        | Select Site Location 💌           |
| TELEN - HWEITELEN                                  | Fixed                     | 4143 Mr. Dourt Br. Passon, MM 3803011 (1707)                                                                                         | Accurate                        | Select Site Location 👻           |
| (CH-Analad Elementry 0814)                         | Fixed                     | AND AL VEHICLEY DE . Rammarces, MA BREEK-<br>MERT                                                                                    | Approximate                     | Select Site Location 💌           |
| Dell'Le (Linele: albeddae)a                        | Fixed                     | BETREM Classification store 2715-6. Homman-Intel. MAIL<br>Intelligit (1914)                                                          | Accurate                        | Select Site Location 👻           |
| Aprilian Proprieties Councilian Contine            | Fixed                     | 1922 S. Str. Ave., Passon, Well States of Tax.                                                                                       | Accurate                        | Select Site Location             |

 Select a site for the NAP from the list of pre-registered performance sites and click its Select Site Location link (Figure 38, 2). Standardized addresses will be listed as "Accurate" (Figure 38, 3). If the address is "Approximate," ensure that the site address entered is a verifiable physical street address.

**IMPORTANT NOTE:** The system disables the **Select Site Location** link (Figure 38, 4) for the sites under any of the categories mentioned below. You will not be able to select such a site location:

- If the site is already included in the current application.
- If the site is already in your Health Center Program scope or in another award recipient's Health Center Program scope with active or pending verification status.
- If the site is a Mobile site and applicant is trying to propose an "Admin-only" site.
- If the site is a confidential site and the applicant is trying to propose a non-confidential/non-domestic violence site.
- If the site is a non-confidential site and the applicant is trying to propose a confidential/domestic violence site.

In any of these cases, the system provides you the reasons for which the site is disabled when you hover over the **Select Site Location** link (Figure 38, 4).

FY 2019 New Access Points

6. If you wish to update the name of any site on the list of pre-registered performance sites, click the **Update the Registered Performance Site** link (Figure 39) and update the site name.

|                               | -                       |                                     |                                  |                   |  |  |
|-------------------------------|-------------------------|-------------------------------------|----------------------------------|-------------------|--|--|
| -registered Performance Sites |                         |                                     |                                  |                   |  |  |
| N.                            | Performance Site Type 🕕 | Performance Site Address            | Perfomance Site Address Category | Options           |  |  |
|                               | Fixed                   | THE WARK STRUCTURE FOR AN EVEN      | Accurate                         | Select Site Locat |  |  |
|                               | Fixed                   | BET URDERTY ETTERNIONELLE AND ETTER | Accurate                         | Select Site Locat |  |  |

### Figure 39: Update the Registered Performance Site link

ACTUAL INVESTIGATION AND ADDRESS OF ADDRESS OF ADDRESS ADDRESS

NAME AND ADDRESS OF A DRIVEN OF A DRIVEN OF A DRIVEN AND A DRIVEN AND A

ADDE UNTIGHT FORM FLT & FETERLAND, UN

Approximate

Accurate

Accurate

Action

Select Site Location

Update the Registered Performance Site

 When you click the Select Site Location link of a site, the system navigates to the Form 5B: Edit page where you must provide all the required information for the site (Figure 40). Fields marked with an asterisk (\*) are required.

#### Figure 40: Form 5B: Edit page

| Form-5B : Edit                                                            |                                     |                                         |                                                                     |                     |                  |                     |
|---------------------------------------------------------------------------|-------------------------------------|-----------------------------------------|---------------------------------------------------------------------|---------------------|------------------|---------------------|
| Note(s):<br>It is recommended that you save your work ofter               | en (e.g., every 5 minutes) to avoid | a loss of data due to unforeseeable tec | hnical issues.                                                      |                     |                  |                     |
| Fields with * are required for all site types.                            |                                     |                                         |                                                                     |                     |                  |                     |
| Site Information                                                          |                                     |                                         |                                                                     |                     |                  | Status: Not Started |
| * Name of Service Site                                                    | Change Site Name                    |                                         | * Site Physical Address                                             |                     |                  |                     |
| • Service Site Type                                                       | Administrative Site                 | •                                       | Site Phone Number                                                   | (                   | Ext.             |                     |
| * Web URL                                                                 |                                     |                                         |                                                                     |                     |                  |                     |
| The following fields are required for "Service Del                        | ivery" and "Administrative/Serv     | ice Delivery" site types, other than w  | here exceptions are noted:                                          |                     |                  |                     |
| Location Type                                                             | Permanent                           | •                                       | Location Setting (Required for Service Site)                        | Select Site Setting | *                |                     |
| Date Site was Added to Scope                                              | N/A                                 |                                         | <ul> <li>Site Operational By</li> </ul>                             | <b>a</b>            |                  |                     |
| FQHC Site Medicare Billing Number Status                                  | Select Medicare Billing Number      | Status •                                | * Medicare Billing Number                                           |                     |                  |                     |
| FQHC Site National Provider Identification (NPI)<br>Number                |                                     |                                         | Total Hours of Operation (When patients will<br>be served per week) |                     |                  |                     |
| Months of Operation                                                       | •                                   |                                         |                                                                     |                     |                  |                     |
| Saved Months of Operation                                                 |                                     |                                         |                                                                     |                     |                  |                     |
| Number of Contract Service Delivery Locations<br>(Voucher Screening Only) |                                     |                                         | Number of Intermittent Sites (Intermittent Only)                    |                     |                  |                     |
| * Site Operated by                                                        | Select Site Operated By             |                                         |                                                                     |                     |                  |                     |
| Add Subrecipient/Contractor                                               |                                     |                                         |                                                                     |                     |                  |                     |
| <ul> <li>Subrecipient or Contractor Information (Required)</li> </ul>     | ired only if 'Subrecipient or Cor   | tractor' is selected in 'Site Operated  | By' (+ View More)                                                   |                     |                  |                     |
| Subrecipient/Contractor Organization Name                                 | Su                                  | brecipient/Contractor Organization      | Physical Site Address                                               | Subrecipien         | t/Contractor EIN | Options             |
|                                                                           |                                     | No Subrecipient or                      | Contractor information to be displayed                              |                     |                  |                     |
| Service Area Zip Code (Include only those from w                          | hich the majority of the patient    | population will come)                   |                                                                     |                     |                  |                     |
|                                                                           |                                     |                                         |                                                                     |                     |                  |                     |
|                                                                           |                                     |                                         |                                                                     |                     |                  |                     |
| Service Area Zip Codes                                                    |                                     |                                         |                                                                     |                     |                  |                     |
|                                                                           |                                     |                                         |                                                                     |                     |                  |                     |
|                                                                           | Save Zip Code(s)                    |                                         |                                                                     |                     |                  |                     |
| Saved Service Area Zip Code(s)                                            |                                     |                                         |                                                                     |                     |                  |                     |
|                                                                           |                                     |                                         |                                                                     |                     |                  |                     |
| Go to Previous Page                                                       |                                     |                                         |                                                                     |                     | Save             | Save and Continue   |

List of Pre-

Fixed

Fixed

Fixed

### **IMPORTANT NOTES:**

- If you are proposing to serve Community Health Center, Public Housing Primary Care, and/or Health Care for the Homeless (with or without Migrant Health Center), you must propose at least one Service Delivery site or Administrative/Service Delivery site that has a Location Type as 'Permanent', and that operates for at least 40 hours a week.
- If you are requesting only Migrant Health Center funding (based on the sub program you selected in the Section A – Budget Summary form), you must propose at least one Service Delivery site or Administrative/Service Delivery site that has a Location Type as "Permanent" or "Seasonal," and that operates for at least 40 hours a week.
  - 8. For Service Delivery sites, complete the form by following the steps below:
    - The name, address, and service site type populate from the list of pre-registered performance sites.
    - Select a Location Setting (i.e., all other clinic types, hospital, or school) and Location Type (i.e., permanent, seasonal, or mobile).
    - Enter the date that the site will be or became operational. The date must be no more than 120 days after the project start date.
    - Select the Medicare billing status and enter Medicare billing number, if applicable. Enter 'N/A' if you do not have a billing number.
    - Enter the total hours of operation per week for the site.
    - Select whether the site is operated by the health center/applicant, contractor, or subrecipient.
    - If the site is operated by a contractor or subrecipient, you must enter information about the operating organization.
    - Enter the zip codes for the NAP service area. After each five zip codes entered, click Save Zip Codes, to save and add more, if applicable.

### **IMPORTANT NOTES:**

- The zip codes entered in Form 5B will be used to calculate the Unmet Need Score for your application. See the NAP technical assistance webpage at <a href="http://bphc.hrsa.gov/programopportunities/fundingopportunities/NAP">http://bphc.hrsa.gov/programopportunities/napportunities/napportunitie
- You must add the zip code included in the physical address of the site in the Service Area Zip Codes field of **Form 5B: Edit** page.
  - 9. After providing the complete information on **Form 5B Edit** page, click the **Save and Continue** button.
    - Form 5B Service Sites list page opens with the newly added site displayed in the Proposed Site section (Figure 41).

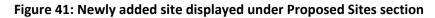

| Administrative/Service                | elivery site with Location Type as 'Permi | anent' and operating for at least | t 40 hours.   |                        | ou must propose at least one new Service Del<br>ocation Type as 'Permanent' or 'Seasonal' an |          |
|---------------------------------------|-------------------------------------------|-----------------------------------|---------------|------------------------|----------------------------------------------------------------------------------------------|----------|
| Site added Successfully               |                                           |                                   |               |                        |                                                                                              |          |
| <ul> <li>assistant modulat</li> </ul> | E-COMMUNETY HERE TH                       |                                   |               | Due Date: Ith an inter | (Due In: M Days)   Section Status:                                                           | Complete |
| Resources                             |                                           |                                   |               |                        |                                                                                              |          |
|                                       |                                           |                                   |               |                        |                                                                                              |          |
| Add New Site                          |                                           |                                   |               |                        |                                                                                              |          |
| Add New Site Proposed Sites           |                                           |                                   |               |                        |                                                                                              |          |
| <ul> <li>Proposed Sites</li> </ul>    | Physical Address                          | Service Site Type                 | Location Type | Site Status            | Perfomance Site Address Category                                                             | Options  |
|                                       | Physical Address                          | Service Site Type                 | All Y         | Site Status            | Perfomance Site Address Category                                                             | Options  |

10. To add additional sites, follow the steps 1-9 above. Once you have completed **Form 5B** for each NAP site, click the Save and Continue button to save your work and proceed to the next form.

# 3.9 Form 5C: Other Activities/Locations

**IMPORTANT NOTE**: This is an optional form. If you do not want to propose any other activities or locations in your application, you can click on the Save and Continue button provided at the bottom of the form to complete it.

**Form 5C – Other Activities/Locations** identifies other activities or locations associated with your NAP project. To add new activities or locations, follow the steps below:

1. Click the Add New Activity/Location button provided at the top of the form (Figure 42).

| Form 5C - Otl                  | er Activities/Locations                |                              |                                                 |        |                  |  |
|--------------------------------|----------------------------------------|------------------------------|-------------------------------------------------|--------|------------------|--|
| •                              |                                        | Due Date:                    |                                                 |        |                  |  |
| ▼ Resources 🗳                  |                                        |                              |                                                 |        |                  |  |
| View                           |                                        |                              |                                                 |        |                  |  |
| FY2019 NAP User                | Guide Funding Opportunity Announcement |                              |                                                 |        |                  |  |
| Add New Activity/Location Info |                                        |                              |                                                 |        |                  |  |
| Type of Activity               | Frequency of Activity                  | Description of Activity      | Type of Location(s) where Activity is Conducted | Status | Options          |  |
|                                |                                        | No other activities/location | ons added.                                      |        |                  |  |
|                                |                                        |                              |                                                 |        |                  |  |
| Go to Previous Page            |                                        |                              |                                                 |        | Save and Continu |  |

Figure 42: Add New Activity/Location button

• The system navigates to the Activity/Location - Add page (Figure 43).

| Fields with * are required                      |                                                                      |
|-------------------------------------------------|----------------------------------------------------------------------|
| Activity/Location Information                   |                                                                      |
| <ul> <li>Type of Activity</li> </ul>            | Select Option                                                        |
| <ul> <li>Frequency of Activity</li> </ul>       | Approximately 1/2 page(s) (Max 600 Characters): 600 Characters left  |
| Description of Activity                         | Approximately 1/2 page(s) (Max 600 Characters): 600 Characters left. |
| Type of Location(s) where Activity is Conducted | Approximately 1/2 page(s) (Max 600 Characters): 600 Characters left  |
| Cancel                                          | Save Save and Continue                                               |

### Figure 43: Activity/Location – Add page

- 2. Provide information in all the fields on this page and click the Save and Continue button.
  - The system navigates to the **Form 5C** list page displaying the newly added activity on the form (Figure 44). Once the activity is added, it can be updated or deleted as needed.

### Figure 44: Activity/Location added

| Add New Activity/Location |                                 |           |                  |          |                   |
|---------------------------|---------------------------------|-----------|------------------|----------|-------------------|
| Activity Type             | Description                     | Frequency | Type of Location | Status   | Options           |
| Y                         | A                               | Y         | Y                | All      |                   |
| Hospital Admitting        | Admitting patients to hospitals | Daily     | Permanent        | Complete | 🕜 Update 🔻        |
| Go to Previous Page       |                                 |           |                  |          | Save and Continue |

3. After completing **Form 5C**, click the Save and Continue button to save your work and proceed to the next form.

# 3.10 Alteration/Renovation (A/R) Information

### **IMPORTANT NOTES:**

- If you requested One-Time Funding for Year 1 in Form 1B: Funding Request Summary and indicated that you will be using these funds for minor alteration/renovation (with or without equipment), you will be required to complete the Alteration/Renovation (A/R) Information page, consisting of the Alteration/Renovation (A/R) Project Cover Page and Other Requirements for Sites forms for at least one service site proposed in Form 5B: Service Sites of this NAP application.
- If you did not request One-Time Funding for minor alteration/renovation in <u>Form 1B: Funding Request</u> <u>Summary</u>, this form will not apply to you (Figure 45). If the form is not applicable to you, click the Continue button to proceed to the next form.

### Figure 45: A/R Information Page – "Not Applicable" Message

| Alteration/Renovation (A/R) Information                                                                                                    |                                                     |
|----------------------------------------------------------------------------------------------------|-----------------------------------------------------|
| <ul> <li>BETTRESE ALBARY AREA PRIMARY HEALTH CARE, NC</li> </ul>                                                                                                    | Due Date: (Due In: Days)   Section Status: Complete |
| ▼ Resources Ľ                                                                                                    |                                                     |
| Alert:     This form is not applicable to you as in Form 1B of this application, one of the following is true:     You have not requested one-time funding, or     You have requested one-time funding but not indicated how you plan to use these funds, or     You have requested one-time funding for equipment only use |                                                     |
| Go to Previous Page                                                                                                    | Continue                                            |

When the **Alteration/Renovation (A/R) Information** page is applicable to you, the system populates all the 'Service Delivery' and 'Administrative/Service Delivery' sites you proposed in the Form 5B – Service Sites form of this NAP application (Figure 46, 1). Any 'Administrative-only' sites proposed in Form 5B: Service Sites will *not* be listed on the A/R Information page because you cannot use one-time funds for alteration or renovation of an 'Administrative-only' site. Follow the steps below to complete this form:

### Figure 46: A/R Information Page when Applicable

| Select site         |                      |                                                                                                  |             |                     |
|---------------------|----------------------|--------------------------------------------------------------------------------------------------|-------------|---------------------|
| Site Name           | Physical Address     | Are you requesting federal one-<br>time funding for minor<br>alteration/renovation at this site? | Status      | Options 3           |
| Text Text           | beelbeet, (b.) 20171 | ● Yes O No                                                                                       | Not Started | 🕼 Update 👻          |
| Sect. Test          | 10, 04, 1000         | ● Yes ○ No                                                                                       | Not Started | 🚱 Update 🔻          |
| Go to Previous Page |                      |                                                                                                  | Sav         | e Save and Continue |

- 1. Answer whether you are requesting federal one-time funding for minor alteration/renovation at each site by clicking "Yes" or "No" (Figure 46, 2).
- 2. For each site for which you clicked "Yes", click the Update button (Figure 46, 3) to complete the <u>Alteration/Renovation (A/R) Project Cover Page</u> and <u>Other Requirements for Sites</u> forms (Figure 47).

FY 2019 New Access Points (NAP)

### **IMPORTANT NOTES:**

- If you requested One-Time Funding for Year 1 in <u>Form 1B: Funding Request Summary</u> and indicated that you will be using these funds for minor alteration and renovation, you must answer 'Yes' for the one-time funding question for at least one site listed on this form.
- You will be required to complete the <u>Alteration/Renovation (A/R) Proposal Cover Page</u> and <u>Other</u> <u>Requirements for Sites</u> forms for each site for which you answer 'Yes' for the one-time funding question.
- You will not be able to provide A/R information for sites for which you answer 'No' for the one-time funding question.

### 3.10.1 Alteration/Renovation (A/R) Project Cover Page

- 1. On the **A/R Project Cover Page**, answer all the questions and attach the documents as requested. Fields and attachments marked with an asterisk (\*) are required.
- After you have completed the A/R Project Cover Page (Figure 47), click the Save and Continue button at the bottom of the screen to save your work and proceed to the Other Requirements for Sites section.

**IMPORTANT NOTE:** For the Environmental Information Documentation (EID) checklist, download the template to your computer, complete the form, and attach it to your application in the form.

### Figure 47: A/R Project Cover Page

| Alteration/Renovation (A/R) Project                                                                                                    | Cover Page                                                                                                    |
|----------------------------------------------------------------------------------------------------|----------------------------------------------------------------------------------------------------|
| () Note(s):                                                                                                    |                                                                                                    |
| <ul> <li>Please provide project cover page details for the site</li> <li>To save the information entered in this page, click or<br/>marked as COMPLETE if any information required to</li> </ul> | I the "Save" button or use the "Save and Continue" button to go to the next section. To return to the previous section, click on the "Go to Previous Page" button. The form will not be                                                                                                    |
|                                                                                                    | Due Date:                                                                                                    |
| Resources 🗹                                                                                                    |                                                                                                    |
| View<br>FY2019 NAP User Guide   Funding Opportunity Ann                                                                                                    | an an warwell -                                                                                                    |
|                                                                                                    | SRITSATSAT,                                                                                                    |
| ds with * are required                                                                                                    |                                                                                                    |
| Alteration Renovation (A/R) Project Cover Page                                                                                                    | ye unit requirement to sites                                                                                                    |
| * 1. Site Information<br>Name of Service Site                                                                                                    |                                                                                                    |
| Site Address                                                                                                    |                                                                                                    |
| Improved Project Square Footage                                                                                                    |                                                                                                    |
| * 2. Project Description                                                                                                    |                                                                                                    |
| Provide a detailed description of the scope                                                                                                    | of work of the minor A/R project. Identify the major clinical and non-clinical spaces that will result from or be improved by the project.                                                                                                    |
| + List key improvements, such as permanent                                                                                                    | y affixed equipment to be installed; modifications and repairs to the building exterior (including windows); HVAC modifications (including the installation of elimate                                                                                                    |
| centrol and duct work); electrical upgrades                                                                                                    |                                                                                                    |
| <ul> <li>Describe how potential adverse impacts on<br/>design/renovation strategies).</li> </ul>                                                                                                 | the environment will be minimized. Indicate whether, and if so, how the project will implement green's ustainable design prodices/principles (e.g., using project materials                                                                                                    |
| Desgn Q, Preview     * 3. Project Management/Resources/Capabilities     • Explain the oversight for the mnor A/R pro     • Describe how the Project Team has the exp                             | Image: Including the Project Wanager and the Project Team, if applicable, responsible for managing the project.         ents and experience necessary to successfully manage and complete the project within the time frame and achieve the goals and objectives established for this project without the time frame and achieve the goals and objectives established for this project to successfully manage and complete the project within the time frame and achieve the goals and objectives established for this project to successfully manage and complete the project within the time frame and achieve the goals and objectives established for this project to successfully manage and complete the project within the time frame and achieve the goals and objectives established for this project to successfully manage and complete the project within the time frame and achieve the goals and objectives established for this project to successfully manage and complete the project within the time frame and achieve the goals and objectives established for this project to successfully manage and complete the project within the time frame and achieve the goals and objectives established for this project to successfully frame and achieve the goals and objectives established for this project to successfully frame and achieve the goals and objectives established for this project to successfully frame and achieve the goals and objectives established for this project to successfully frame and the successfully frame and the successfully frame |
| Zusign Q. Prevlew                                                                                                    |                                                                                                    |
| <ul> <li>4. is the proposed minor alteration/renovation pr<br/>Provide a response below.</li> </ul>                                                                                              | oject part of a larger scale renovation, construction, or expansion project?                                                                                                    |
| O Yes O No                                                                                                    |                                                                                                    |
| * Attachments                                                                                                    |                                                                                                    |
| Provide following documents related to this site:                                                                                                    |                                                                                                    |
| AR Project Budget Justification (Minimum)                                                                                                    | ) (Maximum 1) Attach File<br>No documents attached                                                                                                    |
| Environmental Information Cocumentation (EID) C                                                                                                    | heskist                                                                                                    |
| Download Template                                                                                                    |                                                                                                    |
| Name                                                                                                    | Description Options                                                                                                    |
| EID Checklist                                                                                                    | Template for EID Checklas                                                                                                    |
| BID Checkist (Minimum 1) (Maximum 1)                                                                                                    | Attach File                                                                                                    |
|                                                                                                    | No documents attached                                                                                                    |
| * Floor Flans/Schematic Drawings (Minimum                                                                                                    | 1) (Maximum 2) Attach File                                                                                                    |
|                                                                                                    | No documents attached                                                                                                    |
|                                                                                                    |                                                                                                    |
| o to Previous Page                                                                                                    | Save Save and Confi                                                                                                    |
|                                                                                                    |                                                                                                    |

### 3.10.2 Other Requirements for Sites

Applicants requesting one-time funding for minor alteration/renovation must complete the **Other Requirements for Sites** form for each site where minor alteration/renovation activities will occur. This form addresses site control, federal interest, and cultural resources and historic preservation considerations related to the minor A/R project. To complete this form:

- 1. Answer all the questions on the form.
- 2. If the site is a leased property, you must attach a Landlord Letter of Consent in the Attachments section.
- 3. Click the Save and Continue button at the bottom of the form.
  - You will be returned to the A/R Information Page with the list of proposed sites.

| Other Requirements for Sites                                                                                                    |                                                                                                    |         |
|----------------------------------------------------------------------------------------------------|----------------------------------------------------------------------------------------------------|---------|
| O Note(s):                                                                                                    |                                                                                                    |         |
| Please provide project cover page details for th                                                                                                    |                                                                                                    |         |
| <ul> <li>To save the information entered in this page, cli<br/>marked as COMPLETE if any information require</li> </ul>                                                                                                    | ck on the "Save" button or use the "Save and Continue" button to go to the next section. To return to the previous section, click on the "Go to Previous Page" button. The form will n<br>red below is missing or is incorrect. | iot be  |
| V Success:                                                                                                    |                                                                                                    |         |
| Information entered on Other Requirements for                                                                                                    | Sites was saved successfully. This form is now Complete.                                                                                                    |         |
| •                                                                                                    | Due Date:                                                                                                    |         |
| ▼ Resources ピ                                                                                                    |                                                                                                    |         |
| View                                                                                                    |                                                                                                    |         |
| FY2019 NAP User Guide   Funding Opportunity                                                                                                    | Announcement                                                                                                    |         |
| elds with * are required                                                                                                    |                                                                                                    |         |
| Alteration/Renovation (A/R) Project Cover Page                                                                                                    | V Other Requirements for Sites                                                                                                    |         |
| Site Information                                                                                                    |                                                                                                    |         |
| Name of Service Site                                                                                                    |                                                                                                    |         |
| Site Address                                                                                                    |                                                                                                    |         |
| 1. Site Control and Federal Interest                                                                                                    |                                                                                                    |         |
| • 1a. Identify current status of property site (                                                                                                    | If "Leased", please answer Question 1b)                                                                                                    |         |
| Owned      Leased                                                                                                    |                                                                                                    |         |
| * 1b. If Leased, please check the following:                                                                                                    |                                                                                                    |         |
| The applicant certifies the following:                                                                                                    |                                                                                                    |         |
| The existing lease will provide you reasona                                                                                                    | ble control of the project site for at least a period of 5 years after the renovation is completed.                                                                                                    |         |
| · The existing lease is consistent with the pro-                                                                                                    | oposed scope of project.                                                                                                    |         |
| <ul> <li>You understand and accept the terms and exactly a second second se</li></ul> | conditions regarding Federal Interest in the property.                                                                                                    |         |
| 2. Cultural Resource Assessment and Historic                                                                                                    | Preservation Considerations                                                                                                    |         |
| * 2a. Was the project facility constructed prior                                                                                                    | r to 1978?                                                                                                    |         |
| • Yes O No                                                                                                    |                                                                                                    |         |
| * 2b. Is the project facility 50 years or older?                                                                                                    |                                                                                                    |         |
| ● Yes ◎ No                                                                                                    |                                                                                                    |         |
| * 2c. Does any element of the overall work at                                                                                                    | the project site include:                                                                                                    |         |
|                                                                                                    | terior of the facility (for example: roof, HVAC, windows, siding, signage, exterior painting, generators, etc.) or<br>le: expansion of building footprint, parking lot, sidewalks, utilities, etc.)?                            |         |
| 🖉 Yes 🖲 No                                                                                                    |                                                                                                    |         |
| * 2d. Does the project involve renovation to a                                                                                                    | facility that is, or near a facility that is, architecturally, historically, or culturally significant?                                                                                                    |         |
| € Yes ◎ No                                                                                                    |                                                                                                    |         |
| * 2e. Is the site located on or near Native Ame                                                                                                    | rican, Alaskan Native, Native Hawaiian, or equivalent culturally significant lands?                                                                                                    |         |
| 🖲 Yes 🔘 No                                                                                                    |                                                                                                    |         |
| Attachments                                                                                                    |                                                                                                    |         |
| If property status is 'Leased', applicant must p                                                                                                    | rovide Landlord Letter of Consent.                                                                                                    |         |
| <ul> <li>Landlord Letter of Consent (Maximum 1)</li> </ul>                                                                                                    | Atta                                                                                                    | ch File |
|                                                                                                    | No documents attached                                                                                                    |         |

### Figure 48: Other Requirements for Sites

4. After you have completed the A/R Information, click the Save and Continue button at the bottom of the form to save your work and proceed to the next form.

### **IMPORTANT NOTES:**

- If you add a new 'Service Delivery' or an 'Administrative/Service Delivery' site in <u>Form 5B: Service Sites</u> after completing the A/R Information form, you will be required to revisit the A/R Information page to answer the one-time funding question for that site and provide the A/R information for the site, as applicable.
- If you remove a site from <u>Form 5B: Service Sites</u>, then the site will be removed from the A/R Information page.

# 3.11 Form 6A: Current Board Member Characteristics

Form 6A: Current Board Member Characteristics provides information about your organization's current board members.

### IMPORTANT NOTES:

- This form is optional if you selected "Tribal" or "Urban Indian" as the Business Entity in <u>Form 1A:</u> <u>General Information Worksheet</u>. You can click the Save or the Save and Continue button at the bottom of the page to proceed to the next form.
- If you chose a Business Entity other than "Tribal" or "Urban Indian," you must enter all required information on **Form 6A**.
- If **Form 6A** is optional for you, but you choose to enter information, then you must enter all required information.

Applicants are required to list all the current board members and provide the requested details. For existing award recipients submitting a satellite NAP application, the system will pre-populate the board member information from the last awarded Health Center Program application. Applicants will have the option to update or delete the pre-populated information and add board members, as applicable.

To complete **Form 6A**, follow the steps below:

1. To add information for a board member, click the Add New Board Member button (Figure 49, 1). You must provide a minimum of 9 and maximum of 25 board members.

| Beachers index added accessible                                                                                                    | Note(s):     For satellite applicant           | s, the system will pre-populate the l | ist of board members. Updat   | e pre-populated information as     | applicable.                   |                                    |               |                                                                                                    |
|----------------------------------------------------------------------------------------------------|------------------------------------------------|---------------------------------------|-------------------------------|------------------------------------|-------------------------------|------------------------------------|---------------|----------------------------------------------------------------------------------------------------|
| Reserves 1 Yee To TOTAL THE Second For Priority Accounter Accounter Acco                                                                                       | Success:<br>Board Member Inform                | nation added successfully             |                               |                                    |                               |                                    |               |                                                                                                    |
| Reserves 1 Yee To TOTAL THE Second For Priority Accounter Accounter Acco                                                                                       | •                                              |                                       |                               |                                    |                               | Due Date:                          |               |                                                                                                    |
| P39394-Vet rise:       Partial particular distance         Status       Carrier Data         Status       Carrier Data         Status       Carrier Data         Status       Carrier Data         Status       Carrier Data         Status       Carrier Data         Status       Carrier Data       Carrier Data         Status       Carrier Data       Carrier Data       Carrier Data         Status       Carrier Data       Carrier Data       Carrier Data       Carrier Data         Status       Carrier Data       Carrier Data                                                                                                    | ▼ Resources L <sup>®</sup>                     |                                       |                               |                                    |                               |                                    |               |                                                                                                    |
| <pre>share ware ware ware ware ware ware ware w</pre>                                                                                                    | View                                           |                                       |                               |                                    |                               |                                    |               |                                                                                                    |
| <pre>bit of a regented<br/>de vacue de vacue de vac</pre>                                                                          | FY2019 NAP User Guid                           | de   Funding Opportunity Announ       | cement                        |                                    |                               |                                    |               |                                                                                                    |
| ane voir meteor of die ender in ander ender in ander in a                                                                                   | elds with * are required<br>Add New Board Memb |                                       |                               |                                    |                               |                                    |               |                                                                                                    |
| And a       Persion Held       Add of Expension       Persion Held       Add of Expension         Image: Second Held       Add of Expension       Image: Second Held       Image: Second Held </th <th>+ * List of All Board Me</th> <th>ember(s)</th> <th></th> <th></th> <th></th> <th></th> <th></th> <th></th>                                                                                                    | + * List of All Board Me                       | ember(s)                              |                               |                                    |                               |                                    |               |                                                                                                    |
| Private   Private                                                                                                    | Name                                           |                                       | Area of Expertise             |                                    | Health Center Patient         |                                    |               |                                                                                                    |
| <pre>     Plant Board Mamber(s) Classification     Plant Board Mamber(s) Classification     Plant Board Mamber(s) Classification     Plant Board Mamber(s) Classification     Plant Board Mamber(s)     Plant Board Mamber(s)</pre>                                                                                  |                                                |                                       |                               |                                    |                               |                                    |               |                                                                                                    |
| P Jene Board Member(s) Classification   P Jenes Board Member(s) Classification 0   India 0   India 0                                                                                                    |                                                |                                       |                               |                                    |                               |                                    |               |                                                                                                    |
| P visce visce v                                                                                      |                                                |                                       |                               |                                    |                               |                                    |               |                                                                                                    |
|                                                                                                    |                                                |                                       |                               |                                    |                               |                                    |               |                                                                                                    |
|                                                                                                    |                                                |                                       |                               |                                    |                               |                                    |               | 💋 Update 🔻                                                                                                    |
|                                                                                                    |                                                |                                       |                               |                                    |                               |                                    |               | and the second second sec |
| Parter Board Member(s) Classification   oncer   Number of Pasient Board Members   * Male   * Fanile   * Minported Declined to Report   * Mispanicor Lation   * Mispanicor Lation  <                                                                                                    |                                                |                                       |                               |                                    |                               |                                    |               |                                                                                                    |
| <ul> <li>Patient Board Member(s) Classification</li> <li>Provide Board Member(s) Classification</li> <li>Provide Board Member(s) State Board Member(s) State Board Board Policy Classification Classification State Board Policy Classification State Board State Board Board Policy Classification State Board Board Policy State Board Member(s) State Board Board Poli</li></ul>                                                                          |                                                |                                       |                               |                                    |                               |                                    | _             | Ce Update •                                                                                                    |
| <ul> <li>Male</li> <li>Male</li> <li>Female</li> <li>Unreported/Declined to Report</li> <li>Number of Patient Baard Members</li> <li>Hispanic or Latino</li> <li>Non-Hispanic or Latino</li> <li>Unreported/Declined to Report</li> <li>Number of Patient Baard Members</li> <li>Number of Patient Baard Members</li> <li>Number of</li></ul>                                                                          | Patient Board Membe                            | r(s) Classification                   |                               |                                    |                               |                                    |               |                                                                                                    |
| • Fenale   • fenale   • funsported/Declined to Report   • Mappented/Declined to Report   • Mappented/Declined to Report   • Marber and Declined to Report   • Marber and Declined to Report   • Marber and Declined to Report   • Marber Anavoitation   • Marber Anavoitation to Report   • Marber State Declined to Report   • Marber State Declined to Report   • Marber State Declined to Report   • Marber State Declined to Report   • Marber State Declined to Report   • Marber State Declined to Report   • Marber State Declined to Report   • Marber State Declined to Report   • Marber State Declined to Report   • Marber State Declined to Report   • Marber State Declined to Report   • Marber State Declined to Report   • Marber State Declined to Report   • Marber State Declined State Declined to Report   • Marber State De                                                                                                    | ender                                          |                                       |                               |                                    |                               | Number of Patient                  | Board Members |                                                                                                    |
| <ul> <li>• Unreported/Declined to Report</li> <li>• Mispanic or Latino</li> <li>• Non-Hispanic or Latino</li> <li>• Unreported/Declined to Report</li> <li>• Unreported/Declined to Report</li> <li>• Mather Advantance</li> <li>• Mather Advantance<th>Male</th><th></th><th></th><th></th><th></th><th></th><th></th><th></th></li></ul> | Male                                           |                                       |                               |                                    |                               |                                    |               |                                                                                                    |
| thildy thildy thildy and or Latino  I kipanic or Latino  Non-Hispanic or Latino  Non-Hispanic or Latino  Non-Hispanic or Latino  Number of Patient Board Members  Adver Hawalian  Other Pacific Islanders  Native Hawalian  Other Pacific Islanders  Asian  Back/African American  American Indian/Alaska Native  White  More Than One Rase  Unreported/Declined to Report  More Than One Rase  Unreported/Declined to Report  More Than One Rase  Unreported/Declined to Report  More Than One Rase  Unreported/Declined to Report  More Than One Rase  Unreported/Declined to Report  More Than One Rase  Unreported/Declined to Report  More Than One Rase  Unreported/Declined to Report  More Than One Rase  Unreported/Declined to Report  More Than One Rase  Unreported/Declined to Report  More Than One Rase  Unreported/Declined to Report  More Than One Rase  Unreported/Declined to Report  More Than One Rase  Unreported/Declined to Report  More Than One Rase  More Than One Rase                                                                                      | Female                                         |                                       |                               |                                    |                               |                                    |               |                                                                                                    |
| <ul> <li>Hispanic or Latino</li> <li>Non-Hispanic or Latino</li> <li>Non-Hispanic or Latino</li> <li>Unreported/Decilined to Report</li> <li>Native Hawaiian</li> <li>Other Pacific Islanders</li> <li>Asian</li> <li>Black/African American</li> <li>American Indian/Alaska Native</li> <li>White</li> <li>More Than One Race</li> <li>Unreported/Decilined to Report</li> <li>Second Construction on Promotion on Promotion on Promotion on Promotion on Promotion on Promotion Indian/ Alaska Native</li> <li>White</li> <li>More Than One Race</li> <li>Unreported/Decilined to Report</li> </ul>                                                                                                    | Unreported/Declined to                         | o Report                              |                               |                                    |                               |                                    |               |                                                                                                    |
| <ul> <li>Non-Hispanic or Latino</li> <li>Unreported/Declined to Report</li> <li>Aureported/Declined to Report</li> <li>Andre Havailan</li> <li>Other Pacific Islanders</li> <li>Asian</li> <li>Black Anterican</li> <li>Black Anterican</li> <li>Anerican Indian/Alaska Native</li> <li>White</li> <li>More Than One Race</li> <li>More Than One Race</li> <li>More Than One Than One Than One Than One Than One Than One Than One Th</li></ul>                                                                          |                                                |                                       |                               |                                    |                               | Number of Patient                  | Board Members |                                                                                                    |
| Unreported/Declined to Report      Acc     Number of Patient Board Members      Number of Patient Board Members      Number of Patient Board      Number of Patient Board      Number o                                                                                         |                                                |                                       |                               |                                    |                               |                                    |               |                                                                                                    |
| ace       Number of Patient Board Members         • Native Hawaiian                                                                                                    |                                                |                                       |                               |                                    |                               |                                    |               |                                                                                                    |
| Native Hawailian  Native Hawailian  Native Hawailian  Native Hawailian  Lation American  Lation American  Lation American  Lation American  American Indian/Alaska Native  Note  More Than One Race  Nore Than One Race  Nore Tha                                                                                    |                                                | o Report                              |                               |                                    |                               |                                    |               |                                                                                                    |
| Other Pacific Islanders Asian Asian Biack/African American Biack/African American American Indian/Alaska Native American Indian/Alaska Native Mite More Than One Race More Than One Race Unreported/Declined to Report More (S): An answer to the question below is required if you selected Public (non-Tribal or Urban Indian) as the Business Entity on Form 1A gr of this application. In all other cases, select N/A.  you are a public organization/center, do the board members listed above represent a co-applicant board?  Yes  No  No  No No No No No No No No No No No No No                                                                                                    |                                                |                                       |                               |                                    |                               | Number of Patient                  | Board Members |                                                                                                    |
| Asian     Asian      Asian     Asian                                                                                             |                                                |                                       |                               |                                    |                               |                                    |               |                                                                                                    |
| Black/African American American American Indian/Alaska Native American Indian/Alaska Native White More Than One Race Unreported/Decilined to Report  Note(s): An answer to the question below is required if you selected Public (non-Tribal or Urban Indian) as the Business Entity on Form 1A g* of this application. In all other cases, select N/A.  you are a public organization/center, do the board members listed above represent a co-applicant board?  Yes No  No  NA                                                                                                    |                                                | 5                                     |                               |                                    |                               |                                    |               |                                                                                                    |
| American Indian/Alaska Native   Moite   More Than One Race   Unreported/Declined to Report   Mote(5):   An answer to the question below is required if you selected Public (non-Tribal or Urban Indian) as the Business Entity on Form 1A g* of this application. In all other cases, select N/A.  you are a public organization/center, do the board members listed above represent a co-applicant board?                                                                                                    |                                                |                                       |                               |                                    |                               |                                    |               |                                                                                                    |
| White White White White White More Than One Race More Than One Race Unreported/Declined to Report  Note(s): An answer to the question below is required if you selected Public (non-Tribal or Urban Indian) as the Business Entity on Form 1A g* of this application. In all other cases, select N/A.  you are a public organization/center, do the board members listed above represent a co-applicant board?  Yes ◎ No ● N/A                                                                                                    |                                                |                                       |                               |                                    |                               |                                    |               |                                                                                                    |
| More Than One Race  More Than One Race  More                                                                                     |                                                | ta Native                             |                               |                                    |                               |                                    |               |                                                                                                    |
| Unreported/Decilined to Report  Note(s): An answer to the question below is required if you selected Public (non-Tribal or Urban Indian) as the Business Entity on Form 1Age of this application. In all other cases, select N/A.  you are a public organization/center, do the board members listed above represent a co-applicant board?  Yes No No No N/A                                                                                                    |                                                |                                       |                               |                                    |                               |                                    |               |                                                                                                    |
| Note(s):<br>An answer to the question below is required if you selected Public (non-Tribal or Urban Indian) as the Business Entity on Form 1A g* of this application. In all other cases, select N/A.<br>you are a public organization/center, do the board members listed above represent a co-applicant board?<br>Yes O No ONA                                                                                                    |                                                |                                       |                               |                                    |                               |                                    |               |                                                                                                    |
| An answer to the question below is required if you selected Public (non-Tribal or Urban Indian) as the Business Entity on Form 1A g* of this application. In all other cases, select N/A.<br>you are a public organization/center, do the board members listed above represent a co-applicant board?                                                                                                    | <ul> <li>Unreported/Declined to</li> </ul>     | о Report                              |                               |                                    |                               |                                    |               |                                                                                                    |
| ©Yes ◎No ®N/A                                                                                                    | Note(s):<br>An answer to the que               | stion below is required if you select | ed Public (non-Tribal or Urba | n Indian) as the Business Entity o | in Form 1A 관 of this applicat | on. In all other cases, select N/A | L             |                                                                                                    |
|                                                                                                    | you are a public organiz                       | ation/center, do the board memb       | ers listed above represent a  | s co-applicant board?              |                               |                                    |               |                                                                                                    |
| yes, ensure that the co-applicant agreement is included as Attachment 6 in the Appendices form of this application.                                                                                                    | © Yes ◎ No ●                                   | N/A                                   |                               |                                    |                               |                                    |               |                                                                                                    |
|                                                                                                    |                                                | applicant agreement is included       | as Attachment 6 in the App    | endices form of this application   | n.                            |                                    |               |                                                                                                    |

### Figure 49: Form 6A Current Board Member Characteristics

> The system navigates to the **Current Board Member - Add** page (Figure 50).

 Provide the required board member information on this page. Click the Save and Continue button to save the information and navigate back to the Form 6A list page (Figure 50, 1), or the Save and Add New button to save the information and add a new board member (Figure 50, 2).

| 2 Current Board Member - Add                                       |                                                                                                    |
|--------------------------------------------------------------------|----------------------------------------------------------------------------------------------------|
| <ul> <li>stription addition(default) adda, the</li> </ul>          | Due Date: (Due In: Days)                                                                                                    |
| ▼ Resources Ľ                                                      |                                                                                                    |
| View                                                               |                                                                                                    |
| SAC FY 2016 User Guide   Funding Opportunity Announcement   SAC TA |                                                                                                    |
| Fields with * are required                                         |                                                                                                    |
| Board Member Information                                           |                                                                                                    |
| * First Name                                                       |                                                                                                    |
| * Last Name                                                        |                                                                                                    |
| Middle Initial                                                     |                                                                                                    |
| Current Board Office Position Held                                 |                                                                                                    |
| Area of Expertise                                                  |                                                                                                    |
| Does member derive more than 10% of income from health industry ?  | © Yes © No                                                                                                    |
| Is member a health center patient ?                                |                                                                                                    |
| Live or work in service area ?                                     | 🖾 Live 🖾 Work                                                                                                    |
| ◆ Is member a special population representative (MHC, HCH, PHPC) ? | Yes No     If Yes, please specify Special Population:     Migrant Health (MHC)     Homeless Health (HCH)     Public Housing (PHPC)     1     2 |
| Cancel                                                             | Save and Continue Save and Add New                                                                                                    |

### Figure 50: Current Board Member – Add Page

- 3. To update or to delete information for any board member, click on **Update** or **Delete** link under the options column in the **List of All Board Members** section (Figure 49, 2).
- 4. Enter the gender, ethnicity, and race of board members who are patients of the health center in the **Patient Board Member Classification** sections (Figure 49, 3).

### **IMPORTANT NOTES:**

- The totals of each Patient Board Member Classification section must be equal.
- The total number of patient board members under each classification section should be less than or equal to the total number of board members added in the List of All Board Members section.
  - 5. If you selected Public (non-Tribal or Urban Indian) as the business entity in Form 1A: General Information Worksheet of this application, select 'Yes' or 'No' for the public organization/center related question. If you selected a different business entity in Form 1A, select 'N/A' for this question. If you answer 'Yes' to this question, ensure that the Co-applicant Agreement is included as Attachment 6 in the Appendices form of this application.
  - 6. After providing all the necessary information on **Form 6A**, click the Save and Continue button to save the information and proceed to the next form.

# 3.12 Form 6B: Request for Waiver of Governance Requirements

If you are proposing to serve only Migrant Health Center, Health Care for the Homeless, and/or Public Housing Primary Care, **Form 6B** is used to request a waiver of the 51% patient majority governance requirement. Note that HRSA will not grant a waiver request if your organization currently receives or is applying for Community Health Center (CHC) funding.

# 3.12.1 Completing Form 6B when it is not applicable

Form 6B will not be applicable in the following cases:

- You selected "Tribal" or "Urban Indian" as the Business Entity in Form 1A: General Information Worksheet.
- You are currently receiving Community Health Centers (CHC) funding, or you selected CHC as one of the sub programs in the Budget Information: <u>Section A Budget Summary</u> form of this application.

If the form is not applicable to you, click the Continue button to proceed to the next form (Figure 51, 1).

### Figure 51: Form 6B: Request for Waiver of Governance Requirements – Not Applicable

| B Form 6B - Request for Waiver of Governance Requirements                                                                            |                                                                                                  |
|----------------------------------------------------------------------------------------------------|--------------------------------------------------------------------------------------------------|
| <ul> <li>BEFERRARE THE-OFFICE COMMUNETY HERE; THE</li> </ul>                                                                         | Due Date: (Due In: Days)   Section Status: Complete                                              |
| ▶ Resources 🗳                                                                                                    |                                                                                                  |
| Alert:<br>This form is not applicable to you as you are currently receiving or applying to receive Co<br>Business Entity in Form 1A. | ommunity Health Centers (CHC) funding and/or you have selected 'Tribal' or 'Urban Indian' as the |
| Go to Previous Page                                                                                                    | 1<br>Continue                                                                                    |

### 3.12.2 Completing Form 6B when it is applicable

To complete **Form 6B** when it is applicable and necessary for your organization, follow the steps provided below:

 Indicate whether you are requesting a new waiver of the 51% patient majority governance requirement under the New Waiver Request section (Figure 52, 1) or if you currently have a waiver in the For Applicants With Previous Waiver section (Figure 52, 2).

| (i) Note(s):                                                                                                    |                                                                                       |
|----------------------------------------------------------------------------------------------------|---------------------------------------------------------------------------------------|
| This form is applicable if proposing to serve only special populations (i.e., HCH, MHC, and/or PHPC).                                                                                                    |                                                                                       |
| •                                                                                                    | Due Date:                                                                             |
| ▼ Resources d                                                                                                    |                                                                                       |
| View                                                                                                    |                                                                                       |
| FY2019 NAP User Guide   Funding Opportunity Announcement                                                                                                    |                                                                                       |
| elds with * are required                                                                                                    |                                                                                       |
| Request for Waiver                                                                                                    |                                                                                       |
| Name of Organization                                                                                                    | Wayne Enterprises                                                                     |
| . New Walver Request                                                                                                    |                                                                                       |
| Are you requesting a new waiver of the 51% patient majority governance requirement?                                                                                                    | © Yes ◎ No                                                                            |
| . For Applicants With Previous Waiver                                                                                                    |                                                                                       |
| * 2a. Do you currently have a waiver of the 61% patient majority governance requirement?                                                                                                    | © Yes ⊚No                                                                             |
| 2b. Are you requesting the patient majority walver to be continued?<br>(This question is required if you answered Yes to question 2a.)                                                                                                    | Yes No (Governing Board is in Full Compliance)     Not Applicable                     |
| Demonstration of Good Cause for Waiver (demonstrate good cause for the waiver request by addressing the fo                                                                                                    | llowing areas)                                                                        |
| 3a. Provide a description of the population to be served and the characteristics of the population/service area<br>that would necessitate a walver.<br>(This question is required if you answered Yes to question 1 and/or question 2b.)                                                                             | Approximately 1/2 page () (Max 1000 Characters without spaces). 1000 Characters left. |
| 3b. Provide a description of the health center's attempts to meet the requirement to date and explain why these<br>attempts have not been successful.<br>(This guestion is required if you answered Yes to guestion 1 and/or question 2b.)                                                                           | Approximately 1/2 page ④ (Max 1000 Characters without spaces): 1000 Characters left.  |
| Alternative Mechanism Plan for Addressing Patient Representation                                                                                                    |                                                                                       |
| Present a plan for complying with the intent of the statute via an alternative mechanism that ensures patient<br>input and participation in the organization, as well as direction and ongoing governance of the health center.<br>(This question is required if you answered Yes to question 1 and/or question 2D.) | Approximately 1/2 page 🛈 (Max 1000 Characters without spaces): 1000 Characters left.  |

### Figure 52: Form 6B: Request for Waiver of Governance Requirements – Applicable

- 2. If you answered 'Yes' to question 2a, you must answer 'Yes' or 'No' for question 2b. Select 'N/A' for question 2b if you answered 'No' to question 2a.
- 3. If you answered 'Yes' to question 1 or question 2b, you must answer the remaining questions on the form.
- 4. After completing **Form 6B**, click the Save and Continue button to save your work and proceed to the next form.

# **3.13 Form 8: Health Center Agreements**

**Form 8** indicates whether 1) you have a parent, affiliate, or subsidiary organization; and/or 2) you have or propose to utilize:

- Contract(s) with another organization to perform substantive programmatic work within the proposed scope of project; or
- Subaward(s) to carry out a portion of the proposed scope of project. The purpose of a subaward is to carry out a portion of the federal award and creates a federal assistance relationship with the subrecipient.

This form has the following sections:

- <u>Part I: Health Center Agreements</u> (Figure 53, 1)
- Part II: Adding Organization Agreement details (Figure 53, 2)

#### Figure 53: Form 8 – Health Center Agreements

| Form 8 - Health Center Agreements                                                                                                    |                              |                                                          |             |
|----------------------------------------------------------------------------------------------------|------------------------------|----------------------------------------------------------|-------------|
| (i) Note(s):<br>If a Health Center Program award recipient wishes to enter into an additional agreement/arrangement post-award t<br>impact the governing board's composition, authorities, functions, or responsibilities, a Prior Approval request must                                                                                                    |                              |                                                          |             |
| •                                                                                                    |                              |                                                          |             |
| ▼ Resources Ľ                                                                                                    |                              |                                                          |             |
| View                                                                                                    |                              |                                                          |             |
| FY2019 NAP User Guide Funding Opportunity Announcement                                                                                                    |                              |                                                          |             |
| Fields with * are required                                                                                                    |                              |                                                          |             |
| PART I: Health Center Agreements                                                                                                    |                              |                                                          |             |
| * 1. Does your organization have a parent, affiliate, or subsidiary organization?                                                                                                    | 🛛 Yes 🖾 No                   |                                                          |             |
| 2. Do you currently have, or propose to utilize: a) Contract(s) with another organization to perform<br>substantive programmatic work within the proposed scope of project? For the purposes of the Health Center<br>Program, contracting for substantive programmatic work applies to contracting with a single entity for the<br>majority of health care providers.<br>Or<br>b) Subawards to carry out a portion of the proposed scope of project. The purpose of a subaward is to carry<br>out a portion of the Federal award and creates a Federal assistance relationship with the subrecipient. |                              |                                                          |             |
| Note(s):<br>• Subawards or contracts made to related organizations such as a parent, affiliate, or subsidiary<br>must also be addressed in this form.<br>• The acquisition of supplies, material, equipment, or general support services (e.g., janitorial<br>services, contracts with individual providers) is not considered programmatic work.                                                                                                    | S Yes No                     |                                                          |             |
| If Yes, indicate the number of each agreement by type in Za and/or Zb below and complete Part II. If No, Part II is Not Applicable.                                                                                                    |                              |                                                          |             |
| Za. Number of contracts with another organization to perform substantive programmatic work within the<br>proposed scope of project.                                                                                                    |                              | (positive integer up to 4 digits)                        |             |
| 2b. Number of subawards made to subrecipients to carry out a portion of the proposed scope of project.                                                                                                    |                              | (positive integer up to 4 digits)                        |             |
| 2c. Total number of contracts and/or subawards for a substantial portion of the proposed scope of project. Save and Calculate                                                                                                    |                              |                                                          |             |
| Add Organization Agreement 2                                                                                                    |                              |                                                          |             |
| Part II: Attachments<br>All contracts or subawards, including those which involve a parent, affiliate, or subsidiary organization reference                                                                                                    | ed in Part I must be uploade | d in full. Uploaded documents will NOT count against the | page limit. |
| No organization ag                                                                                                    | reement details added        |                                                          |             |

### 3.13.1 Completing Part I: Health Center Agreements

To complete Part I of Form 8, follow the steps below:

 Answer question 1 (Figure 54, 1) and question 2 (Figure 54, 2). Select 'Yes' for question 2 if any current or proposed agreements exist with another organization to perform substantive programmatic work within the scope of project. For the purposes of the Health Center Program, contracting for substantive programmatic work applies to contracting with a single entity for most of health care providers.

**IMPORTANT NOTE**: If any of the new sites proposed in <u>Form 5B: Service Sites</u> are being operated by a "Subrecipient" or a "Contractor", the system will set the answer for question 2 to 'Yes'.

FY 2019 New Access Points

| (i) Note(s):<br>If a Health Center Program award recipient wishes to enter into an additional agreement/arrangement post-award that will either (1) res                                                               | sult in another organization carrying out | a substantial port | on of the approved scope of project or (2) |
|----------------------------------------------------------------------------------------------------|-------------------------------------------|--------------------|--------------------------------------------|
| impact the governing board's composition, authorities, functions, or responsibilities, a Prior Approval request must be submitted in EHB                                                                              |                                           |                    |                                            |
|                                                                                                    |                                           |                    |                                            |
|                                                                                                    | Due Date:                                 | (Due In:           | Days)   Section Status:                    |
| Resources ピ                                                                                                    |                                           |                    |                                            |
| View                                                                                                    |                                           |                    |                                            |
| FY2019 NAP User Guide Funding Opportunity Announcement                                                                                                    |                                           |                    |                                            |
| Ids with * are required                                                                                                    |                                           |                    |                                            |
| ART I: Health Center Agreements                                                                                                    |                                           |                    |                                            |
| 1. Does your organization have a parent, affiliate, or subsidiary organization?                                                                                                    |                                           |                    |                                            |
| 2. Do you currently have, or propose to utilize: a) Contract(s) with another organization to perform                                                                                                    |                                           |                    |                                            |
| ubstantive programmatic work within the proposed scope of project? For the purposes of the Health Center                                                                                                    |                                           |                    |                                            |
| Program, contracting for substantive programmatic work applies to contracting with a single entity for the<br>najority of health care providers.                                                                      |                                           |                    |                                            |
| )r                                                                                                    |                                           |                    |                                            |
| ) Subawards to carry out a portion of the proposed scope of project. The purpose of a subaward is to carry<br>out a portion of the Federal award and creates a Federal assistance relationship with the subrecipient. | 2                                         |                    |                                            |
| Note(s): Ves 🖲 No                                                                                                    |                                           |                    |                                            |
| <ul> <li>Subawards or contracts made to related organizations such as a parent, affiliate, or subsidiary</li> </ul>                                                                                                   |                                           |                    |                                            |
| must also be addressed in this form.                                                                                                    |                                           |                    |                                            |
| The acquisition of supplies, material, equipment, or general support services (e.g., janitorial                                                                                                    |                                           |                    |                                            |
| services, contracts with individual providers) is not considered programmatic work.                                                                                                    |                                           |                    |                                            |
| Yes, indicate the number of each agreement by type in 2a and/or 2b below and complete Part II. If No, Part II                                                                                                    |                                           |                    |                                            |
| s Not Applicable.                                                                                                    | 3                                         |                    |                                            |
| a. Number of contracts with another organization to perform substantive programmatic work within the                                                                                                    |                                           |                    |                                            |
| roposed scope of project.                                                                                                    | (positive integer up                      | o to 4 digits)     |                                            |
|                                                                                                    | Tpositive integer ut                      | to 4 digits1       |                                            |
| b. Number of subawards made to subrecipients to carry out a portion of the proposed scope of project.                                                                                                    |                                           |                    |                                            |
| b. Number of subawards made to subrecipients to carry out a portion of the proposed scope of project.                                                                                                    |                                           |                    |                                            |
| 5                                                                                                    |                                           |                    |                                            |
|                                                                                                    |                                           |                    |                                            |
| c. Total number of contracts and/or subawards for a substantial portion of the proposed scope of project.                                                                                                    |                                           |                    |                                            |
| c. Total number of contracts and/or subawards for a substantial portion of the proposed scope of project.           Save and Calculate         0           Add Organization Agreement         0                       |                                           |                    |                                            |
| cc. Total number of contracts and/or subawards for a substantial portion of the proposed scope of project.                                                                                                    | e uploaded in full. Uploaded docume       | nts will NOT cour  | nt against the page limit.                 |
| c. Total number of contracts and/or subawards for a substantial portion of the proposed scope of project.           Save and Calculate         0           Add Organization Agreement         art II: Attachments     |                                           | nts will NOT cour  | nt against the page limit.                 |

#### Figure 54: Form 8, Part I

2. If 'Yes' was selected for question 2, complete questions 2a and 2b (Figure 54, 3-4). Click Save and Calculate to show the total number of contracts or subawards in 2c (Figure 54, 5).

### 3.13.2 Completing Part II: Adding Organization Agreement details

If you answered 'Yes' to questions 1 or 2, provide each agreement with external organizations as noted in <u>Part I</u>. The agreements will be organized by organization. To add agreements, follow the steps below:

1. Click the Add Organization Agreement button located above Part II (Figure 55, 1).

### Figure 55: Form 8, Part II

| Add Organization Agreement              | t the page limit.      |
|-----------------------------------------|------------------------|
| No organization agreement details added |                        |
| Go to Previous Page                     | Save Save and Continue |

• The system navigates to the **Organization Agreement - Add** page (Figure 56).

Figure 56: Organization Agreement – Add page

| ③ Organization Agreement - Add                                                                                                    |                                    |                     |           |                 |        |
|----------------------------------------------------------------------------------------------------|------------------------------------|---------------------|-----------|-----------------|--------|
|                                                                                                    |                                    |                     | Due Date: | (Due In:        | )      |
| ▼ Resources Ľ                                                                                                    |                                    |                     |           |                 |        |
| View                                                                                                    |                                    |                     |           |                 |        |
| FY2019 NAP User Guide   Funding Opportunity Announcement                                                                                                    |                                    |                     |           |                 |        |
| Fields with * are required                                                                                                    |                                    |                     |           |                 |        |
| Organization Agreement Detail                                                                                                    |                                    |                     |           |                 |        |
| Organization                                                                                                    |                                    |                     |           |                 |        |
| * Affiliate/Contract/Subaward Organization Name                                                                                                    | (max                               | imum 50 characters) |           |                 |        |
|                                                                                                    | Subaward                           |                     |           |                 |        |
| Type of Agreement                                                                                                    | Contract                           |                     |           |                 |        |
| Wote(s):                                                                                                    |                                    |                     |           |                 |        |
| <ul> <li>You must upload at least one document for this affiliation.</li> <li>Before uploading a document for this affiliation, please rename the file to include the affiliated organization's</li> </ul> | When the second second             | - Database          |           |                 |        |
| <ul> <li>before uploading a document for this anniation, please rename the nie to include the anniated organization s</li> </ul>                                                                           | name e.g. Uncinnatinospital _Local | IOND etars doc      |           | $\bigcirc$      |        |
|                                                                                                    |                                    |                     |           | 2               |        |
| Attachments (Minimum 1) (Maximum 5)                                                                                                    |                                    |                     |           | Attach          | h File |
| No docume                                                                                                    | nts attached                       |                     |           |                 |        |
|                                                                                                    |                                    |                     |           |                 |        |
| Gancel                                                                                                    |                                    |                     | Save      | e Save and Cont | tinue  |

- 2. Provide the required information for the agreement in the **Organization Agreement Detail** section on this page (Figure 56, 1).
- Under the Attachments section at the bottom of this page, click on the Attach File button (Figure 56, 2) to upload at least one document related to the organization (i.e., the complete affiliation agreement, contract, and/or subaward).

**IMPORTANT NOTE:** Before uploading a document for Form 8, rename the file to include the affiliated organization's name (e.g., "CincinnatiHospital\_MOA.doc").

- Click Save and Continue to return to Form 8: Health Center Agreements list page. Following the steps described above, add as many organizations and corresponding agreements as referenced in Part I. This form will accept a maximum of five document uploads for 10 organizations
- 5. After completing **Form 8**, click the Save and Continue button to save your work and proceed to the next form.

# **3.14Form 10: Emergency Preparedness Report**

**Form 10: Emergency Preparedness Report** assesses your organization's overall emergency readiness. To complete this form, follow the steps below:

- 1. Complete all sections of this form by selecting a 'Yes' or 'No' response for each question (Figure 56).
- 2. After completing **Form 10**, click the Save and Continue to save and proceed to the next form.

### Figure 56: Form 10 – Emergency Preparedness Report

|                                                                                                    | Due Date:       |
|----------------------------------------------------------------------------------------------------|-----------------|
| ▼ Resources Ľ                                                                                                    |                 |
| View                                                                                                    |                 |
| FY2019 NAP User Guide   Funding Opportunity Announcement                                                                                                    |                 |
| lds with * are required                                                                                                    |                 |
| ection I : Emergency Preparedness and Management (EPM) Plan                                                                                                    |                 |
| 1. Has your organization conducted a thorough Hazards Vulnerability Assessment?                                                                                                    | ⊙ Yes ⊙ No      |
| Yes, date completed: mm/dd/yyyy)                                                                                                    | 0.162 0.140     |
| 2. Does your organization have an approved EPM plan? Yes, date that the most recent EPM plan was approved by your Board: [INO, skip to Readiness section below.                      | © Yes ◎ No      |
| . Does the EPM plan specifically address the four disaster phases?<br>his question is mandatory if you answered Yes to Question 2.                                                   |                 |
| 3a. Mitigation                                                                                                    | © Yes ◎ No      |
| 3b. Preparedness                                                                                                    | © Yes ◎ No      |
| 3c. Response                                                                                                    | © Yes ◎ No      |
| 3d. Recovery                                                                                                    | ◎ Yes ◎ No      |
| . Is your EPM plan integrated into your local/regional emergency plan?<br>his question is mandatory if you answered Yes to Question 2.                                               | © Yes ◎ No      |
| . If No, has your organization attempted to participate with local/regional emergency planners?<br>his question is mandatory if you answered Yes to Question 2 and No to Question 4. | © Yes           |
| . Does the EPM plan address your capacity to render mass immunization/prophylaxis?<br>his question is mandatory if you answered Yes to Question 2.                                   |                 |
| ection II : READINESS                                                                                                    |                 |
| * 1. Does your organization include alternatives for providing primary care to the current patient population if<br>ou are unable to do so during emergency?                         | © Yes ◎ No      |
| 2. Does your organization conduct annual planned drills?                                                                                                    | © Yes ◎ No      |
| 3. Does your organization's staff receive periodic training on disaster preparedness?                                                                                                | ◎ Yes ◎ No      |
| <sup>1</sup> 4. Will your organization be required to deploy staff to Non-Health Center sites/locations according to the<br>mergency preparedness plan for the local community?      | ◎ Yes ◎ No      |
| 15. Does your organization have arrangements with Federal, State and/or local agencies for the reporting of<br>ata?                                                                  | © Yes ◎ No      |
| 6. Does your organization have a back-up communication system?                                                                                                    |                 |
| 6a. Internai                                                                                                    | © Yes ◎ No      |
| 6b. External                                                                                                    | ◎ Yes ◎ No      |
| 7. Does your organization coordinate with other systems of care to provide an integrated emergency<br>esponse?                                                                       | © Yes ◎ No      |
| 8. Has your organization been designated to serve as a point of distribution for providing antibiotics,<br>accines and medical supplies?                                             | © Yes ◎ No      |
| 9. Has your organization implemented measures to prevent financial/revenue and facilities loss due to an<br>mergency?<br>.g. Insurance coverage for short-term closure)              | © Yes ◎ No      |
| 10. Does your organization have an off-site back up of your information technology system?                                                                                           | © Yes  ◎ No     |
| 11. Does your organization have a designated EPM coordinator?                                                                                                    | ⊜ Yes      ⊜ No |
|                                                                                                    |                 |

# 3.15 Form 12: Organization Contacts

Use Form 12: Organization Contacts to provide contact information for the proposed project.

New applicants will provide the requested contact information. For existing award recipients submitting a satellite application, the system will pre-populate the contact information from the latest awarded Health Center Program application.

To complete this form, follow the steps below:

 Enter contact information for the Chief Executive Officer, Contact Person, Chief Medical Officer, Dental Director (optional), and Behavioral Health Director (optional) by clicking on the Add button (Figure 57, 1, 2, 3, 4,5).

| Note(s):                         |                                          |                |           |              |                             |
|----------------------------------|------------------------------------------|----------------|-----------|--------------|-----------------------------|
| For satellite applicants, the sy | stem will pre-populate this form. Update | as applicable. |           |              |                             |
| •                                |                                          |                | Due Date: |              |                             |
| ▼ Resources &                    |                                          |                |           |              |                             |
| View                             |                                          |                |           |              |                             |
| FY2019 NAP User Guide Fi         | inding Opportunity Announcement          |                |           |              |                             |
| Fields with * are required       |                                          |                |           |              |                             |
| Contact Information              |                                          |                |           |              |                             |
| * Chief Executive Officer        | Name                                     | Highest Degree | Email     | Phone Number | 1 Option                    |
|                                  |                                          |                |           | ~            | Add Chief Executive Officer |
| * Contact Person                 | Name                                     | Highest Degree | Email     | Phone Number | 2 Option                    |
|                                  |                                          |                |           |              | Add Contact Person 👻        |
| * Chief Medical Officer          | Name                                     | Highest Degree | Email     | Phone Number | 3 Option                    |
|                                  |                                          |                |           |              | Add Chief Medical Officer   |
| Dental Director                  | Name                                     | Highest Degree | Email     | Phone Number | 4 Option                    |
|                                  |                                          |                |           |              | Add Dental Director 📼       |
| Behavioral Health Director       | Name                                     | Highest Degree | Email     | Phone Number | 5 Option                    |
|                                  |                                          |                |           |              | Add Behavioral Health Dire  |

Figure 57: Form 12 – Organization Contacts

- 2. Click on the Add/Update link to add or update the information for each type of contact.
  - > The system directs you to the data entry page for the corresponding contact.
- 3. To delete the contact information already provided, click on the **Delete** link under the options column.

**IMPORTANT NOTE:** The **Update** and the **Delete** links will be only displayed once you have added the contact information.

4. Enter the required information on this page.

| Chief Executive Officer        | - Add                       |                          |
|--------------------------------|-----------------------------|--------------------------|
| · seriones additions           | të velovu, fre              | Due Date: (Due In: Days) |
| ▼ Resources I                  |                             |                          |
| Fields with * are required     |                             |                          |
| Add New Contact Information    |                             |                          |
| Position Title                 | Chief Executive Officer     |                          |
| Prefix                         | Select Option               |                          |
| <ul> <li>First Name</li> </ul> |                             |                          |
| Last Name                      |                             |                          |
| Middle Initial                 |                             |                          |
| Suffix                         | Select Option 🔹             |                          |
| ounix.                         | If 'Other', please specify. | (maximum 100 characters) |
| Highest Degree                 | Select Option               |                          |
|                                | If 'Other', please specify: | (maximum 100 characters) |
| Email Address                  |                             |                          |
| * Phone Number                 | - Ext.                      |                          |
| Cancel                         |                             | Save Save and Continue   |

Figure 58: Chief Executive Officer – Add page

- 5. Click Save to save the information and remain on the same page or click Save and Continue to save the information and proceed to the **Form 12: Organizations Contact** page to add information for the next contact.
- 6. After providing complete information on **Form 12**, click the Save and Continue button to save the information and proceed to the next form.

# 3.16 Clinical Performance Measures

The **Clinical Performance Measures** form collects the goals and performance measures for the NAP project.

**IMPORTANT NOTE:** See the NAP technical assistance webpage at <u>http://bphc.hrsa.gov/programopportunities/fundingopportunities/NAP</u> for more information on completing the **Clinical Performance Measures** form.

The **Clinical Performance Measures** form displays **Required Measures** and **Additional Measures**. The **Required Measures** are HRSA-defined measures; applicants are required to provide requested information for all required measures. **Additional Measures** are self-defined and optional.

## **3.16.1 Completing the Required Clinical Performance Measures**

To complete this form:

1. Click on the Update link to start working on a performance measure (Figure 59, 1).

### Figure 59: Clinical Performance Measures page

|                                                                                                    |                                                                                                    |               | Due Date:     |                |                |                      |
|----------------------------------------------------------------------------------------------------|----------------------------------------------------------------------------------------------------|---------------|---------------|----------------|----------------|----------------------|
| Resources ピ                                                                                                |                                                                                                    |               |               |                |                |                      |
| View                                                                                                    |                                                                                                    |               |               |                |                |                      |
| FY2019 NAP User Guide   Fund                                                                               | ing Opportunity Announcement                                                                                                    |               |               |                |                |                      |
|                                                                                                    |                                                                                                    |               |               |                |                |                      |
| Add Additional Performance Me                                                                              | sure                                                                                                    |               |               |                | Collanse       | Group ] m Detailed   |
|                                                                                                    |                                                                                                    |               |               |                | and country of | Crosp Frank Sectored |
| Focus Area                                                                                                 | Performance Measure                                                                                                    | Baseline Data | Baseline Year | Projected Data | Status         | Options              |
|                                                                                                    |                                                                                                    | 1             | All •         |                | All 🔹          |                      |
| Y                                                                                                    | X                                                                                                    |               | Y             |                | V O            |                      |
| Required Measures                                                                                          |                                                                                                    |               |               |                | 1              |                      |
| Diabetes: Hemoglobin A1c<br>(HbA1c) Poor Control (>9%)                                                     | Percentage of patients 18-75 years of age with diabetes who had hemoglobin A1c > $9.0\%$ during the measurement period.                                                                                                    |               |               |                | Not Complete   | 🕼 Update 👻           |
| Screening for Depression and<br>Follow-up Plan                                                             | Percentage of patients 12 years of age and older screened for depression on the date of the<br>visit using an age appropriate standardized depression screening tool AND, if screening is<br>positive, a follow-up plan is documented on the date of the positive screen                                                                                                    |               |               |                | Not Complete   | 🖉 Update 👻           |
| Weight Assessment and<br>Counseling for Nutrition and<br>Physical Activity for Children<br>and Adolescents | Percentage of patients 3 -17 years of age who had a medical visit and evidence of height,<br>weight, and BMI percentile documentation, and who had documentation of (1) courseling for<br>nutrition, and (2) courseling for physical activity during the measurement period                                                                                                    |               |               |                | Not Complete   | 😥 Update 👻           |
| Body Mass Index (BMI)<br>Screening and Follow-up Plan                                                      | Percentage of patients age 18 years and older with a BMI documented during the most<br>recent medical visit during the measurement period, or within the twelve months prior to that<br>visit, AND when the BMI is outside of normal parameters, a follow-up plan is documented<br>during the medical visit or during the previous twelve months of the most recent medical visit<br>with the BMI outside of normal parameters                             |               |               |                | Not Complete   | 🖉 Update 👻           |
| Controlling High Blood<br>Pressure                                                                         | Percentage of patients 18-85 years of age who had a diagnosis of hypertension and whose<br>blood pressure was adequately controlled (less than 140/90 mm Hg) during the<br>measurement period                                                                                                    |               |               |                | Not Complete   | 🖉 Update 👻           |
| Low Birth Weight                                                                                           | Percentage of babies of health center prenatal care patients born whose birth weight was<br>below normal (less than 2,500 grams)                                                                                                    |               |               |                | Not Complete   | 🖉 Update 🔻           |
| Early Entry into Prenatal Care                                                                             | Percentage of prenatal care patients who entered prenatal care during their first trimester                                                                                                    |               |               |                | Not Complete   | 🕜 Update 📼           |
| Childhood Immunization     Status                                                                          | Percentage of children 2 years of age who were fully immunized by their second birthday                                                                                                    |               |               |                | Not Complete   | 🖉 Update 👻           |
| Cervical Cancer Screening                                                                                  | Percentage of women 21-64 years of age, who were screened for cervical cancer using<br>either of the following criteria: 1) Women age 21-64 who had cervical cytology performed<br>every three years, or 2) Women age 30-64 who had cervical cytology/human papillomavirus<br>(HPV) co testing performed every five years                                                                                                    |               |               |                | Not Complete   | 🕼 Update 👻           |
| Tobacco Use: Screening and<br>Cessation Intervention                                                       | Percentage of patients 18 years of age and older who were screened for tobacco use one or<br>more times within 24 months AND who received tobacco cessation intervention, if identified<br>as a tobacco user                                                                                                    |               |               |                | Not Complete   | 🖉 Update 📼           |
| <ul> <li>Use of Appropriate</li> <li>Medications for Asthma</li> </ul>                                     | Percentage of patients 5-64 years of age with a diagnosis of persistent asthma and who<br>were appropriately ordered medication during the measurement period                                                                                                    |               |               |                | Not Complete   | 🚱 Update 👻           |
| Coronary Artery Disease<br>(CAD). Lipid Therapy                                                            | Percentage of patients 18 years of age and older with a diagnosis of coronary artery disease (CAD) who were prescribed a lipid-lowering therapy                                                                                                    |               |               |                | Not Complete   | 🖉 Update 🔻           |
| Ischemic Vascular Disease<br>(IVD): Use of Aspirin or<br>Another Antiplatelet                              | Percentage of patients 18 years of age and older who were diagnosed with acute myocardial<br>infarction (AMI), coronary artery bypass graft (CABG), or percutaneous coronary<br>interventions (PCI) in the 12 months prior to the measurement period, or who had an active<br>diagnosis of ischemic vascular disease (IVD) during the measurement period, and had<br>documentation of use of asymin or another antipiatelet during the measurement period. |               |               |                | Not Complete   | 🖉 Update 🔻           |
| Colorectal Cancer Screening                                                                                | Percentage of patients 50-75 years of age who had appropriate screening for colorectal<br>cancer                                                                                                    |               |               |                | Not Complete   | 🚱 Update 🔻           |
| HIV Linkage to Care                                                                                        | Percentage of patients newly diagnosed with HIV who were seen for follow-up treatment<br>within 90 days of diagnosis                                                                                                    |               |               |                | Not Complete   | 🚱 Update 🗢           |
| Dental Sealants for Children<br>Between 6-9 Years                                                          | Percentage of children, 6 through 9 years of age, at moderate to high risk for cavities, who<br>received a sealant on a permanent first molar during the measurement period                                                                                                    |               |               |                | Not Complete   | 🕑 Update 👻           |

**IMPORTANT NOTE:** The **Clinical Performance Measures** form will be 'Complete' when the status of all required measures and additional measures are 'Complete'.

• The system navigates to the Clinical Performance Measure – Update page (Figure 60).

| 2 Clinical Performance Measures - Up                            | date                                                                            |                                 |                                                                               |                                        |                                          |
|-----------------------------------------------------------------|---------------------------------------------------------------------------------|---------------------------------|-------------------------------------------------------------------------------|----------------------------------------|------------------------------------------|
| •                                                               |                                                                                 |                                 | Due                                                                           | Date:                                  |                                          |
| ▼ Resources L <sup>*</sup>                                      |                                                                                 |                                 |                                                                               |                                        |                                          |
| View                                                            |                                                                                 |                                 |                                                                               |                                        |                                          |
| FY2019 NAP User Guide   Funding Opportunity An                  | nouncement                                                                      |                                 |                                                                               |                                        |                                          |
| Fields with * are required                                      |                                                                                 |                                 |                                                                               |                                        |                                          |
| Update Clinical Performance Measure Information                 |                                                                                 |                                 |                                                                               |                                        |                                          |
| Focus Area                                                      | Diabetes: Hemoglobin A                                                          | A1c Poor Control                |                                                                               |                                        |                                          |
| Performance Measure                                             | Percentage of patients                                                          | 18-75 years of age with diabete | s who had hemoglobin A1c > 9.0% during                                        | the measurement period.                |                                          |
| * Target Goal Description<br>(Sample Goalsg)                    | Approximately 1/4 page                                                          | e 🕕 (Max 500 Characters witho   | it spaces): <b>600</b> Characters left.                                       |                                        | ]                                        |
| Numerator Description                                           | Patients whose most re                                                          | cent HbA1c level performed du   | ing the measurement period is > 9.0% or                                       | who had no test conducted during the   | neasurement period                       |
| Denominator Description                                         |                                                                                 |                                 | etes with a medical visit during the measu<br>e during the measurement period | rement period, excluding patients with | a diagnosis of secondary diabetes due to |
| * Baseline Data                                                 | Baseline Year<br>Measure Type<br>Numerator<br>Denominator<br>Galculate Baseline | Percentage                      | (1999)                                                                        |                                        |                                          |
| Projected Data (by December 31, 2020)     (Sample Calculationg) | Projected Goal<br>Measure Type                                                  | Percentage                      |                                                                               |                                        |                                          |
| Data Sources & Methodology                                      | © EHR<br>© Chart Audit<br>© Other If 'Other',<br>Approximately 1/4 page         | please specify.                 | it spaces): <b>500</b> Characters left.                                       | (maxi                                  | mum 100 characters)                      |
| 🗿 Add New Key Factor and Major Planned Action 🖌                 |                                                                                 |                                 |                                                                               |                                        |                                          |
| * List of Key Factors and Major Planned Actions (Mi             | inimum 2) (Maximum 3)                                                           |                                 |                                                                               |                                        |                                          |
| Key Factor Type                                                 | Description                                                                     |                                 | Major Planned Action                                                          | Options                                |                                          |
|                                                                 | 6                                                                               | No key factors and r            | najor planned actions added                                                   |                                        |                                          |
| Comments (Required if performance measure is not application    |                                                                                 |                                 |                                                                               |                                        |                                          |
| Approximately 3/4 page 🕕 (Max 1500 Characters withou            | ut spaces): 1500 Characters I                                                   | lett.                           |                                                                               |                                        |                                          |
| Gancel                                                          |                                                                                 |                                 |                                                                               | Save Save and                          | Continue to List Save and Update Next    |

### Figure 60: Clinical Performance Measure - Update page

- 2. Provide a **Target Goal Description**, for each performance measure (**Figure 60, 1**). For all required measures, the **Numerator** and **Denominator** descriptions are pre-populated (**Figure 60, 2**).
- 3. For Baseline Data, enter the year of the data provided and the numerator and denominator values based on the descriptions given. Use the Calculate Baseline button to calculate the baseline percentage (Figure 60, 4).
- 4. Enter the goal under **Projected Data (by December 31, 2020)** as a percentage (Figure 60, 3).
- 5. Select 'EHR', "Chart Audit', or 'Other' as the **Data Source**. If 'Other' is selected, specify the data source. Describe the **Methodology** used to collect and analyze data.
- 6. Click on the Add New Key Factor and Major Planned Action button to add Key factors (Figure 60, 5).

- The system navigates to the Key Factor and Major Planned Action Add page (Figure 61).
- 7. Provide information for at least one restricting and one contributing Key Factor type.

| Wey Factor and Major Planned Action - Add       |                                                                         |
|-------------------------------------------------|-------------------------------------------------------------------------|
| · INCOMEND INDUMENTE ADAL,741                   | Due Date: (Due In: Days)                                                |
| ▼ Resources 🖻                                   |                                                                         |
| Fields with * are required                      |                                                                         |
| Key Factor and Major Planned Action Information |                                                                         |
| * Key Factor Type                               | Contributing Restricting                                                |
| Key Factor Description                          | Approximately 3/4 page 🛈 (Max 1500 Characters): 1500 Characters left.   |
| Major Planned Action Description                | Approximately 3/4 page (I) (Max 1500 Characters): 1600 Characters left: |
| Cancel                                          | Save and Continue Save and Add New                                      |

### Figure 61: Key Factors and Major Planned Action - Add page

- Click the Save and Continue button (Figure 61, 1) to save the information on this page and proceed to the Clinical Performance Measures Update page, or click the Save and Add New button (Figure 61, 2) to save the information on this page and proceed to add a new key factor.
- 9. Provide comments in the Comment field if needed (Figure 60, 6).
- Click on the Save button to save the information on this page (Figure 60, 7). To go to the Clinical Performance Measure List page, click on the Save and Continue to List button (Figure 60, 8) or click on the Save and Update Next button to update the next performance measure in the list (Figure 60, 9).

### 3.16.2 Adding Additional Performance Measures

To add an additional performance measure to your application, follow the steps below:

- 1. Click the Add Additional Performance Measure button at the top of the **Clinical Performance Measure – List** page.
- The Add Clinical Performance Measure page opens.

### Figure 62: Add Clinical Performance Measure

| Due Date:      Control of the source of the source of | Clinical Performance Measures               | s - Add                                                                              |                             |
|----------------------------------------------------------------------------------------------------|---------------------------------------------|--------------------------------------------------------------------------------------|-----------------------------|
| View         FY2019 NAP User Guide       Funding Opportunity Announcement         Fields with * are required         Add Clinical Performance Measure Information       1         * Focus Area       Other         Other       Click on Load Performance Measure Category         Performance Measure Category       Click on Load Performance Measure Category button to view the options         Performance Measure Category       Click on Load Performance Measure Category button to view the options         Approximately 1/4 page (*) (Max 500 Characters without spaces): 500 Characters left.       Endemodel                                                                                                    | •                                           | D                                                                                    | ue Date:                    |
| FY2019 NAP User Guide       Funding Opportunity Announcement         Fields with * are required                                                                                                    | ▼ Resources 🗳                               |                                                                                      |                             |
| Image: Second Second                           | View                                        |                                                                                      |                             |
| Add Clinical Performance Measure Information     1          • Focus Area      Other       • Crail Health       Other       • Crail Health       Other       • Check on Load Performance Measure Category        Performance Measure Category      Click on Load Performance Measure Category button to view the options        Approximately 1/4 page (*) (Max 500 Characters without spaces): 500 Characters left.                                                                                                    | FY2019 NAP User Guide   Funding Opport      | unity Announcement                                                                   |                             |
| Focus Area Other Otal Health Other Cital Health Other Cital Cont Load Performance Measure Category Citack on Load Performance Measure Category button to view the options Citack on Load Performance Measure Category button to view the options Approximately 1/4 page (*) (Max 500 Characters without spaces): 500 Characters left.                                                                                                    | Fields with * are required                  | _                                                                                    |                             |
| Focus Area Oral Health Other Oral Health Other (maximum 100 characters)  Performance Measure Category Click on Load Performance Measure Category button to view the options Approximately 1/4 page (*) (Max 500 Characters without spaces): 500 Characters left                                                                                                    | Add Clinical Performance Measure Informatio | m 🔎                                                                                  |                             |
| Other     (maximum 100 characters)       Performance Measure Category     Click on Load Performance Measure Category button to view the options       Approximately 1/4 page (1) (Max 500 Characters without spaces): 500 Characters left.                                                                                                    |                                             | Other Load I                                                                         | erformance Measure Category |
| Performance Measure Category       Click on Load Performance Measure Category button to view the options         Approximately 1/4 page (1) (Max 500 Characters without spaces): 500 Characters left.                                                                                                    | * Focus Area                                |                                                                                      |                             |
| Approximately 1/4 page (1) (Max 500 Characters without spaces): 500 Characters left.                                                                                                    |                                             | Other                                                                                | (maximum 100 characters)    |
|                                                                                                    | Performance Measure Category                | Click on Load Performance Measure Category button to view the options                |                             |
| * Performance Measure                                                                                                    |                                             | Approximately 1/4 page (1) (Max 500 Characters without spaces): 500 Characters left. |                             |
|                                                                                                    | Performance Measure                         |                                                                                      |                             |
|                                                                                                    |                                             |                                                                                      |                             |

- 2. Select a focus area from the drop-down menu (Figure 62, 1).
- 3. Click on the Load Performance Measure Category button to load the performance measure categories (Figure 62, 2).
- 4. Select one or more performance measure categories, as applicable.
- 5. Provide all the required information.
- 6. Click on the Add New Key Factor and Major Planned Action button to add Key Factors. Provide information for at least one restricting and one contributing Key Factor type.
- Click on the Save button to save the information on this page. To go to the Clinical Performance Measure – List page, click on the Save and Continue button. The newly added measure will be listed under Additional Measures at the bottom of the page.
- Additional Measures can be updated or deleted by using the Update and Delete links provided as options.
- 9. After completing all the Clinical Measures, click the Save and Continue button to save the information and proceed to the next form.

**IMPORTANT NOTE**: If applying for funds to target one or more special populations (i.e., MHC, HCH, PHPC) in addition to the general community, applicants must include at least one additional Clinical Performance Measure that addresses the unique health care needs of the special population(s).

# **3.17 Financial Performance Measures**

The **Financial Performance Measures** form collects the goals and performance measures for the NAP project. It displays **Required Measures** and **Additional Measures**. The **Required Measures** are HRSA-defined measures; applicants are required to provide requested information for all required measures. **Additional Performance Measures** are self-defined and optional.

## 3.17.1 Completing the Required Measures

To complete this form:

1. Click on the **Update** link to start working on a performance measure (Figure 63, 1).

|                                                                                 |                                                                                                  |               | Due Date:     |                |              |                    |
|---------------------------------------------------------------------------------|--------------------------------------------------------------------------------------------------|---------------|---------------|----------------|--------------|--------------------|
| Resources 🗳                                                                     |                                                                                                  |               |               |                |              |                    |
| View                                                                            |                                                                                                  |               |               |                |              |                    |
| FY2019 NAP User Guide   Fundir                                                  | g Opportunity Announcement                                                                       |               |               |                |              |                    |
|                                                                                 |                                                                                                  |               |               |                |              |                    |
| Add Additional Performance Mea                                                  | sure                                                                                             |               |               |                | 🚝 Collapse G | iroup 🛛 🥅 Detailed |
|                                                                                 |                                                                                                  |               |               |                |              | -                  |
| Focus Area                                                                      | Performance Measure                                                                              | Baseline Data | Baseline Year | Projected Data | Status       | Options            |
|                                                                                 |                                                                                                  |               |               |                |              |                    |
|                                                                                 | (y)                                                                                              |               | All 👻         |                | All 👻        |                    |
| X                                                                               | ۲.                                                                                               |               | All 👻         |                |              |                    |
| ۲<br>Required Measures                                                          | Y                                                                                                |               |               |                |              |                    |
|                                                                                 | Ratio of total BPHC section 330 grant funds per patient served in the measurement calendar year. |               |               |                |              | 🖉 Update 🔻         |
| Required Measures<br>BPHC Health Center Program<br>Grant Cost Per Total Patient | Ratio of total BPHC section 330 grant funds per patient served in the measurement calendar       |               |               |                |              | Update 👻           |

### Figure 63: Financial Performance Measures – List page

**IMPORTANT NOTE:** The **Financial Performance Measures** form will be 'Complete' when the status of all required measures and additional measures are 'Complete'.

> The system navigates to the Financial Performance Measure – Update page (Figure 64).

| Financial Performance Measures -                                              | Update                                                                                |                                                          |                                        |                |
|-------------------------------------------------------------------------------|---------------------------------------------------------------------------------------|----------------------------------------------------------|----------------------------------------|----------------|
| P.                                                                            |                                                                                       | Due Date                                                 |                                        |                |
| ▼ Resources 🖒                                                                 |                                                                                       |                                                          |                                        |                |
| View                                                                          |                                                                                       |                                                          |                                        |                |
| FY2019 NAP User Guide   Funding Opportunity                                   | Announcement                                                                          |                                                          |                                        |                |
|                                                                               |                                                                                       |                                                          |                                        |                |
| Fields with * are required<br>Update Financial Performance Measure Informatio |                                                                                       |                                                          |                                        |                |
| Focus Area                                                                    | BPHC Health Center Program Grant Cost                                                 | Per Total Patient (Crant Carte)                          |                                        |                |
|                                                                               |                                                                                       |                                                          |                                        |                |
| Performance Measure                                                           |                                                                                       | is per patient served in the measurement calendar year.  |                                        |                |
| Target Goal Description (Sample Goals@)                                       | Approximately 1/4 page (1) (Max 500 Cha                                               | racters without spaces): 600 Characters left.            |                                        |                |
| Numerator Description                                                         | BPHC section 330 grants drawn-down for                                                | the period from January 1 to December 31 of the measuren | ient calendar year                     |                |
| Denominator Description                                                       | Total number of patients.                                                             |                                                          |                                        |                |
| • Baseline Data                                                               | Baseline Year<br>Measure Type Ratio<br>Numerator<br>Denominator<br>Calculate Baseline | (1999)                                                   |                                        |                |
| Projected Data (by December 31, 2020)<br>(Sample Calculationg)                | Projected Goal<br>Measure Type Ratio                                                  |                                                          |                                        |                |
| Data Sources & Methodology                                                    | Approximately 1/4 page 🕒 (Max 500 Cha                                                 | racters without spaces): 500 Characters left.            |                                        |                |
| Add New Key Factor and Major Planned Action                                   |                                                                                       |                                                          |                                        |                |
| <ul> <li>List of Key Factors and Major Planned Actions (</li> </ul>           | Minimum 2) (Maximum 3)                                                                |                                                          |                                        |                |
| Key Factor Type                                                               | Description                                                                           | Major Planned Action                                     | Options                                |                |
|                                                                               | No key f                                                                              | actors and major planned actions added                   |                                        |                |
| Comments (Required if performance measure is not appl                         | cable)                                                                                |                                                          |                                        |                |
| Approximately 3/4 page (I) (Max 1500 Characters with                          | out spaces): 1500 Characters left.                                                    |                                                          |                                        |                |
| Cancel                                                                        |                                                                                       |                                                          | Save Save and Continue to List Save an | nd Update Next |

### Figure 64: Financial Performance Measure - Update Page

- 2. Provide a **Target Goal Description**, for each performance measure (**Figure 64**, **1**). For all required measures, the **Numerator** and **Denominator** descriptions are pre-populated.
- For Baseline Data, enter the year of the data provided and the numerator and denominator values based on the descriptions given. Use the Calculate Baseline button to calculate the baseline data. (Figure 64, 2)
- 4. Enter the goal under **Projected Data (by December 31, 2020)**.
- 5. Describe the **Data Sources & Methodology** used to collect and analyze data.
- 6. Click on the **Add New Key Factor** and **Major Planned Action** button to add **Key Factors**. Provide information for at least one restricting and one contributing Key Factor type.
- Click the Save and Return to Performance Measure button to save the information on the Key Factor and Major Planned Action - Add page and proceed to the Financial Performance Measures –

**Update** page or click the Save and Add Another Key Factor button to save the key factor information you provided and proceed to add a new key factor.

- 8. Provide comments in the Comment field if needed.
- Click on the Save button to save the information on this page. To go to the Financial Performance Measures page, click on the Save and Continue to List button or click on the Save and Update Next button to update the next performance measure in the list.

### 3.17.2 Adding Additional Performance Measures

To add an additional financial performance measure to your application, follow the steps below:

- 1. Click the Add Additional Performance Measure button on the Financial Performance Measures list page.
  - The Financial Performance Measures Add page opens.
- 2. Select a focus area from the drop-down menu.
- 3. Provide all the required information.
- 4. To add the key factors, click on the Add New Kay Factor and Major Planned Action button. Provide information for at least one restricting and one contributing Key Factor type.
- 5. Click on the Save button to save the information on this page. To go to the performance measure list page, click on the Save and Continue button. The newly added measure will be listed under the **Additional Measures** at the bottom of the **Financial Performance Measures** page.
- 6. Additional Measures can be updated or deleted by using the Update and Delete links provided as options.
- 7. After completing all the **Financial Measures**, click the **Save and Continue** button to save the information and proceed to the next form.

# 3.18 Equipment List

The **Equipment List** form provides a line-item list of proposed equipment to be purchased with grant funds.

**IMPORTANT NOTE:** If you requested One-Time Funding for Year 1 in Form 1B: Funding Request Summary and indicated that you will be using these funds for 'Equipment only' or for 'Minor Alteration/Renovation with Equipment', you will be required to complete the **Equipment List** form. Otherwise, this form is not applicable (Figure 65). If the form is not applicable to you, click the Continue button to proceed to the next form.

### Figure 65: Equipment List Page – Not Applicable

| ∄ Equipment List                                                                                                    |                                                     |
|----------------------------------------------------------------------------------------------------|-----------------------------------------------------|
| • DEVIDED & ALBARY AREA PRIMARY HEAL TH (ARE. H)                                                                                                    | Due Date: (Due In: Days)   Section Status: Complete |
| ▼ Resources L <sup>2</sup>                                                                                                    |                                                     |
| Alert:<br>This form is not applicable to you as in Form 1B of this application, one of the following is true:<br>You have not requested one-time funding, or<br>You have requested one-time funding but not indicated how you plan to use these funds, or<br>You have requested one-time funding for minor alteration/renovation without equipment use |                                                     |
| Go to Previous Page                                                                                                    | Continue                                            |

To complete this form when it is applicable, follow the steps below:

1. Click the Add button to add equipment (Figure 66).

### Figure 66: Equipment List Page

| Equipment Li                                 | st                                                                                                    |                                                    |                                            |                                                                                                    |
|----------------------------------------------|----------------------------------------------------------------------------------------------------|----------------------------------------------------|--------------------------------------------|----------------------------------------------------------------------------------------------------|
|                                              | oment information requested for the sites in the Equipment<br>be marked as COMPLETE if any information required belo |                                                    | ue" button to go to the next section. To   | return to the previous section, click on the "Go to Previous Page" buttor                                                                                                    |
| •                                            |                                                                                                    |                                                    | Due Date                                   | •                                                                                                    |
| Resources C     View     FY2019 NAP User     | Guide Funding Opportunity Announcement                                                                               |                                                    |                                            |                                                                                                    |
| and a per-unit acquisi considered Supplies a | tion cost which equals or exceeds the lesser of the capitalia                                                        | zation level established by the non-federal entity | y for financial statement purposes, or \$8 | formation technology systems) having a useful life of more than one yes<br>5,000. Equipment that does not meet the \$5,000 threshold should be<br>in the 'Go to Previous Page' button. The form will not be marked as |
| Add                                          | •                                                                                                    |                                                    |                                            |                                                                                                    |
| ist of Equipment                             |                                                                                                    |                                                    |                                            |                                                                                                    |
| ype                                          | Description                                                                                                    | Unit Price                                         | Quantity                                   | Total Price Options                                                                                                    |
|                                              |                                                                                                    | No equipment add                                   | led.                                       |                                                                                                    |
| Go to Previous Page                          |                                                                                                    |                                                    |                                            | Save Save                                                                                                    |

2. The system navigates to the Equipment Information - Add Page (Figure 67).

#### Figure 67: Equipment Information - Add Page

| Equipment Informatio      | on - Add                        |                         |                        |
|---------------------------|---------------------------------|-------------------------|------------------------|
| •                         |                                 |                         | Due Date:              |
| ▼ Resources Ľ             |                                 |                         |                        |
| View                      |                                 |                         |                        |
| FY2019 NAP User Guide Fu  | anding Opportunity Announcement |                         |                        |
| () Note(s):               |                                 |                         |                        |
|                           | e a description of each item.   | uantify entered         |                        |
| Add Equipment Information |                                 |                         |                        |
| * Туре                    | •                               |                         |                        |
| Description               | Clinical<br>Non-Clinical        | (Maximum 60 Characters) |                        |
| * Unit Price (\$)         |                                 |                         |                        |
| * Quantity                |                                 |                         |                        |
| Cancel                    |                                 |                         | Save Save and Continue |

- 3. Select an equipment Type and enter the Description, Unit Price (\$), and Quantity.
- 4. Click the Save and Continue button at the bottom of the screen. You will be returned to the **Equipment List** page (Figure 68).

#### Figure 68: Equipment List Page with Equipment Added

| Add 🔕             |                   |             |          |                     |
|-------------------|-------------------|-------------|----------|---------------------|
| List of Equipment |                   |             |          |                     |
| Туре              | Description       | Unit Price  | Quantity | Total Price Options |
| Clinical          | Testing Equipment | \$20,000.00 | 1        | \$20,000.00 Dupdate |
| Non-Clinical      | Metal Detector    | \$1,000.00  | 2        | S21 Action          |
| Total             |                   |             | 3        | S4h X Delete 2      |

5. To edit an equipment list item, click on the **Update** link under the Options menu (Figure 68, 1). To delete an equipment item, click on the **Delete** link under the Options menu (Figure 68, 2).

**IMPORTANT NOTE:** Include equipment that equals or exceeds \$5,000 per unit. Otherwise, equipment items that cost less than \$5,000 each should not be included here and instead, listed under supplies in the budget.

6. When you have finished entering the equipment, click the Save and Continue button at the bottom of the screen to save your work and proceed to the next form.

# 3.19 Summary Page

This form displays read-only information provided in the following program specific forms of the NAP application: Form 1A, Form 1B, Form 2 and Form 5B. You are required to acknowledge and certify application information.

- 1. Review the data displayed on the **Summary page (Figure 69)**. If changes are required, edit the forms by clicking on the form name in the left navigation panel. Be advised that the information in the forms should be consistently identified throughout the entire application.
- 2. The site table under #2 lists site information for the proposed NAP sites, including the service area zip codes. (Figure 69,1).
- 3. The "Unmet Need Score" (UNS) will be calculated based on the service area zip codes listed in the table, from Form 5B: Service Sites. These zip codes correspond to Zip Code Tabulation Areas (ZCTAs) to determine the UNS. The Summary Page will display the UNS Score (out of 100) and the UNS Converted Score (Figure 69,2). The UNS Converted Score (out of 20 points) will be included as part of your NAP application overall score. Use the UNS Workbook on the NAP TA website to determine the ZCTAs for your proposed service area (enter your Form 5B service area zip codes), view the unmet need data associated with each ZTCA, and see how that data composes the service area UNS.
- 4. The funding table under #5 displays budget information for Year 1 and 2, and calculates the percentage of funding for each sub program, as well as the funding amount per patient (Figure 69,3).
- 5. When the form is complete, click the Save and Continue button (Figure 69,4).

**IMPORTANT NOTE:** If you update the information in any of the related forms after completing the **Summary Page**, you will be required to revisit the **Summary Page** to review and acknowledge the updated information.

|                                                                                                    | Summary Page                                                                                                    |                                                                                                    |                                                                                                    |                                                                                                 |                                         |                                       |
|----------------------------------------------------------------------------------------------------|----------------------------------------------------------------------------------------------------|----------------------------------------------------------------------------------------------------|----------------------------------------------------------------------------------------------------|-------------------------------------------------------------------------------------------------|-----------------------------------------|---------------------------------------|
| A set of a set of a set of                                                                                                    | A Note/s):                                                                                                    |                                                                                                    |                                                                                                    |                                                                                                 |                                         |                                       |
| Nome:   Nome:   Nome: </td <td>The information below is pre-popula</td> <td></td> <td></td> <td>information is incorrect, please edit the form</td> <td>ns by clicking on the form name in the</td> <td>Menu on the left of the screen. Be</td>                                                                                                    | The information below is pre-popula                                                                                                    |                                                                                                    |                                                                                                    | information is incorrect, please edit the form                                                  | ns by clicking on the form name in the  | Menu on the left of the screen. Be    |
|                                                                                                    |                                                                                                    |                                                                                                    |                                                                                                    |                                                                                                 |                                         |                                       |
| Particle Distribution of Distribution of Di                                                                                                    | Warning:<br>One or more details displayed below                                                                                                    | w may have been updated in one of the fo                                                                                                    | irms (Form 1A, Form 1B, Form 2 or Fo                                                                                                    | em 58) of this NAP Application. Please rev                                                      | ow the information on this form and cli | k Save button displayed at the bo     |
|                                                                                                    |                                                                                                    |                                                                                                    |                                                                                                    |                                                                                                 |                                         |                                       |
|                                                                                                    | ·                                                                                                    |                                                                                                    |                                                                                                    | Due D                                                                                           | ate: (Due In: Day                       | s)   Section Status:                  |
| Control       Control       Contro       Contro       Co                                                                                                    | Resources L                                                                                                    |                                                                                                    |                                                                                                    |                                                                                                 |                                         |                                       |
|                                                                                                    |                                                                                                    |                                                                                                    |                                                                                                    |                                                                                                 |                                         |                                       |
| Let y a point region of an all product of an all product of all product of an all product of all product of all                                                                                                    | FY2019 NAP User Guide Funding                                                                                                    | Opportunity Announcement                                                                                                    |                                                                                                    |                                                                                                 |                                         |                                       |
|                                                                                                    | ummary Information                                                                                                    |                                                                                                    |                                                                                                    |                                                                                                 |                                         |                                       |
|                                                                                                    | I. Select your applicant type:                                                                                                    |                                                                                                    |                                                                                                    |                                                                                                 |                                         |                                       |
|                                                                                                    | I am a satellite applicant (I am a cu                                                                                                    | ment Health Center Program award recipi                                                                                                    | enl with an H80 grant)                                                                                                    |                                                                                                 |                                         |                                       |
|                                                                                                    |                                                                                                    |                                                                                                    | sk alice                                                                                                    |                                                                                                 |                                         |                                       |
|                                                                                                    |                                                                                                    |                                                                                                    |                                                                                                    |                                                                                                 |                                         |                                       |
| Name         Name         Name <th< td=""><td></td><td></td><td></td><td></td><td></td><td></td></th<>                                                                                                    |                                                                                                    |                                                                                                    |                                                                                                    |                                                                                                 |                                         |                                       |
| Build multiple         Design and the part of the part of                                                                                                    | in a second the proposed sizes and                                                                                                    | a ner ne en en en en en en en en en en en en                                                                                                    |                                                                                                    |                                                                                                 |                                         |                                       |
|                                                                                                    | Site Name                                                                                                    |                                                                                                    |                                                                                                    | r Service Site Type Locat                                                                       | on Type Hours per Wee                   | k Service Area Zip Co                 |
| the loss and and in the loss and and in the loss and a second as a part of the loss and a part of the loss and a p                                                                                                    |                                                                                                    |                                                                                                    | No Sér                                                                                                    | Added                                                                                           |                                         |                                       |
| the loss and and in the loss and and in the loss and a second as a part of the loss and a part of the loss and a p                                                                                                    |                                                                                                    |                                                                                                    |                                                                                                    |                                                                                                 |                                         |                                       |
|                                                                                                    |                                                                                                    | I sites described in my application are incl                                                                                                    | luded on Form 5B (as summarized abi                                                                                                    | ove) and that all sites included on Form 5B                                                     | (as summarized above) will be open an   | nd operational within 120 days of m   |
| ative general new large general new large genera                                                                                                    | The Notice of Award                                                                                                    |                                                                                                    |                                                                                                    |                                                                                                 |                                         |                                       |
| stability and the format is the format is th                                                                                                    | The Unmet Need Score (UNS) is the                                                                                                    | apprepate objective assessment of un                                                                                                    | met need based on the service area                                                                                                    | zip codes entered on Form 5B (out of 1                                                          | 00 points). The UNS converted score     | represents up to 20 points of t       |
| end web of the set of the set of                                                                                                    | vailable points in the Need section.                                                                                                    |                                                                                                    |                                                                                                    |                                                                                                 |                                         |                                       |
| So Control Signed                                                                                                    | met Need Score: 0                                                                                                    |                                                                                                    |                                                                                                    |                                                                                                 |                                         |                                       |
| ne accurate prior and the label action of the high by addition, i understanded that there are cales concepted to LZC fails to instrume the UAS<br>Notice<br>The action of the server are UAS.<br>The action of the server are UAS.<br>The server are UAS.<br>The server are UAS.<br>The server are UAS.<br>The action of the server are UAS.<br>The server are UAS.<br>The server are UA | NS Converted Score: 0                                                                                                    |                                                                                                    |                                                                                                    |                                                                                                 |                                         |                                       |
| he accurate table a down and en form (b)) is addition; Lucian table table accurate table as a properties table as an equival and many table (b). The set of the table as a sector table as a sector table as a se                                                                                                    | By checking this box   understand !                                                                                                    | bat the LINS converted score (out of 20 to                                                                                                    | sints) will be included as part of my NZ                                                                                                    | P application overall score and Lacknowled                                                      | the that the service area ZIP codes us  | ed to calculate the Linmet Need Sc    |
| In the Name of the Name of th                                                                                                    |                                                                                                    |                                                                                                    |                                                                                                    |                                                                                                 | ye marine service area zir: codes as    | ed to calculate the chines reced of   |
| In the Name of the Name of th                                                                                                    | () Note(s):                                                                                                    |                                                                                                    |                                                                                                    |                                                                                                 |                                         |                                       |
| Total number of uninplicated patients register to be served in a started ary ser 2020 iby Discimbler 11, 2020 justiced on Film 14.   If y checking the four is the origination of the start center will be their accounciliate for neering is the VM-unixplicated patient projection is a started ary year 2020. For new septement, the becomes your Patient Target. For a started ary year 2020 if or new septement are started are provided in a started ary year 2020. For new septement, the becomes your Patient Target. For a started are provided in a started are provided in a started are provided in a started are provided in a started ary year 2020. For new septement, the becomes your Patient Target. For a started are provided in a started are provided in a started are prov                                                                                                    | Use the UNS Workbook on the N                                                                                                    | AP TA website to determine the ZCTAs for                                                                                                    | your proposed service area (enter yo                                                                                                    | ur Form 58 service area zip codes) view th                                                      | e unmet need cata associated with ea    | ch ZTCA, and see how that data        |
| charges are required, reveals from 14. d*                                                                                                    | composes the service area UNS.                                                                                                    |                                                                                                    |                                                                                                    |                                                                                                 |                                         |                                       |
| charges are required, reveals from 14. d*                                                                                                    |                                                                                                    |                                                                                                    |                                                                                                    |                                                                                                 |                                         |                                       |
|                                                                                                    |                                                                                                    |                                                                                                    | rear 2020 (by December 31, 2020) er                                                                                                    | nered on Form TA:                                                                               |                                         |                                       |
| in a registring the basked to type Patient Target.<br>I are registring the blocking project. If changes are registring from 1x d <sup>2</sup> , Form 1B d <sup>2</sup><br>this is the MP Pederal handing request. If changes are required, revisit Form 1x d <sup>2</sup> , Form 1B d <sup>2</sup><br>Paper of Health Center: <u>0</u> Particular bands for Yaar <u>0</u> <u>0</u> <u>0</u> <u>0</u> <u>0</u> <u>0</u> <u>0</u> <u>0</u> <u>0</u> <u>0</u>                                                                                                    | changes are required, revisit Form 1                                                                                                    | A G                                                                                                    |                                                                                                    |                                                                                                 |                                         |                                       |
| in a registring the basked to type Patient Target.<br>I are registring the blocking project. If changes are registring from 1x d <sup>2</sup> , Form 1B d <sup>2</sup><br>this is the MP Pederal handing request. If changes are required, revisit Form 1x d <sup>2</sup> , Form 1B d <sup>2</sup><br>Paper of Health Center: <u>0</u> Particular bands for Yaar <u>0</u> <u>0</u> <u>0</u> <u>0</u> <u>0</u> <u>0</u> <u>0</u> <u>0</u> <u>0</u> <u>0</u>                                                                                                    |                                                                                                    |                                                                                                    |                                                                                                    |                                                                                                 |                                         |                                       |
| in a registring the basked to type Patient Target.<br>I are registring the blocking project. If changes are registring from 1x d <sup>2</sup> , Form 1B d <sup>2</sup><br>this is the MP Pederal handing request. If changes are required, revisit Form 1x d <sup>2</sup> , Form 1B d <sup>2</sup><br>Paper of Health Center: <u>0</u> Particular bands for Yaar <u>0</u> <u>0</u> <u>0</u> <u>0</u> <u>0</u> <u>0</u> <u>0</u> <u>0</u> <u>0</u> <u>0</u>                                                                                                    | By checking this box. I adknowledge                                                                                                    | e that the health center will be held accour                                                                                                    | table for meeting this NAP unduplicat                                                                                                    | ed patient projection in calendar year 2020.                                                    | For new applicants, this becomes you    | r Patient Target. For satellite appli |
| has is the MAP Federal landing request. If changes are required, revisit Form 14 °C, Form 18 °C<br>has of health Center:   Operational functs for Yas 1 Operational functs for Yas 1 Operational functs for Yas 2 Puncing population percentage for<br>Yas 2 Or 2000 Patients Projection Pederal Dollars Per Patient   Changes of health Center: 50.00 50.00 0% - 50.00   Attable Centers 50.00 50.00 0% - 50.00   Attable Conters - 50.00 0% - 50.00   Attable Conters - 50.00 0% - 50.00   Attable Conters - 50.00 0% - 50.00   Attable Conters 0.00 0% 0 0 0   Attable Conters 50.00 0% 0 0 0   Attable Conters 50.00 0% 0 0 0   Attable Conters 50.00 0% 0 0 0   Attable Conters 50.00 0% 0 0 0   Attable Conters 50.00 0% 0 0 0   Attable Conters 50.00 0% 0 0 0   Attable Conters 50.00 0% 0 0 0   Attable Conters 50.00 0% 0 0 0   Attable Conters 50.00 0% 0 0 0   Attable Conters 50.00 0% 0 0 0   Attable Conters 50.00 0% 0 0 0 <td< td=""><td></td><td></td><td>5</td><td></td><td></td><td></td></td<>                                                                                                    |                                                                                                    |                                                                                                    | 5                                                                                                    |                                                                                                 |                                         |                                       |
| has is the MAP Federal landing request. If changes are required, revisit Form 14 °C, Form 18 °C<br>has of health Center:   Operational functs for Yas 1 Operational functs for Yas 1 Operational functs for Yas 2 Puncing population percentage for<br>Yas 2 Or 2000 Patients Projection Pederal Dollars Per Patient   Changes of health Center: 50.00 50.00 0% - 50.00   Attable Centers 50.00 50.00 0% - 50.00   Attable Conters - 50.00 0% - 50.00   Attable Conters - 50.00 0% - 50.00   Attable Conters - 50.00 0% - 50.00   Attable Conters 0.00 0% 0 0 0   Attable Conters 50.00 0% 0 0 0   Attable Conters 50.00 0% 0 0 0   Attable Conters 50.00 0% 0 0 0   Attable Conters 50.00 0% 0 0 0   Attable Conters 50.00 0% 0 0 0   Attable Conters 50.00 0% 0 0 0   Attable Conters 50.00 0% 0 0 0   Attable Conters 50.00 0% 0 0 0   Attable Conters 50.00 0% 0 0 0   Attable Conters 50.00 0% 0 0 0   Attable Conters 50.00 0% 0 0 0 <td< th=""><th>i. I am requesting the following types</th><th>of Health Center Program funding</th><th>2</th><th></th><th></th><th></th></td<>                                                                                                    | i. I am requesting the following types                                                                                                    | of Health Center Program funding                                                                                                    | 2                                                                                                    |                                                                                                 |                                         |                                       |
| Operational function         Operational function         Operational function         Value 2         Value 2 </th <th>his is the NAP Federal funding reque</th> <th>st. If changes are required, revisit For</th> <th>n 1A D , Form 1B D</th> <th></th> <th></th> <th></th>                                                                                                    | his is the NAP Federal funding reque                                                                                                    | st. If changes are required, revisit For                                                                                                    | n 1A D , Form 1B D                                                                                                    |                                                                                                 |                                         |                                       |
| Upper of Health Center         Operational funds for Yar 1         Operational funds for Yar 2         Var 2         CV 2000 Pation Projection         Period Dollarity Par Pation           Community Health Centers         50.00         50.00         0%         .         .         .         .         .         .         .         .         .         .         .         .         .         .         .         .         .         .         .         .         .         .         .         .         .         .         .         .         .         .         .         .         .         .         .         .         .         .         .         .         .         .         .         .         .         .         .         .         .         .         .         .         .         .         .         .         .         .         .         .         .         .         .         .         .         .         .         .         .         .         .         .         .         .         .         .         .         .         .         .         .         .         .         .         .         .         .         .<                                                                                                    |                                                                                                    |                                                                                                    |                                                                                                    | Funding population percentage for                                                               |                                         |                                       |
| Carrifications       50.00       60.00       60.00       60.00       60.00       60.00       60.00       60.00       60.00       60.00       60.00       60.00       60.00       60.00       60.00       60.00       60.00       60.00       60.00       60.00       60.00       60.00       60.00       60.00       60.00       60.00       60.00       60.00       60.00       60.00       60.00       60.00       60.00       60.00       60.00       60.00       60.00       60.00       60.00       60.00       60.00       60.00       60.00       60.00       60.00       60.00       60.00       60.00       60.00       60.00       60.00       60.00       60.00       60.00       60.00       60.00       60.00       60.00       60.00       60.00       60.00       60.00       60.00       60.00       60.00       60.00       60.00       60.00       60.00       60.00       60.00       60.00       60.00       60.00       60.00       60.00       60.00       60.00       60.00       60.00       60.00       60.00       60.00       60.00       60.00       60.00       60.00       60.00       60.00       60.00       60.00       60.00       60.00       60.00       60.00                                                                                                    | ype of Health Center                                                                                                    |                                                                                                    |                                                                                                    | Year 2                                                                                          |                                         |                                       |
| Age at Housing Pinnay Care - 50.00 0% - 50.00   Dectroe funding 50.00 50.00 0% - 50.00   I an exception of the NAP project is provided and point of project   SNA Man attraction on the dult one square of the full one square of project <t< td=""><td>Community Health Centers</td><td>\$0.00</td><td>\$0.00</td><td></td><td></td><td>\$0.00</td></t<>                                                                                                    | Community Health Centers                                                                                                    | \$0.00                                                                                                    | \$0.00                                                                                                    |                                                                                                 |                                         | \$0.00                                |
| Abade Housing Pinnary Carle       50.00       0%       -       50.00         Decktme funding       50.00       0%       0       50.00         Stat       50.00       0%       0       50.00         It an expecting oncettion funding in Year 1 for the following type of project:       -       -       -       -       -       -       -       -       -       -       -       -       -       -       -       -       -       -       -       -       -       -       -       -       -       -       -       -       -       -       -       -       -       -       -       -       -       -       -       -       -       -       -       -       -       -       -       -       -       -       -       -       -       -       -       -       -       -       -       -       -       -       -       -       -       -       -       -       -       -       -       -       -       -       -       -       -       -       -       -       -       -       -       -       -       -       -       -       -       -       -                                                                                                    | lealth Care for the Homeless                                                                                                    | 240                                                                                                    | \$0.00                                                                                                    | 0%                                                                                              | 34                                      | \$0.00                                |
| back methinding       50.00       50.00       0%       0       50.00         issue       50.00       0%       0%       0       50.00         it are required, revisit Form 18 0°                                                                                                    | ligrant Health Centers                                                                                                    | ( e)                                                                                                    | \$0.00                                                                                                    | 0%                                                                                              | +                                       | \$0.00                                |
| teal       0.00       0.00       0%       0       0.00         I manages are required, revisit form 10 °C       Images are required, revisit form 10 °C       Images are required, revisit form 10 °C       Images are required, revisit form 10 °C         I MA       Manages are required, revisit form 10 °C       Images are required, revisit form 10 °C       Images are required, re                                                                                                    | Public Housing Primary Care                                                                                                    |                                                                                                    | \$0.00                                                                                                    | 0%                                                                                              | 13                                      | \$0.00                                |
|                                                                                                    |                                                                                                    |                                                                                                    |                                                                                                    |                                                                                                 |                                         |                                       |
| charges are required, revisit Form 18 C  NA  NA Mark discretion/revisited on which equipment Leadment only Control for the revisit dependent Equipment only Control for the revisit form 18 C  NA Control for the revisit form 18 C  NA Control for the revisit form 18 C  Control for the revisit form 18 C  Control for the revisit form 18 C  Control for the revisit form 18 C  Control for the revisit form 18 C  Control for the revisit form 18 C  Control for the revisit form 18 C  Control for the revisit form 18 C  Control for the revisit form 18 C  Control for the                                                                                                    | i otali                                                                                                    | \$0.00                                                                                                    | .50.00                                                                                                    | 0%                                                                                              | 0                                       | 50.00                                 |
| NA     More aftersionernovation without equipment     Equipment only     Control number of full time equivalent (FTE) staff af full capacity:     Total number of full time equivalent (FTE) staff af full capacity:     Total number of full time equipted af full proposities (FTE)     Total capacity of the half and location staff af full capacity:     Total number of full time equipted after full time equipted after program requirements.     Total number of time half hasher center Program requirements.     Total afters are not of nocompliance with the time time specified in applicable candidon.     Total a new tart applicator or allow-allow of motions on my Notice of Look-allow Designation related to Heath Center Program requirements, I must submit a Compliance Achievement Plan within 120 days of Note     Award which outlines                                                                                                    | I am requesting one-time funding in                                                                                                    |                                                                                                    |                                                                                                    |                                                                                                 |                                         |                                       |
|                                                                                                    | changes are required revisit Form t                                                                                                    | Year 1 for the following type of project                                                                                                    | £                                                                                                    |                                                                                                 |                                         |                                       |
|                                                                                                    | and the second second resides ( other )                                                                                                    |                                                                                                    | ι.                                                                                                    |                                                                                                 |                                         |                                       |
| Equipment only      Total number of full time equivalent (FTE) staff at full capacity:      Total number of full time equivalent (FTE) staff at full capacity:      Total number of full time equivalent (FTE) staff at full capacity:      Total number of full time equivalent (FTE) staff at full capacity:      Total number of full time equivalent (FTE) staff at full capacity:      Conflictions      Development only      Conflictions      Development only      Total number of full time equivalent (FTE) staff at full capacity:      Conflictions      Development on the NAP project is to provide comprehensive primary medical care for all underserved individuals in the targeted service area or population      Total consulted with appropriate State and local government agencies, and health care providers regarding the need for the health services to be provided at the proposed NAP site(s)      Compliance      Development must maintain compliance with Section 330(e)(1)(8)      · We health center must maintain compliance with Section 330(e)(1)(8)      · Imat advance areas or honcompliance with all Health Center Program requirements, I must submit a Compliance Achievement Plan within 120 days of Netic      Award which outlines states the health center will take to meet the freath Center Program requirements, I must submit a Compliance Achievement Plan within 120 days of Netic      Award which outlines states the health center will take to meet the freath Center Program requirements, I must submit a Compliance Achievement Plan within 120 days of Netic      Award which outlines states the health center will take to meet the freath Center Program requirements, I must submit a Compliance Achievement Plan within 120 days of Netic      Award which outlines states the health center will take to meet the freath Center Program requirements, I must submit a Compliance Achievement Plan within 120 days of Netic      Award which outlines states the health center will take to meet the freath Center Program requirements, I must submi                                                                                                    |                                                                                                    |                                                                                                    | ι.                                                                                                    |                                                                                                 |                                         |                                       |
| his is the preposed PTE staff for the NAP project. If changes are required, revisit Rom 2 (f  certifications  Dy checking this bes, I certify that:  The main purpose of this NAP project is to provide comprehensive primary medical care for all underserved individuals in the targeted service area or population That consulted with approximae State and local government agerices, and health care providers regarding the need for the health services is be provided at the proposed NAP site(s)  Constitue  By checking this bes, I accordance with Section 30(e)(1)(8)  • I have consulted with approximae State and local government agerices, and health care providers regarding the need for the health services is be provided at the proposed NAP site(s)  Compliance  By checking this bes, I accordance with Section 30(e)(1)(8)  • I have a defines areas of noncompliance within the timetrames specified in applicable conditions. • I have a see stat applicant or a local-alke with unresolved conditions et my Notice of Lock-alike Designation related to Health Center Program requirements, I must submit a Compliance Achievement Plan within 120 days of Noti<br>American et al. (I have be address states the health center will take to meet the Health Center Program requirements. • I may near sets attact applicant or a local-alke with unresolved conditions et my Notice of Lock-alike Designation related to Health Center Program requirements, I must submit a Compliance Achievement Plan within 120 days of Noti<br>American et al. (I have a state applicate or a local-alike the Health Center Program requirements.)                                                                                                    | _1 N/A<br>_1 Minor alteration/renovation without                                                                                                    | IB C                                                                                                    | u -                                                                                                    |                                                                                                 |                                         |                                       |
| his is the preposed PTE staff for the NAP project. If changes are required, revisit Rom 2 (f  certifications  Dy checking this bes, I certify that:  The main purpose of this NAP project is to provide comprehensive primary medical care for all underserved individuals in the targeted service area or population.  The main purpose of this NAP project is to provide comprehensive primary medical care for all underserved individuals in the targeted service area or population.  The main purpose of this NAP project is to provide comprehensive primary medical care for all underserved individuals in the targeted service area or population.  The main purpose of this NAP project is to provide comprehensive primary medical care for all underserved individuals in the targeted service area or population.  The main purpose of this NAP project is to provide comprehensive primary medical care for all underserved individuals in the targeted service area or population.  Compliance  By checking this bex, I accordance with Section 30(e)(1)(8)  Why leadth center must markfinat compliance within the timetrames specified in applicable conditions.  I must address areas of noncompliance within the timetrames specified in applicable conditions.  I must address areas of noncompliance within the timetrames specified in applicable conditions. I must address areas of noncompliance within the timetrames specified in applicable conditions. I must address areas the health center will take to meet the Health Center Program requirements. I must submit a Compliance Achievement Plan within 120 days of Nebl Active Micholance and the Health Center Program requirements.                                                                                                    | N/A     Miner alteration/renevation withou     Miner alteration/renevation with ec                                                                                                    | IB C                                                                                                    | <b>6</b> 0                                                                                                    |                                                                                                 |                                         |                                       |
| Certifications  Dy checking the low, I certify that:  The man purpose of this NAP project is to provide comprehensive primary medical care for all underserved individuals in the targeted servicer area or population Thane consulted with approxiate State and local government agencies, and health care provides regarding the need for the health services to be provided at the proposed NAP site(s)  Compliance  By checking this low, I accordance with Section 330(e)(1)(8)  Wy health center must maintain compliance with all Health Center Program requirements.  That are used at applicant or a look-akke with unresolved conditions on my Notice of Look-akke Designation related to Health Center Program requirements, I must submit a Compliance Achievement Plan within 120 days of Note Award their, outlines steps the health center will take to meet the Health Center Program requirements, I must submit a Compliance Achievement Plan within 120 days of Note Award their, outlines steps the health center will take to meet the Health Center Program requirements, I must submit a Compliance Achievement Plan within 120 days of Note Award their, outlines steps the health center will take to meet the Health Center Program requirements, I must submit a Compliance Achievement Plan within 120 days of Note Award their, outlines steps the health center will take to meet the Health Center Program requirements, I must submit a Compliance Achievement Plan within 120 days of Note Award their, outlines steps the health center will take to meet the Health Center Program requirements, I must submit a Compliance Achievement Plan within 120 days of Note Award take and the center will take to meet the Health Center Program requirements, I must submit a Compliance Achievement Plan within 120 days of Note Award take and the center will take to meet the Health Center Program requirements, I must submit a Compliance Achievement Plan within 120 days of Note Award take and the center will take to meet the Health Center Program requirements.                                                                                                    | N/A     Minor alteration/renovation withou     Minor alteration/renovation with ec     Equipment only                                                                                                    | IB Cf                                                                                                    | с:<br>                                                                                                    |                                                                                                 |                                         |                                       |
| By checking the bes, Leerthy that:  The main purpose of this NAP project is to provide comprehensive primary medical care for all underserved individuals in the targeted service area or population. Thank consulted with approximae State and local government agerices, and health care providers regarding the need to: the health services to be provided at the proposed NAP site(s). Conclusion By checking this bex, I accordance with Section 30(e)(1)(6) Why leadth communication compliance within all Health Center Program requirements. Why leadth communication compliance within the timestames specified in applicable conditions. I must address areas of noncompliance within the timestames specified in applicable conditions. I must address areas of noncompliance within the timestames specified in applicable conditions. I must address areas of noncompliance within the timestames specified in applicable conditions. I must address areas of noncompliance within the timestames specified in applicable conditions. I must address areas of noncompliance within the timestames specified in applicable conditions. I must address areas the health center Will take to meet the Health Center Program requirements, I must submit a Compliance Achievement Plan within 120 days of Note Award which codines.                                                                                                    | N/A     Minor alteration/renevation withou     Minor alteration/renevation with ec     Equipment only     Total number of full time equivalent                                                                                                    | IB CF<br>I oquipment<br>Iupment<br>(FTE) staff at full capacity:                                                                                                    |                                                                                                    |                                                                                                 |                                         |                                       |
| By checking the bes, Leerthy that:  The main purpose of this NAP project is to provide comprehensive primary medical care for all underserved individuals in the targeted service area or population. Thank consulted with approximae State and local government agerices, and health care providers regarding the need to: the health services to be provided at the proposed NAP site(s). Conclusion By checking this bex, I accordance with Section 30(e)(1)(6) Why leadth communication compliance within all Health Center Program requirements. Why leadth communication compliance within the timestames specified in applicable conditions. I must address areas of noncompliance within the timestames specified in applicable conditions. I must address areas of noncompliance within the timestames specified in applicable conditions. I must address areas of noncompliance within the timestames specified in applicable conditions. I must address areas of noncompliance within the timestames specified in applicable conditions. I must address areas of noncompliance within the timestames specified in applicable conditions. I must address areas the health center Will take to meet the Health Center Program requirements, I must submit a Compliance Achievement Plan within 120 days of Note Award which codines.                                                                                                    | N/A     Minor alteration/renevation withou     Minor alteration/renevation with ec     Equipment only     Total number of full time equivalent                                                                                                    | IB CF<br>I oquipment<br>Iupment<br>(FTE) staff at full capacity:                                                                                                    |                                                                                                    |                                                                                                 |                                         |                                       |
| The main purpose of this NAP project is to provide comprehensive primary medical care for all underserved individuals in the targeted service area or population     Thame consulted with appropriate State and local government agencies, and health care provides regarding the need for the health services to be provided at the proposed NAP site(s)     Compliance     Bry checking this bex, lacknowledge that, in accordance with Section 330(e)(1)(8)     Imate data tenter must maintain compliance with all Health Center Program requirements,     Imate data approximate of a local-akies with unresolved conditions on my Netice of Lock-akies Designation related to Health Center Program requirements, I must submit a Compliance Achievement Plan within 120 days of Note     Award uplication or a look-akies with unresolved conditions on my Netice of Lock-akies Designation related to Health Center Program requirements, I must submit a Compliance Achievement Plan within 120 days of Note     Award which couldre with the tenter will take to meet the Health Center Program requirements, I must submit a Compliance Achievement Plan within 120 days of Note     Award which couldre or a look-akies with center will take to meet the Health Center Program requirements, I must submit a Compliance Achievement Plan within 120 days of Note     Award which couldre or a look-akies with center will take to meet the Health Center Program requirements, I must submit a Compliance Achievement Plan within 120 days of Note                                                                                                    | N/A     Minor alteration/renevation withou     Minor alteration/renevation with ec     Equipment only     Total number of full time equivalent                                                                                                    | IB CF<br>I oquipment<br>Iupment<br>(FTE) staff at full capacity:                                                                                                    |                                                                                                    |                                                                                                 |                                         |                                       |
| I have consulted with appropriate State and local government agencies, and health care provides regarding the need for the health services to be provided at the proposed NAP site(s)  Compliance  Bry checking this box, I acknowledge that, in accordance with Section 330(e)(1)(B)  Wy health center must maintain compliance with all Health Center Program requirements.  I must address areas of noncompliance within the Interfarmes appointed in applicable conditions.  I an a new data applicant or a look-alike with unresolved codditions on my Notice of Look-alike Designation related to Health Center Program requirements, I must submit a Compliance Achievement Plan within 120 days of Notice Available check may be beath center will take to meet the Health Center Program requirements, I must submit a Compliance Achievement Plan within 120 days of Notice                                                                                                    | NVA     More alteration removation withou     More alteration removation withou     More alteration removation with ec-     Equement only     Total number of full time equivalent his is the proposed FTE staff for the                                                                                                    | IB CF<br>I oquipment<br>Iupment<br>(FTE) staff at full capacity:                                                                                                    |                                                                                                    |                                                                                                 |                                         |                                       |
| Compliance By checking this box, I acknowledge that, in accordance with Section 330(e)(1)(6) Wy health center must maintain compliance with all Health Center Program requirements. Wy health center must maintain compliance with the finefarmes specified in applicable conditions on I and address areas of noncompliance with the finefarmes specified in applicable conditions on I I and an ever start application of activative conditions on mythice of Locada Be Designation related to Health Center Program requirements, I must submit a Compliance Achievement Plan within 120 days of Notice Award which outlines steps the health center will take to meet the Health Center Program requirements.                                                                                                    | NVA     More alteration removation without     More alteration removation without     More alteration removation with ec     Equipment only     Total number of full time equivalent his is the preposed FTE staff for the     Certifications                                                                                                    | IB CF<br>I oquipment<br>Iupment<br>(FTE) staff at full capacity:                                                                                                    |                                                                                                    |                                                                                                 |                                         |                                       |
| By checking this box, I acknowledge that, in accordance with Section 330(e)(1)(B)  Wy health center must marrian compliance with all Health Center Program requirements. Wy health center must marrian compliance with the timetames specified in applicable conditions. With a diversi areas of noncompliance with the timetames specified in applicable conditions. With an anew start applicant or 10 soluble with unseed orderings on my Notece of Local kee Besignation related to Health Center Program requirements, I must submit a Compliance Achievement Plan within 120 days of Note Avail which outlines steps the health center will take to meet the Health Center Program requirements.                                                                                                    | NVA     More alteration removation withou     More alteration removation withou     More alteration removation with ec     Equivalent     fortal number of full time equivalent     his is the proposed FTE staff for the     certifications     Dy checking this loss, Leerthy that:         The man purpose of this NAP pro                                                                                                    | IB C <sup>2</sup><br>I equipment<br>supment<br>(FTE) staff at full capacity:<br>NAP project. If changes are required, r<br>project is to provide comprehensive primary i                                                                                                    | evialt Form 2 if<br>medical care for all underserved indivi                                                                                          | Nulls in the targeted service area or popula                                                    | 801                                     |                                       |
| Wy health center must maintain compliance with all Health Center Program requirements.     Imust address areas of noncompliance with the timetames specified in applicable conditions.     Imust address areas of noncompliance with the timetames specified in applicable conditions.     If I am a new start applicant or a local kale with unreaded conditions on mythetic of Local kale besignation related to Health Center Program requirements. I must submit a Compliance Achievement Plan within 120 days of Note:     Award which outlines steps the health center will take to meet the Health Center Program requirements.                                                                                                    | NVA     More alteration removation withou     More alteration removation withou     More alteration removation with ec     Equivalent     fortal number of full time equivalent     his is the proposed FTE staff for the     certifications     Dy checking this loss, Leerthy that:         The man purpose of this NAP pro                                                                                                    | IB C <sup>2</sup><br>I equipment<br>supment<br>(FTE) staff at full capacity:<br>NAP project. If changes are required, r<br>project is to provide comprehensive primary i                                                                                                    | evialt Form 2 if<br>medical care for all underserved indivi                                                                                          | suals in the targeted service area or popula<br>eed for the health services to be provided a    | Son<br>the proposed NAP sile(s)         |                                       |
| I must address areas of noncompliance within the timetames specified in applicable conditions.     If and a new start applicant or a localise with unreaded conditions on any Notice of Localise Designation related to Health Center Program requirements, I must submit a Compliance Achievement Plan within 120 days of Notice     Award which outlines steps the health center will take to meet the Health Center Program requirements.                                                                                                    | NVA     More attention removation without     More attention removation without     More attention removation without     Equipment only     Total number of full time equivalent his is the preposed FTE staff for the     Certifications     Dy checking this box, Leently Batt     Thare consulted with appropriate     Compliance                                                                                                    | IB C<br>I cquipment<br>uppment<br>(FTE) staff at full capacity:<br>NAP project. If changes are required, r<br>project is to provide comprehensive primary<br>State and focal government agencies, and                                                                                                    | eviait Form 2 if<br>medical care for all underserved indivi<br>I health care providers regarding the n                                               | builts in the Largeterd service area or popular<br>eed for the health services to be provided a | ton<br>the proposed NAP site(s)         |                                       |
| If I am a new start applicant or a look-ablew with unresolved conditions on my Notice of Look-able Designation related to Health Center Program requirements, I must submit a Compliance Achievement Plan within 120 days of Notic Award which outlines steps the health center will take to meet the Health Center Program requirements.                                                                                                    | NVA     More attention removation without     More attention removation without     More attention removation without     Equipment only     Total number of full time equivalent his is the preposed FTE staff for the     Certifications     Dy checking this box, Leently Batt     Thare consulted with appropriate     Compliance                                                                                                    | IB C<br>I cquipment<br>uppment<br>(FTE) staff at full capacity:<br>NAP project. If changes are required, r<br>project is to provide comprehensive primary<br>State and focal government agencies, and                                                                                                    | eviait Form 2 if<br>medical care for all underserved indivi<br>I health care providers regarding the n                                               | suils in the largeted service area or popula<br>eed for the health services to be provided a    | Son<br>the proposed NAP site(s)         |                                       |
|                                                                                                    | NVA     More alteration renovation without     More alteration renovation without     Equinment only     Total number of full time equivalent     his the proposed FTE staff for the     certifications     Dy checking this box, 1 certify that:         The main purpose of this AVP pro         That consulted with appropriate     Compliance     By checking this box, 1 acknowledge     w) health center must marinal no.                                                                                                    | In Contract of the second second seco | evisit Form 2 of<br>medical care for all underserved indivi<br>health care provides regarding the n<br>(6)<br>requirements.                          | Nulls in the Largeted service area or popula<br>eed for the health services to be provided a    | Son<br>the proposed NAP site(s)         |                                       |
| p to Previous Page Save and Co                                                                                                    | NVA     More alteration/renovation without     More alteration/renovation without     Equipment only     Total number of full time equivalent his is the proposed FTE staff for the     Certifications     Dy checking this box, 1 certify that:         The man purpose of this NAP pro         The accinsulted with appropriate     Compliance     By checking this box, 1 acknowledge         My health certer must marrain oc         If an a new start appendar or all                                                                                                    | In Contract of the second second seco | evisit Form 2 of<br>medical care for all underserved indivi<br>health care providers regarding the n<br>(6)<br>requirements.<br>pplcable conditions. | eed for the health services to be provided a                                                    | t the proposed NAP site(s)              | nert Plan within 120 days of Note     |
| save and Co                                                                                                    | NVA     More alteration/renovation without     More alteration/renovation without     Equipment only     Total number of full time equivalent his is the proposed FTE staff for the     Certifications     Dy checking this box, 1 certify that:         The man purpose of this NAP pro         The accinsulted with appropriate     Compliance     By checking this box, 1 acknowledge         My health certer must marrain oc         If an a new start appendar or all                                                                                                    | In Contract of the second second seco | evisit Form 2 of<br>medical care for all underserved indivi<br>health care providers regarding the n<br>(6)<br>requirements.<br>pplcable conditions. | eed for the health services to be provided a                                                    | t the proposed NAP site(s)              | ment Plan within 120 days of Note     |
|                                                                                                    | NVA     NVA     More after attorn removation without     More after attorn removation without     More after attorn removation without     Equipment only     Crain number of full time equivalent     Nvia     Crainflications     Dy checking this box, Lecrity that:     Thate consulted with appropriate     Compliance     My health center must martana or     I must admiss mean of noncomplet     I must admiss mean of noncomplet     I must admiss mean | In Contract of the second second seco | evisit Form 2 of<br>medical care for all underserved indivi<br>health care providers regarding the n<br>(6)<br>requirements.<br>pplcable conditions. | eed for the health services to be provided a                                                    | t the proposed NAP site(s)              | nert Plan within 120 days of Notic    |

### Figure 69: Summary Page

# 4. Reviewing and Submitting the FY 2019 NAP Application to HRSA

To review your application, follow the steps below:

- 1. Navigate to the standard section of the application using the **Grant Application** link in the navigation links displayed at the top of the **Program Specific** forms.
  - On the Application Status Overview page, click the Review link in the Review and Submit section of the left menu (Figure 70, 1). The system navigates to the Review page.

| ALL TASKS 🦿                                               | Application - Status Overview                                                                   |                                                                |                  |  |  |  |
|-----------------------------------------------------------|-------------------------------------------------------------------------------------------------|----------------------------------------------------------------|------------------|--|--|--|
| Grant Application                                         |                                                                                                 |                                                                |                  |  |  |  |
| Overview                                                  | <ul> <li>TETRON: COMMUNITY HEALTH COMMENT</li> </ul>                                            | ue Date: PM (Due in: days)  <br>Application Status: Complete   |                  |  |  |  |
| Status                                                    | Announcement Number:                                                                            | Announcement Name: Affordable Care Act New Access Point Grants | Created by:      |  |  |  |
| Basic Information                                         | Application Type:                                                                               | Grant Number:                                                  | Last Updated By: |  |  |  |
| ✔ SF-424                                                  | Application Package: SF424                                                                      | Application FY:                                                | Program Type:    |  |  |  |
| Project/Performance<br>Site Location(s)                   |                                                                                                 |                                                                |                  |  |  |  |
| Project Narrative                                         | Resources                                                                                       |                                                                |                  |  |  |  |
| Budget Information                                        | View                                                                                            |                                                                |                  |  |  |  |
| Section A-C                                               | Application Action History Funding Opportunity Announcement FOA Guidance Application User Guide |                                                                |                  |  |  |  |
| Section D-F                                               |                                                                                                 |                                                                |                  |  |  |  |
| Sudget Narrative                                          | there will a similar loss on this and the start                                                 |                                                                |                  |  |  |  |
| Other Information                                         | Users with permissions on this application (1)                                                  |                                                                |                  |  |  |  |
| <ul> <li>Assurances</li> </ul>                            | List of forms that are part of the application package                                          |                                                                |                  |  |  |  |
| <ul> <li>Disclosure of Lobbying<br/>Activities</li> </ul> | Section                                                                                         | Status                                                         | Options          |  |  |  |
| Appendices                                                | Basic Information                                                                               | Status                                                         | options          |  |  |  |
| Program Specific                                          |                                                                                                 |                                                                |                  |  |  |  |
| nformation                                                | SF-424                                                                                          | Complete                                                       |                  |  |  |  |
| V Program Specific                                        | Part 1                                                                                          | 🖌 Complete                                                     | 🕜 Update         |  |  |  |
| Information<br>Review and Submit                          | Part 2                                                                                          | Complete                                                       | Dpdate           |  |  |  |
| Review and Submit                                         | Project/Performance Site Location(s)                                                            | 🖌 Complete                                                     | 🕜 Update         |  |  |  |
| Submit                                                    | Project Narrative                                                                               | 🖌 Complete                                                     | 🚱 Update         |  |  |  |
| Other Functions                                           | Budget Information                                                                              |                                                                |                  |  |  |  |
| Navigation                                                | Section A-C                                                                                     | 🖌 Complete                                                     | 🕼 Update         |  |  |  |
| Return to Applications List                               | Section D-F                                                                                     | 🖌 Complete                                                     | 🚱 Update         |  |  |  |
|                                                           | Budget Narrative                                                                                | Complete                                                       | 🕜 Update         |  |  |  |
|                                                           | Other Information                                                                               |                                                                |                  |  |  |  |
|                                                           | Assurances                                                                                      | 🖌 Complete                                                     | 🧭 Update         |  |  |  |
|                                                           | Disclosure of Lobbying Activities                                                               | 🖌 Complete                                                     | 🚱 Update         |  |  |  |
|                                                           | Appendices                                                                                      | 🖌 Complete                                                     | Dpdate           |  |  |  |
|                                                           | Program Specific Information                                                                    |                                                                |                  |  |  |  |
|                                                           | Program Specific Information                                                                    | 🖌 Complete                                                     | 🕜 Update         |  |  |  |

Figure 70: Review Link

- 2. Verify the information displayed on the **Review** page.
- 3. Once all sections indicate 'Complete', when you are ready to submit the application to HRSA, click the Proceed to Submit button at the bottom of the **Review** page (Figure 71, 1).

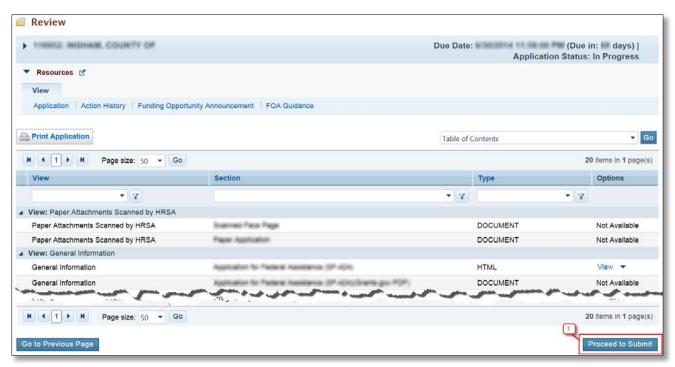

Figure 71: Review Page – Proceed to Submit

- > The system navigates to the **Submit** page.
- 4. Click the Submit to HRSA button at the bottom of the Submit page.
  - > The system navigates to a confirmation page.

### **IMPORTANT NOTES:**

- To apply, you must have the 'Submit' privilege. This privilege must be given by the Project Director (PD) to the Authorizing Official (AO).
- If you are not the AO, a Submit to AO button will be displayed at the bottom of the Submit page. Click the button to notify the AO that their action is required to submit the application to HRSA (Figure 72).
- Applicants are strongly encouraged to notify the AO directly and ensure that they leave adequate time for the AO to complete the submission process prior to the deadline.

| ALL TASKS 🦿                                                                                       | Application - Submit                                                                                                    |                                                             |                                                  |  |  |  |
|---------------------------------------------------------------------------------------------------|----------------------------------------------------------------------------------------------------|-------------------------------------------------------------|--------------------------------------------------|--|--|--|
| Irant Application                                                                                 | · HONDE COMMINISTS NEAL TH COMMICTS                                                                                                    | e Date: PM (Due in: days)  <br>Application Status: Complete |                                                  |  |  |  |
| Status Basic Information SF-424 Project/Performance                                               | Announcement Number:         Announcement Name: Affordable Care Act New Access Point Grants           Application Type:         Grant Number:           Application Package: SF424         Application FY: |                                                             | Created by:<br>Last Updated By:<br>Program Type: |  |  |  |
| Site Location(s) Project Narrative                                                                | ▼ Resources L*                                                                                                    |                                                             |                                                  |  |  |  |
| Section A-C     Section D-F                                                                       | View Application   Action History   Funding Opportunity Announcement   FOA Guidance   Application User Guide Users with permissions on this application (1)                                                |                                                             |                                                  |  |  |  |
| Budget Narrative ther Information     Assurances                                                  |                                                                                                    |                                                             |                                                  |  |  |  |
| Disclosure of Lobbying                                                                            | List of forms that are part of the application package                                                                                                    |                                                             |                                                  |  |  |  |
| Activities                                                                                        | Section                                                                                                    | Status                                                      | Options                                          |  |  |  |
| Appendices                                                                                        | Basic Information                                                                                                    |                                                             |                                                  |  |  |  |
| Program Specific<br>Information<br>Program Specific<br>Information<br>Review and Submit<br>Review | SF-424                                                                                                    | V Complete                                                  |                                                  |  |  |  |
|                                                                                                   | Part 1                                                                                                    | 🖌 Complete                                                  | 🚱 Update                                         |  |  |  |
|                                                                                                   | Part 2                                                                                                    | Complete                                                    | 🕜 Update                                         |  |  |  |
|                                                                                                   | Project/Performance Site Location(s)                                                                                                    | V Complete                                                  | 🕜 Update                                         |  |  |  |
| Submit                                                                                            | Project Narrative                                                                                                    | 🖌 Complete                                                  | 🚱 Update                                         |  |  |  |
| ther Functions                                                                                    | Budget Information                                                                                                    |                                                             |                                                  |  |  |  |
| Navigation<br>Return to Applications List                                                         | Section A-C                                                                                                    | Complete                                                    | 🕜 Update                                         |  |  |  |
|                                                                                                   | Section D-F                                                                                                    | Complete                                                    | 🙋 Update                                         |  |  |  |
|                                                                                                   | Budget Narrative                                                                                                    | Complete                                                    | 🕜 Update                                         |  |  |  |
|                                                                                                   | Other Information                                                                                                    |                                                             |                                                  |  |  |  |
|                                                                                                   | Assurances                                                                                                    | Complete                                                    | 🕜 Update                                         |  |  |  |
|                                                                                                   | Disclosure of Lobbying Activities                                                                                                    | V Complete                                                  | 🕜 Update                                         |  |  |  |
|                                                                                                   | Appendices                                                                                                    | 🖌 Complete                                                  | 🕜 Update                                         |  |  |  |
|                                                                                                   | Program Specific Information                                                                                                    |                                                             |                                                  |  |  |  |
|                                                                                                   |                                                                                                    |                                                             | 🎲 Update                                         |  |  |  |

### Figure 72: Submit to AO

- 5. Answer the questions displayed under the Certifications and Acceptance section of the confirmation page and click the Submit Application button to submit the application to HRSA.
- If you experience any technical issues (e.g. problems with submitting the application in EHB), contact the Health Center Program Support at 1-877-464-4772 (Monday Friday, 8:30 AM 5:30 PM ET) or send an email through the Web Request Form (<u>http://www.hrsa.gov/about/contact/bphc.aspx</u>).